Masterthesis zum Erlangen des akademischen Grades Master of Science im Studiengang Verkehrswirtschaftsingenieurwesen

## **Weiterentwicklung der RIN 2008 für zwischengemeindliche Radverkehrsnetze**

**Vorgelegt von: B. Sc. Florian Groß Abgabedatum: 8. Dezember 2021**

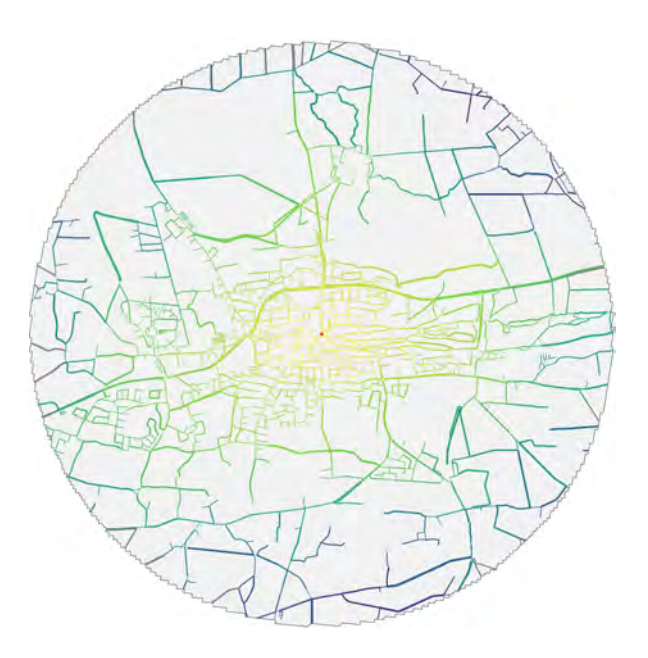

**Lehr- und Forschungsgebiet für Güterverkehrsplanung und Transportlogistik der Bergischen Universität Wuppertal Prof. Dr.-Ing. Bert Leerkamp AR M.Sc. Tim Holthaus**

FACHZENTRUM VERKEHR LUF GÜTERVERKEHRSPLANUNG UND TRANSPORTLOGISTIK UNIV.-PROF, DR..-ING. B. LEERKAMP

# BERGISCHE<br>UNIVERSITÄT<br>WUPPERTAL

#### Master-Abschlussarbeit im Studiengang Verkehrswirtschaftsingenieurwesen

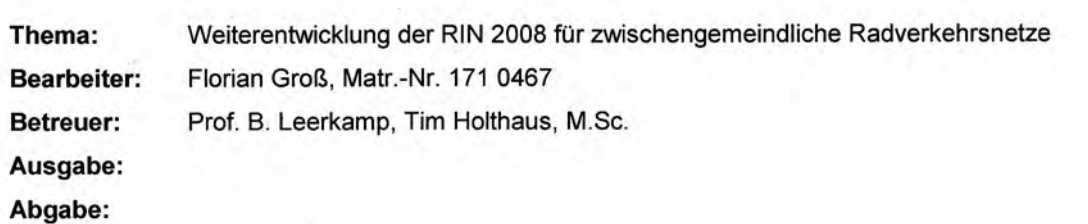

#### Aufgabenstellung

 $\left($ 

Die Richtlinien für integrierte Netzgestaltung (RlN 2008, FGSV) beinhalten ein Verfahren zur funktionalen Gliederung von Verkehrsnetzen, dass grundsätzlich verkehrsträgerunabhängig anzuwenden ist. Anwendungen der RIN im Zusammenhang mit der Entwicklung von kommunalen und von außerörtlichen Radverkehrsnetzen des Alltagsverkehrs lassen jedoch erkennen, dass die Verfahrensschritte angepasst an die besonderen Bedingungen und lnfrastrukturen des Radverkehrs weiterzuentwickeln sind. Offene Punkte betreffen u. a. die funktionale Netzgliederung außerörtlicher Radwege und der Hauptverbindungen in geschlossenen Ortschaften. Zu den in dieser Masterthesis zu behandelnden Fragen gehören folgende Themen:

- . Auswahl der Kriterien für die Routenwahl und Zusammenführung zu einem streckenbezogenen Widerstand (u. a. Sicherheit, Zügigkeit, baulicher Zustand, Führungsform)
- . Routenbestimmung unter Berücksichtigung vorhandener oder aus Gründen der Verkehrssicherheit geplanter, außerörtlicher straßenbegleitender Radwege
- . Ggf. mehrstufige VFS-Festlegung mittels Korridorbildung und anschließender Bestimmung geeigneter Routenverläufe auf der Ebene von Straßenzügen unter Berücksichtigung entwurfstechnischer Randbedingungen
- . Abstimmung zwischen einem nach RIN 2008 funktional gegliederten außerörtlichen Radverkehrsnetz und einem innerörtlichen Radverkehrs-Zielnetz, das ggf. mit anderen Planungsverfahren als den RIN 2008 entworfen wurde
- . Harmonisierung mit funktional gegliederten Netzen für den Kfz-Verkehr
- Sinnvolle und planungspraktisch handhabbare Festlegung zu verbindender benachbarter ZO-Stufen außerorts
- o Erarbeitung ,einer Vorgehensweise zur Berücksichtigung hochrangiger ÖPNV-Haltestellen als Knotenpunkte intermodaler Routen ÖV/Rad
- . Übertragbarkeit des Prinzips der VFS-abhängigen Entwurfsklassen auf die Radverkehrsinfrastruktur unter Berücksichtigung der ERA-Novelle 2021 (in Vorbereitung)

Die o. g. Themen sollen anhand des Landkreises Grafschaft Bentheim mit dem Mittelzentrum Nordhorn als Kreishauptstadt untersucht werden. Für Nordhorn sind - ausgehend von außerörtlichen Netz - auch die Hauptverbindungen in die Stadt zu untersuchen, die sich aus der Netzgestaltung gemäß RIN 2008 ergeben. Hierfür liegt ein funktional gegliedertes Kfz-Netz vor. Besondere Beachtung erfordert das vorhandene und großteils für den Radvefiehr gut ausgebaute Netz der Wirtschaftswege, die insb. für den Freizeitradverkehr und die Radtouristik bedeutsam ist. Zu klären ist, inwieweit diese Wirtschaftswege für die Aufnahme von Radschnellverbindungen geeignet sind. Darüber hinaus sollen die Haltestellen der Regionalbahnstrecke Bad Bentheim - Neuenhaus als Verknüpfungspunkte zwischen Rad und SPNV angemessen in das funktional gegliederte Netz eingebunden werden.

Mehrfache Rücksprache mit dem Betreuer ist erwünscht. Die Masterarbeit ist in einfacher Ausfertigung spätestens am Tag der Abgabe beim Prüfungsamt einzureichen. Zusätzlich ist eine digitale Version inkl. etwaiger Modelle etc. am Lehr- und Forschungsgebiet Güterverkehrsplanung und Transportlogistik einzureichen. lm Übrigen wird auf den Leitfaden zur Anfertigung studentischer Arbeiten des Lehr- und Forschungsgebietes Güterverkehrsplanung und Transportlogistik verwiesen.

# FACHZENTRUM VERKEHR<br>LuF GÜTERVERKEHRSPLANUNG UND TRANSPORTLOGISTI<br>UNIV.-PROF. DR.-ING. B. LEERKAMP

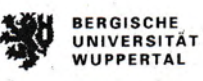

Die Masterarbeit oder Teile davon dürfen nur im Rahmen der schriftlichen Vereinbarung zwischen dem Verfasser und dem Lehr- und Forschungsgebiet Güterverkehrsplanung und Transportlogistik veröffent licht und/oder verwendet werden.

Wuppertal, den 06.07.2021

 $\sqrt{3}$  $\sqrt{ }$  $\overline{C}$ 

 $\overline{C}$ 

Univ.-Prof. Dr.-Ing. Bert Leerkamp

## **Selbstständigkeitserklärung**

Hiermit erkläre ich, dass ich die von mir eingereichte Abschlussarbeit (Master-Thesis) selbstständig verfasst und keine anderen als die angegebenen Quellen und Hilfsmittel benutzt sowie Stellen der Abschlussarbeit, die anderen Werken dem Wortlaut oder Sinn nach entnommen wurden, in jedem Fall unter Angabe der Quelle als Entlehnung kenntlich gemacht habe.

Wuppertal, den 8. Dezember 2021

### **Einverständniserklärung**

Hiermit erkläre ich mich damit einverstanden, dass meine Abschlussarbeit (Master-Thesis) wissenschaftlich interessierten Personen oder Institutionen und im Rahmen von externen Qualitätssicherungsmaßnahmen des Studienganges zur Einsichtnahme zur Verfügung gestellt werden kann. Korrektur- oder Bewertungshinweise in meiner Arbeit dürfen nicht zitiert werden.

Wuppertal, den 8. Dezember 2021

### **Zusammenfassung**

Der Radverkehr erfreut sich innerhalb der Bevölkerung in den letzten Jahren an zunehmender Beliebtheit und rückt im Zuge des Klimawandels und der Verkehrswende politisch immer mehr in den Vordergrund. Die aktuelle Netzplanung und die dazugehörigen Vorgaben weisen bei einer genauen Betrachtung Handlungsbedarf zur Verbesserung der aktuellen Situation auf. Die Richtlinien für integrierte Netzgestaltung (RIN) 2008 sind grundsätzlich auf alle Verkehrsträger anwendbar, aber für den Radverkehr ist eine Überarbeitung aufgrund der besonderen Gegebenheiten des Radverkehrs erforderlich.

Ziel der Arbeit ist es, die Richtlinien für integrierte Netzgestaltung in Bezug auf den zwischengemeindlichen Radverkehr weiterzuentwickeln. Die Methodik wird anschließend auf den Landkreis Grafschaft Bentheim angewandt, der sich bereits durch eine im Vergleich gute Radinfrastruktur auszeichnet und dadurch mit 31,4 % einen sehr hohen Modal Split an Radfahrern besitzt.

Zu Beginn werden die Kriterien für die Routenwahl im Radverkehr herausgearbeitet. Hier ist die Sicherheit von großer Bedeutung, welche maßgeblich durch die Infrastruktur bestimmt wird. Über das Konzept des Level of Traffic Stress kann eine Einstufung der Netzkanten hinsichtlich der Sicherheit erfolgen. Diese kann anschließend beim Routing mit den Widerständen verknüpft werden und so können sichere Netzkanten bevorzugt werden. Neben der Sicherheit sollte die Routenführung möglichst direkt sein und einen guten Ausbauzustand aufweisen, welcher beispielsweise durch die Art und Qualität der Fahrbahnoberfläche bestimmt wird. Steigungen sind in der Routenführung nach Möglichkeit zu vermeiden. Bei der Überarbeitung der Methodik der RIN 2008 spielt der Entfernungsbereich, in welchem der Radverkehr Potenziale aufweist, eine wichtige Rolle. Im Vergleich zum Kfz-Verkehr und ÖV gibt es daher keine großräumigen Netzausweisungen und es wird mit den überregionalen Verbindungen begonnen. Bei einer Verbesserung der Infrastruktur werden dem Radverkehr im Entfernungsbereich bis zu 20 km erhöhte Potenziale zugeschrieben. Danach sinkt das Potenzial deutlich ab. Bei der Aufstellung der Verbindungsmatrix ist dies mit einzubeziehen, sodass bei den großräumigen Verbindungen lediglich direkte Nachbarn verknüpft werden. Über die Luftlinienverbindungen und die räumlich angrenzenden Gitterraster lassen sich Korridore für die Netzumlegung bestimmen. Für die Umlegung werden verschiedene Tools zur Bestimmung der Routenverläufe vorgestellt. Hierzu zählen PGRouting, die Open Source Routing Machine, Brouter und Bikengrwoth. Diese nutzen alle OpenStreetMap als Datengrundlage. Bei der Verfügbarkeit von weiteren Daten können die Daten entsprechend angepasst werden. Zudem ist die Einbeziehung von Höhendaten möglich.

Grundsätzlich lässt sich festhalten, dass durch die Herausgabe von zusätzlichen Daten das Routing optimiert werden kann, da aufgrund unvollständiger Daten bei der aktuellen Datenbasis häufig Annahmen getroffen werden müssen.

Bei der Anwendung der RIN auf den Landkreis Grafschaft Bentheim stellt sich heraus, dass viele Verbindungen entlang des klassifizierten Straßennetzes geführt werden, da diese aktuell über einen entsprechenden Radweg verfügen und meist die direkteste Route darstellen. Hier ist aber gerade bei höherrangigen Verbindungen eine entsprechende Anpassung der Infrastruktur nötig. Die Anwendung von Bikengrowth zeigt, dass der Ausbau der Netze nach einem geplanten Schema verlaufen sollte, da ansonsten Netzlücken und in Bezug auf das Gesamtnetz schlechte Verbindungsqualitäten entstehen, welche vermeidbar sind. Zudem wird deutlich, dass die Netzplanung zur Vermeidung solcher Fehler immer überregional anzugehen ist. Die bei Bikengrowth verwendete Triangulation kann zu Verbindungen führen, welche trotz räumlicher Nähe nicht direkt verbunden sind. Hier stellt die räumliche Verbindung, welche bei der RIN-Anwendung in dieser Thesis genutzt wird, die bessere Variante dar. Bei der Ausweisung von Netzen des touristischen Radverkehrs stellt diese Methodik eine geeignete Vorgehensweise dar, da dort die Direktheit eine untergeordnete Rolle spielt und die Routen auf Basis der Point of Interest gestaltet werden. Quellen für Point of Interest sind in Routingdiensten des Freizeitverkehrs zu finden, welche zum Teil nutzerbasierte Sammlungen von Sehenswürdigkeiten besitzen. Zum Abschluss wird die Anbindung von hochrangigen ÖV-Halten erarbeitet. Für die Berechnung von multimodalen Routen können entsprechende Routing-Tools verwendet werden. Diese nutzen Sollfahrpläne für die Einbeziehung der ÖV-Netze. Die zwei Beispiele OpenTipPlaner und R5 werden als Möglichkeiten für die Umlegung vorgestellt. Bei höherrangigen ZO sind hochrangige ÖV-Halte innerhalb des ZO vorhanden und es erfolgt eine Anbindung innerhalb des Ortes. Daher müssen in der Regel nur untergeordnete ZO an das hochrangige ÖV-Netz in benachbarten ZO angebunden werden. Dies geschieht über nahräumige Verbindungen, die innerhalb eines vorgeschriebenen Luftlinienentfernungsbereichs von 10 km liegen müssen, da die Potenziale bei größeren Entfernungen gering sind.

Weiterer Forschungsbedarf besteht bei der Bestimmung von SAQ-Kurven zur Bewertung der Angebotsqualität und der Prüfung weiterer Qualitätsmaße. Eine Grundlage können die Metriken aus Bikengrowth darstellen. Zudem ist ein Ausbau bei der Bereitstellung und Erfassung von Daten zur Beschreibung der Radinfrastruktur erforderlich, um die Routensuche weiter zu verfeinern und zu optimieren.

### **Abstract**

Bicycle traffic gained more and more popularity amongst citizens in the last few years. Due to climate change, it also became more important in political discussions. Current network planning and its guidelines are not sufficient anymore for the changes in traffic policies. The "Richtlinien für integrierte Netzgestaltung" (RIN) 2008 is applicable for all means of traffic. For bicycle traffic and its unique features, it is essential to rework the RIN.

The thesis strives for improving the RIN 2008 to make it more appropriable for communal bicycle traffic. The improvements will be applied to administrative district Grafschaft Bentheim. Bentheim already has a good bicycle infrastructure and a bicycle modal split of 31,4%.

First the criteria for bicycle route selection are worked out. For cyclist safety is an important aspect. Safety is mostly influenced by the available infrastructure. The concept "Level of Traffic Stress" classifies the edges regarding their safety. To optimize the routing, safety and resistance are combined to find the safest route for cyclists. Apart from safety, the state of the infrastructure should be included, e.g. the quality of the road surface. Direct routes are preferred, gradients must be avoided. While reworking the RIN 2008, it is important to include the distance, in which bicycle traffic has a significant potential to become more relevant. Public transport and car traffic are categorized for further distances, the bicycle traffic is not. For a start, supraregional routes are being analysed. For distances below 20 km, the bicycle traffic has a higher potential if infrastructure is improved. For distances over 20 km, the potential decreases. When creating a connection matrix, this circumstance should be included. This means connecting only places next to each other. Beelines and the geographical cross-hatch patterns are used to define corridors for network-allocation.

Different tools are used for the allocations and to find the optimal routes. These tools are PGRouting, Open-Source Routing Machine, Brouter and Bikengrowth. They all have the same basis, OpenStreetMap. If more data is available, it is being used as well, e.g., Elevation data. To conclude, if more data would be obtainable, the optimization would have more substance. Missing data is replaced by assumptions.

For Grafschaft Bentheim, the application of the RIN 2008 shows, that bicycle routes often use the same route as the individual transport. These streets follow along the direct routes and already have bicycle infrastructure. This infrastructure must be improved to raise the safety for the cyclists. The tool Bikengrowth shows the need for a planned scheme if the bicycle-network is expanded. Otherwise, the quality of connections will worsen. Network-planning should always be supraregional to prevent bad network-quality. Bikengrowth uses triangulation, which leads to connections, that are not as direct as desired. In cases like these, the geographical connection is the best option. These connections are based on the RIN 2008. For touristic routes, geographical connections are the better choice, because for tourists, sightseeing is more important than a direct route. Points of interest can be found in specific routingtools. At last, the connection to important public transportation-stops is worked out. This can be done by using routing-tools and schedules for public transportation networks. Two examples, which are used in this thesis, are OpenTripPlaner and R5. For higher ranking places ZO, the stops are connected to the ZO. For lower-ranking ZO, the stops are connected to the higher-ranking ZO. These connections must be below 10 km, otherwise their potential is too small.

More research is needed to review "SAQ-Kurven". SAQ-Kurven are used to define the quality of connections. More quality-characteristics must be worked out. The metrics of Bikengrowth could be used for this. Better data of bicycle infrastructure must be published to improve the quality of the worked out routes.

## **Inhaltsverzeichnis**

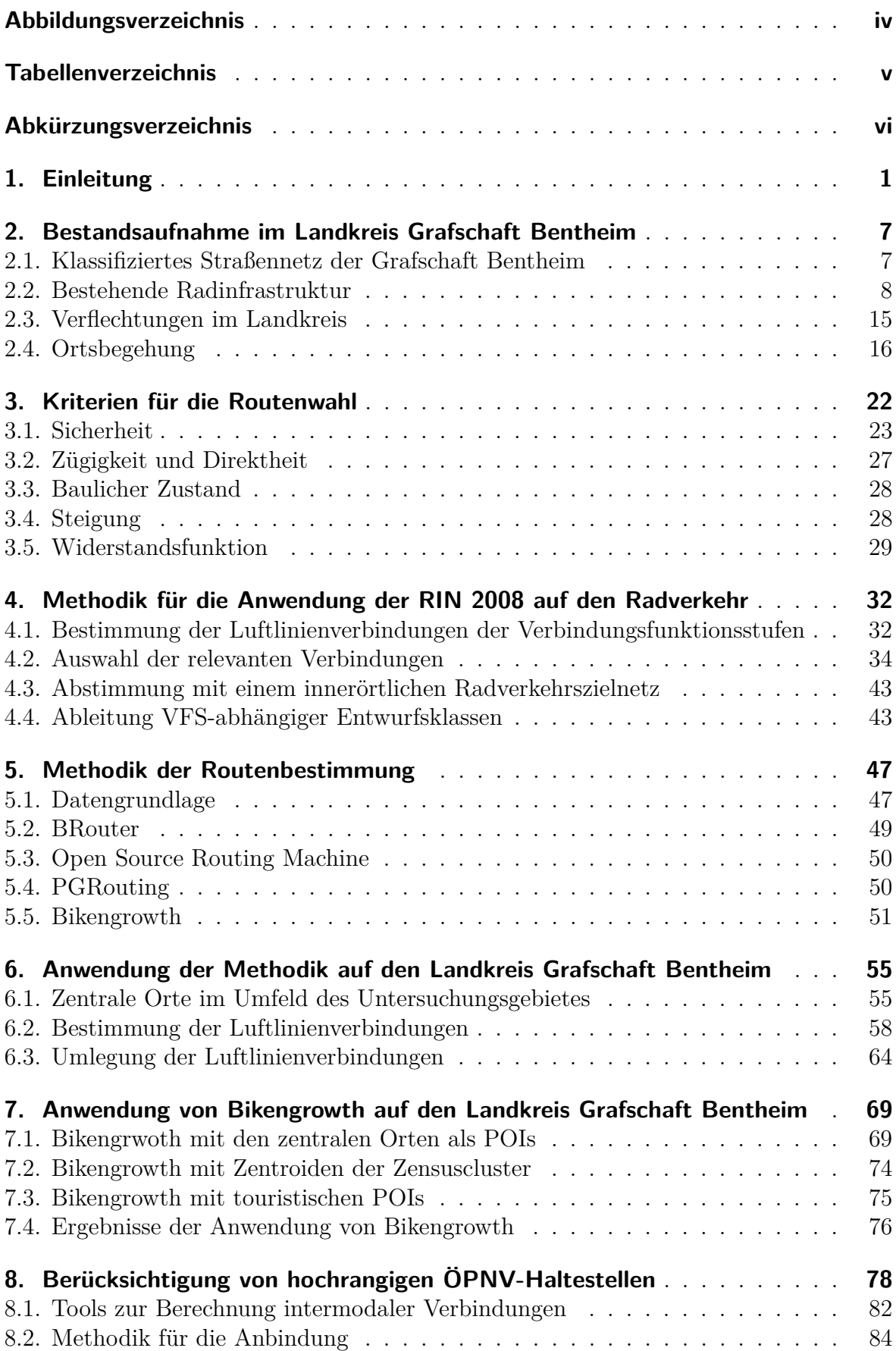

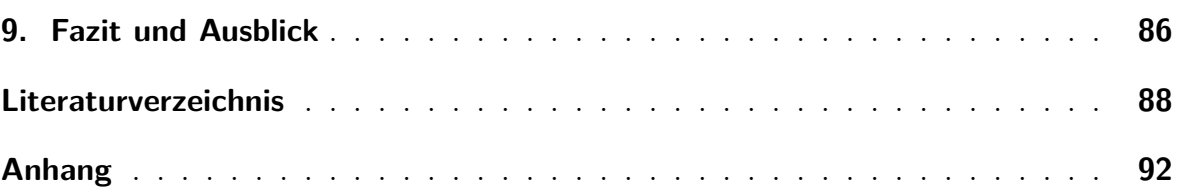

# <span id="page-11-0"></span>**Abbildungsverzeichnis**

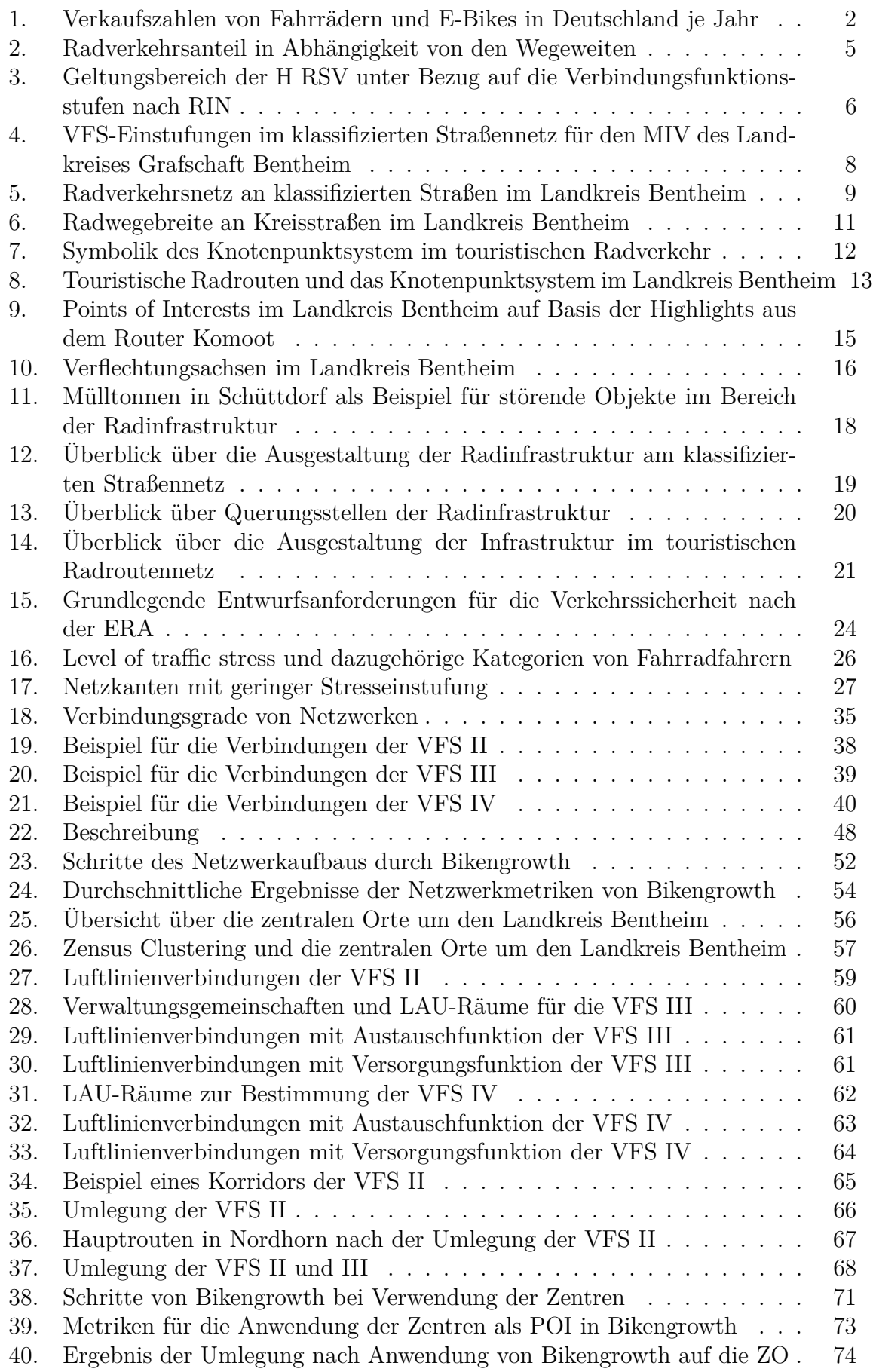

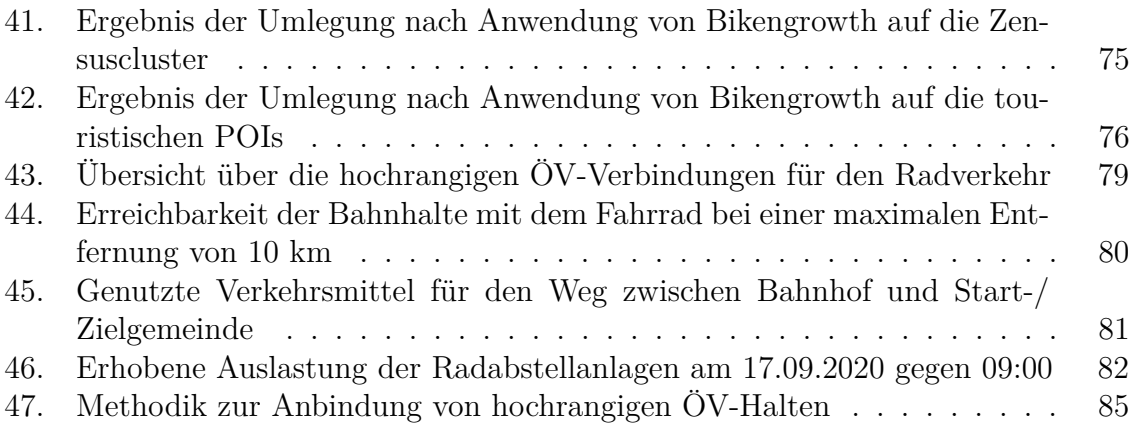

## <span id="page-13-0"></span>**Tabellenverzeichnis**

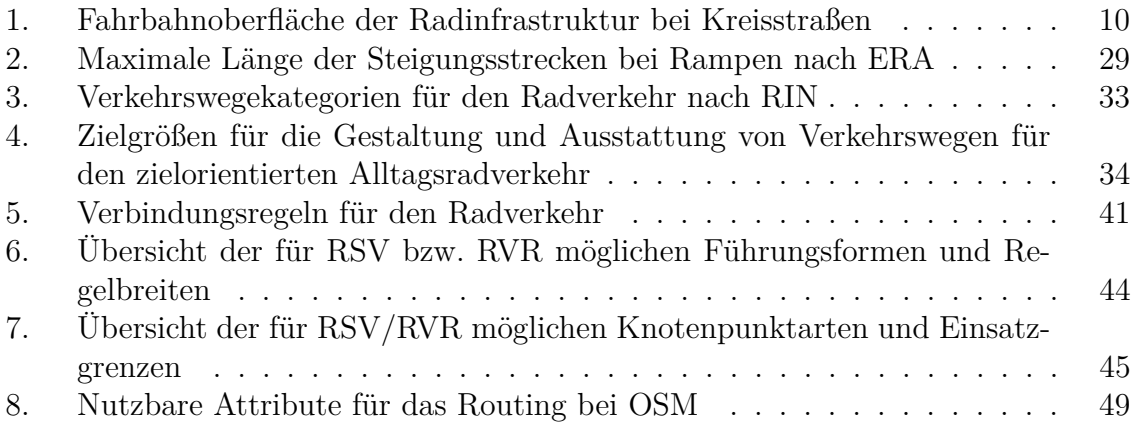

# <span id="page-14-0"></span>**Abkürzungsverzeichnis**

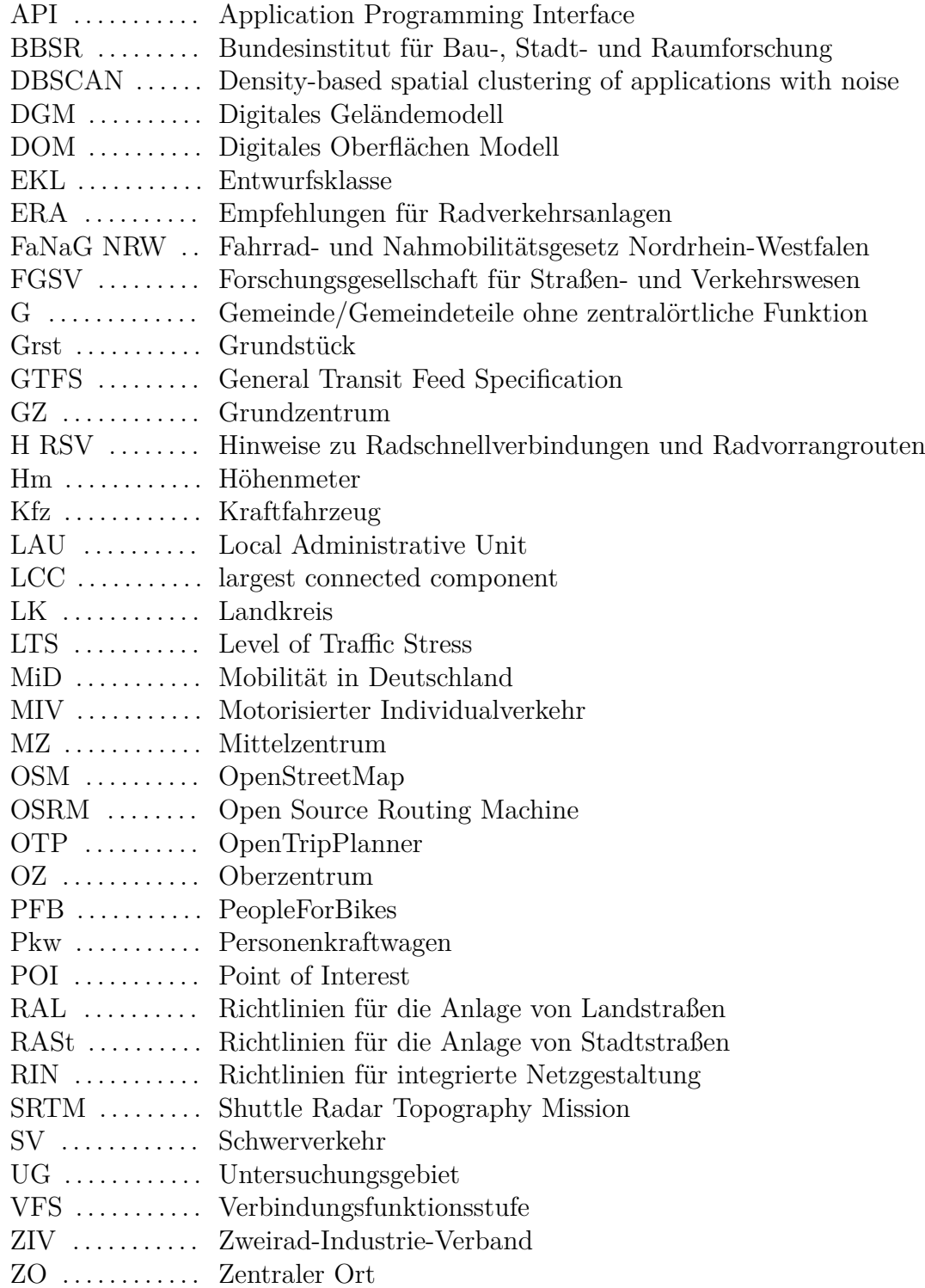

## <span id="page-15-0"></span>**1. Einleitung**

Der Radverkehr hat in den letzten Jahren an Bedeutung gewonnen und stellt bei der Verkehrswende eine wichtige Säule dar. Im Zuge der Covid-19-Pandemie hat sich diese Entwicklung noch einmal verstärkt. Bei der Corona Befragung des Fahrradmonitors im Jahr 2020<sup>1</sup> geben 25% der Befragten an, dass sie mehr Fahrrad als im Vorjahreszeitraum gefahren sind. Gründe für die gesteigerte Nutzung des Fahrrads sind nach Angaben der Befragten die positiven Effekte auf die Fitness, der Ersatz für andere Freizeitaktivitäten, das zeitweilige Entkommen aus der häuslichen Enge, der Schutz der Umwelt und der höhere Schutz vor SARS-CoV-II-Ansteckungen als mit anderen Verkehrsmitteln. Aus den angegebenen Gründen lassen sich die positiven Aspekte des Radfahrens für die Bevölkerung ableiten, welche auch abseits der Covid-19 Krise für das Verkehrsmittel Fahrrad sprechen. Hierzu zählen die Verbesserung der Gesundheit und Fitness durch die sportliche Betätigung, der Umweltschutz durch eine Verringerung der Emissionen und das Entfliehen vor Staus.<sup>2</sup>

Die positive Entwicklung ist auch bei den Verkaufszahlen zu beobachten, welche vom Zweirad-Industrie-Verband (ZIV)<sup>3</sup> zur Verfügung gestellt werden und in der Abbildung [1](#page-16-0) dargestellt sind. Im Jahr 2020 wurden insgesamt rd. 5,04 Mio. Fahrräder verkauft. Rund 2 Mio. (40 %) davon waren E-Bikes. In den letzten Jahren gewinnt das E-Bike/Pedelec immer mehr an Bedeutung. Die Verkaufszahlen haben sich von 2018 auf 2020 von rd. 1 Mio. auf 2 Mio. Neukäufe je Jahr verdoppelt. Bei der Gesamtanzahl ist ein Anstieg von 4,2 Mio. auf 5,04 Mio. festzustellen. Dies entspricht einem Anstieg von rd. 19 %. Dadurch öffnet sich das Fahrrad auch für neue Nutzergruppen und die Möglichkeiten bestehender Nutzer werden durch die elektrische Unterstützung erweitert, da sich längere Wege zurücklegen und höhere Geschwindigkeiten fahren lassen. Diese Veränderungen sind aber auch in der Planung und beim Bau der Infrastruktur zu berücksichtigen.

<sup>1</sup>Vgl. SINUS-Institut [2021.](#page-105-0)

<sup>2</sup>Vgl. Bopp, Sims und Piatkowski [2018.](#page-102-1)

<sup>3</sup>Vgl. *[ZDI](#page-105-1)* [2021.](#page-105-1)

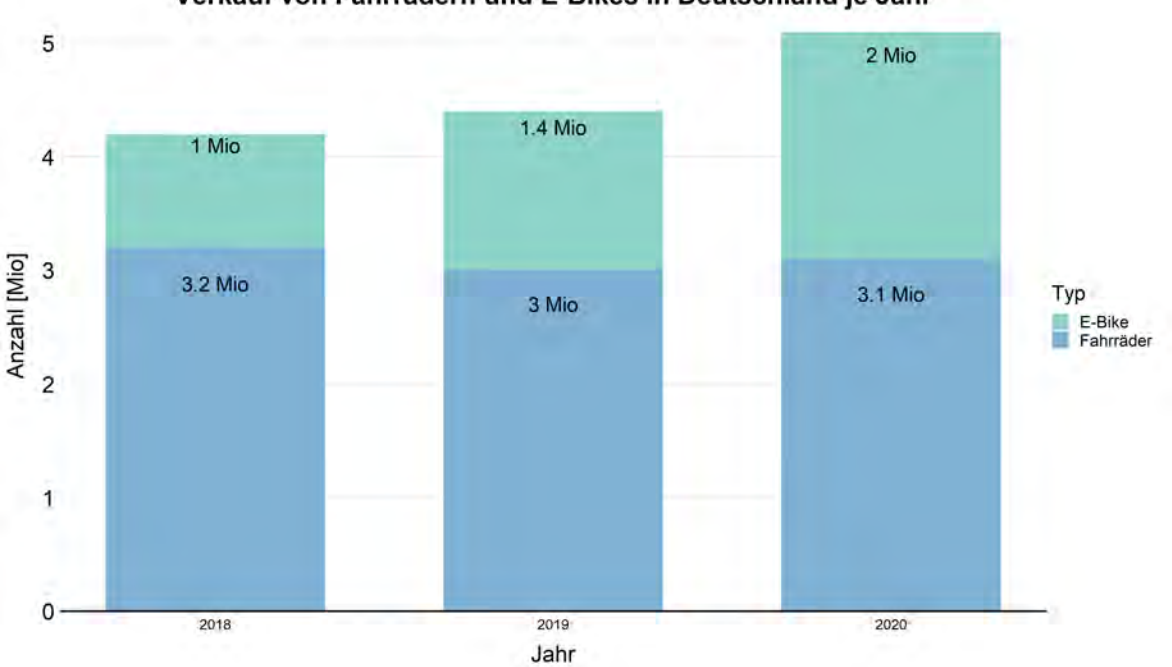

Verkauf von Fahrrädern und E-Bikes in Deutschland je Jahr

<span id="page-16-0"></span>Abbildung 1: Verkaufszahlen von Fahrrädern und E-Bikes in Deutschland je Jahr, Quelle: Eigene Darstellung nach *[ZDI](#page-105-1)* [2021](#page-105-1)

Insgesamt wird durch die ZIV<sup>4</sup> ein Fahrradbestand von 79,1 Mio. für das Jahr 2020 geschätzt. Davon sind rd. 7.1 Mio. E-Bikes, was einen Anteil von rd. 9 % ausmacht. Damit gibt es in Deutschland pro Einwohner 0,95 Fahrräder. Der ZIV geht aufgrund der aktuellen Entwicklung davon aus, dass es mittelfristig einen Marktanteil von 40 % für E-Bikes gibt und dieser langfristig auf rd. 50 % steigen wird. Im Jahr 2020 lag er bei 38,7 %.<sup>5</sup> Neben dem Zuwachs an elektrischen Fahrrädern gewinnen in den letzten Jahren auch sportliche Kategorien des herkömmlichen Fahrrads immer mehr an bedeutung und erfreuen sich zunehmender Beliebtheit. Hierzu zählt beispielsweise das Gravelbike, welches eine Abwandlung des Rennrads darstellt und aufgrund seiner Anpassungen im Vergleich zum Rennrad auch wesentlich geeigneter für den Alltag ist. Diese neuen Kategorien lassen ebenfalls höhere Geschwindigkeiten sowie längere Strecken zu und werden immer häufiger auch für den Alltagsradverkehr wie beispielsweise für den Weg zur Arbeit oder den Einkauf genutzt. Ihr aktueller Marktanteil bei den Neukäufen liegt bei rd. 4 %.<sup>6</sup>

Die Stärkung des Radverkehrs und die Förderung der Nahmobilität ist auch politisch ein größeres Thema geworden und gesetzliche Regelungen werden angestrebt. Am 04.11.2021 hat das Land Nordrhein-Westfalen als erstes Bundesland ein Fahrradund Nahmobilitätsgesetz (FaNaG NRW) verabschiedet. Ziel ist es mehr Menschen für

<sup>4</sup>Vgl. *[ZDI](#page-105-1)* [2021,](#page-105-1) S.10.

<sup>5</sup>Vgl. *[ZDI](#page-105-1)* [2021,](#page-105-1) S.7.

<sup>6</sup>Vgl. *[ZDI](#page-105-1)* [2021,](#page-105-1) S.7.

das Rad zu gewinnen und langfristig einen Wegeanteil von 25 % zu erreichen. Hierzu soll der Ausbau eines Radvorrangnetzes gefördert werden. Für Radschnellverbindungen soll verbindlich ein Bedarfsplan durch das Verkehrsministerium mit Berücksichtigung von Straßen.NRW und weiteren Akteuren wie beispielsweise Regionalverbänden aufgestellt werden. Ein weiterer Punkt des FaNaG NRW ist die Gleichrangigkeit von Rad-, Fußverkehr und den MIV. Die Vernetzung des Fahrrads soll durch den Bau von Radund Mobilstationen in Bezug zu den weiteren Verkehrsmitteln angestrebt werden und damit die Möglichkeit von intermodalen Wegeketten gefördert werden. Zudem soll die Digitalisierung zur Stärkung der Nahmobilität genutzt werden. Das Thema Sicherheit hat besondere Priorität. Hier ist unter anderem die Installation von Abbiegeassistenten zu nennen. Zur Erreichung eines flächendeckenden qualitativ hochwertigen Fahrradnetzes muss ein übergreifender Austausch zwischen Kommunen, Verbänden und Vereinen durchgeführt werden, welcher durch das Gesetz gefördert wird.<sup>7</sup>

Aufgrund der positiven Entwicklungen und der steigenden Attraktivität des Radverkehrs ist eine gute Netzplanung der Infrastruktur unabdingbar, um eine langfristige Steigerung des Anteils der Radfahrer zu gewährleisten und eine zukunftsfähige Netzinfrastruktur zu erhalten, welche die Belange aller Verkehrsteilnehmer berücksichtigt. Für die funktionale Gliederung der Verkehrsnetze gibt es in Deutschland die Richtlinien für integrierte Netzgestaltung 2008 (RIN 2008)<sup>8</sup>. Die dort beschriebenen Verfahren sind grundsätzlich für alle Verkehrsträger anzuwenden. Bei der Betrachtung von kommunalen und außerörtlichen Radverkehrsnetzen ist jedoch festzustellen, dass die Verfahren an die besonderen Bedingungen und Infrastrukturen des Radverkehrs anzupassen und entsprechend weiter zu entwickeln sind. Hierzu zählen die im Folgenden aufgeführten Punkte. Die Kriterien für die Routenwahl und deren Zusammenführung zu einem streckenbezogenen Widerstand sind zu prüfen. Das Vorgehen der Routenbestimmung unter Berücksichtigung der vorhandenen und geplanten Infrastruktur außerörtlicher straßenbegleitener Radwege erfordert eine tiefergehende Untersuchung. Die Festlegung der Verbindungsfunktionsstufen (VFS) und die anschließende Bestimmung der Routenverläufe unter Berücksichtigung der entwurfstechnischen Randbedingungen ist für den Radverkehr aufzuarbeiten. Für die Abstimmung zwischen einem nach RIN 2008 funktional gegliederten außerörtlichen Radverkehrsnetz und einem innerörtlichen Zielnetz ist ein geeignetes Vorgehen zu finden. Die Harmonisierung mit dem funktional gegliederten Netz des Kfz-Verkehrs ist auszuarbeiten. Für die Verbindung benachbarter außerörtlicher ZO-Stufen sind planungspraktische Regeln aufzustellen und zusätzlich ist zu klären, wie hochrangige ÖPNV-Haltestellen als Knotenpunkte intermodaler Routen berücksichtigt werden können. Zuletzt ist zu untersuchen, wie das Prinzip der VFS-

<sup>7</sup>Vgl. Nordrhein-Westfalen [04.11.2021.](#page-104-0)

<sup>8</sup>*[RIN](#page-105-2)* [2009.](#page-105-2)

abhängigen Entwurfsklassen auf die Radinfrastruktur übertragen werden kann. Diese Aufgaben werden in dieser Thesis am Beispiel des Landkreises Grafschaft Bentheim in Niedersachsen bearbeitet.

Der Landkreis (LK) Grafschaft Bentheim weist mit einem Modal Split von 31,4 % einen hohen Anteil an Radfahrern auf.<sup>9</sup> Der Wert für Deutschland liegt nach der Erhebung Mobilität in Deutschland (MiD) 2017<sup>10</sup> bei 11 % und in Niedersachsen liegt der Anteil bei 15 %. Daher zeigt sich, dass im LK Bentheim im direkten Vergleich bereits ein hoher Anteil an Radfahrern festzustellen ist. Zudem zeichnet sich die Region aufgrund zahlreicher Radrouten durch eine hohe Attraktivität für den touristischen Radverkehr aus. Insgesamt steht ein Netz von insgesamt 1.200 km zur Verfügung. Zu den bekanntesten touristischen Routen gehört mit rd. 220 km die Grafschafter Fietsentour, auf die im weiteren Verlauf der Arbeit vertieft eingegangen wird. Die gute Qualität des Radwegenetzes im LK wurde bereits mit verschiedenen Preisen ausgezeichnet. Aktuell liegt die Stadt Nordhorn beim ADFC-Fahrradklimatest<sup>11</sup> auf Platz eins im Städteranking für Orte mit 50.000 bis 100.000 Einwohnern. Bei der Betrachtung des Rankings mit Beschränkung auf Niedersachsen liegen nach der Gesamtnote die Orte Nordhorn, Wietmarschen und Emlichheim auf den ersten drei Rängen. Uelsen und Bad Bentheim sind noch unter den ersten zehn zu finden und liegen auf den Rängen vier und sieben. Dies ist auch als Auszeichnung für das Gesamtnetz der Grafschaft zu werten. Eine Zertifizierung als fahrradfreundliche Kommune Niedersachsens wurde der Grafschaft durch das Niedersächsische Ministerium für Wirtschaft, Arbeit, Verkehr und Digitalisierung<sup>12</sup> ausgestellt. Der Landkreis grenzt im Westen an die Niederlande, die ebenfalls eine hohe Attraktivität für den Radverkehr zeigt. Im Süden der Grafschaft ist die Grenze zum Bundesland Nordrhein-Westfalen zu finden und im Osten und Norden liegt der Landkreis Emsland mit dem touristischen Emslandradweg.

Bei der Betrachtung der Ergebnisse der MiD 2017 (Abbildung [2\)](#page-19-0) fällt auf, dass der Modal Split mit zunehmender Wegelänge immer geringer wird und bereits auf Wegen mit Längen über 5 km unter 10 % fällt. Im Entfernungsbereich von 16 bis unter 20 km beträgt der Anteil sogar nur noch 3 %. Hier bietet sich durch eine verbesserte Infrastrukturplanung und dem Wandel des Marktes aber durchaus mehr Potenzial für das Fahrrad, welches in Zukunft durch die Bereitstellung eines entsprechenden Angebots genutzt werden sollte.

<sup>9</sup>Vgl. Landkreis Grafschaft Bentheim [2019,](#page-103-0) S.72.

 $10$ Vgl. BMVI [2019.](#page-102-2)

 $11$ ADFC [2021.](#page-102-3)

<sup>12</sup>Niedersächsisches Ministerium für Wirtschaft, Arbeit, Verkehr und Digitalisierung [2019.](#page-103-1)

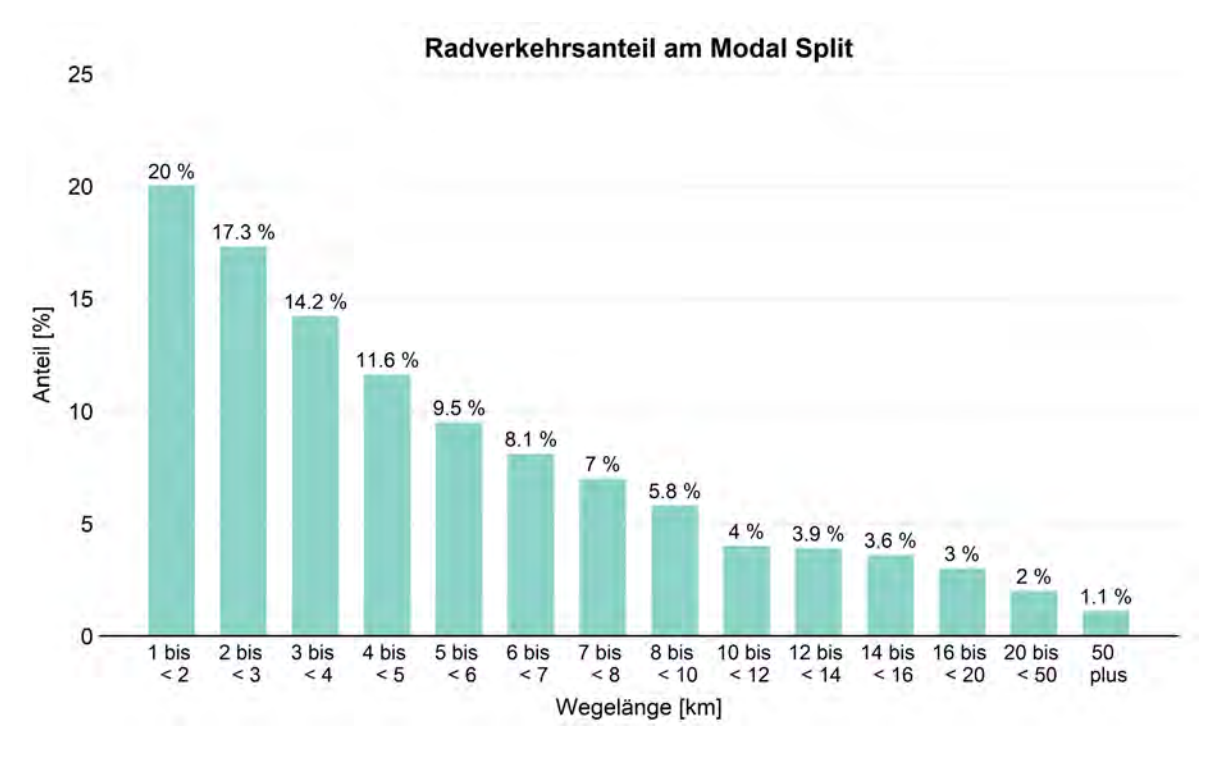

<span id="page-19-0"></span>Abbildung 2: Radverkehrsanteil in Abhängigkeit von den Wegeweiten, Quelle: Eigene Darstellung nach BMVI [2019](#page-102-2)

Neben der RIN 2008 gibt es noch weitere Veröffentlichungen der Forschungsgesellschaft für Straßen- und Verkehrswege (FGSV), welche für diese Arbeit von Bedeutung sind. Hierzu zählen unter anderem die Empfehlungen für Radverkehrsanlagen (ERA)<sup>13</sup>, die Richtlinien für die Anlage von Landstraßen (RAL)<sup>14</sup>, die Richtlinien für die Anlage von Stadtstraßen (RASt)<sup>15</sup> und die Hinweise zur Anwendung der RIN<sup>16</sup>. Mit der Veröffentlichung der Hinweise zu Radschnellverbindungen und Radvorrangrouten (H RSV)<sup>17</sup> durch die FGSV gibt es seit diesem Jahr zudem ein Hinweispapier für Radschnellverbindungen (RSV) und Radvorrangrouten (RVR), welches die Grundlagen und Anforderungen für Planung, Entwurf und Betrieb beschreibt. Das Dokument ist als Ergänzung und Vertiefung der Regelwerke RIN, RASt, RAL und ERA zu verstehen. Der Geltungsbereich ist der Abbildung [3](#page-20-0) zu entnehmen. Es ist zu sehen, dass die H RSV für die VFS der Kategorien II und III gilt. Diese stehen auch in dieser Thesis im Mittelpunkt. RSV sollen nach der H RSV auf Quelle-Ziel-Verbindungen mit einem prognostizierten Potenzial von mindestens 2.000 Radfahrenden pro Werktag im Querschnitt zum Einsatz kommen. Sie sind in der Regel getrennt von Flächen anderer Verkehrsarten zu führen und sollen eine Mindestlänge von 5 km aufweisen. RVR besitzen keine festen Anforderungen hinsichtlich Potenzial und Länge. Ziel der RVR ist aber auch eine hohe Radverkehrsstärke zu erreichen und eine eigenständige Verbindungsfunktion im

<sup>13</sup>*[ERA](#page-103-2)* [2010.](#page-103-2)

<sup>14</sup>*[RAL](#page-105-3)* [2013.](#page-105-3)

<sup>15</sup>*[RASt](#page-105-4)* [2007.](#page-105-4)

<sup>16</sup>*[Hinweise zur Anwendung der RIN](#page-103-3)* [2018.](#page-103-3)

<sup>17</sup>*[H RSV](#page-103-4)* [2021.](#page-103-4)

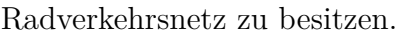

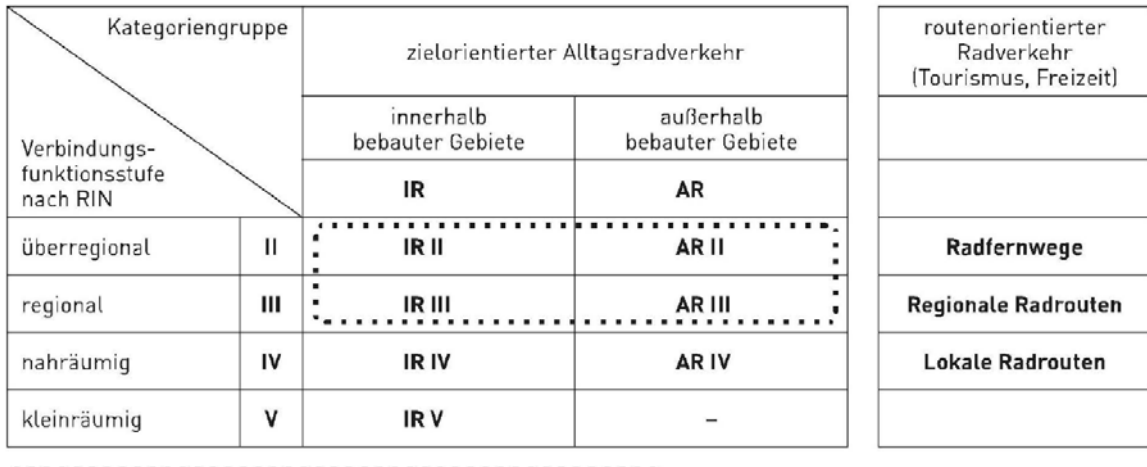

"<br>
Geltungsbereich der HRSV in Verbindung mit den ERA und RIN<br>
"

<span id="page-20-0"></span>

Abbildung 3: Geltungsbereich der H RSV unter Bezug auf die Verbindungsfunktionsstufen nach  $\rm RIN^{18}$ 

# <span id="page-21-0"></span>**2. Bestandsaufnahme im Landkreis Grafschaft Bentheim**

Das Untersuchungsgebiet (UG) für diese Thesis stellt, wie bereits in der Einleitung erläutert, der Landkreis Grafschaft Bentheim dar. In diesem Kapitel wird das UG und der aktuelle Stand des Radverkehrswegenetzes vorgestellt. Zudem werden die Erkenntnisse aus einer Ortsbefahrung erläutert.

### <span id="page-21-1"></span>**2.1. Klassifiziertes Straßennetz der Grafschaft Bentheim**

Im Rahmen des Projektes "Verkehrssicherheit des klassifizierten Straßennetzes in der Grafschaft Bentheim" wurde für das UG eine RIN-Anwendung für den MIV durchgeführt. Die Ergebnisse der Klassifizierung sind in der Abbildung [4](#page-22-1) dargestellt. Die A 30 und A 31 stellen dabei die VFS 0/I dar, welche jeweils über die VFS II mit Nordhorn über die B 213 und B 403 verbunden sind. Das Netz der VFS III ist innerhalb des UG am größten und verbindet die Grundzentren (GZ) untereinander und bindet diese zusätzlich an das Mittelzentrum (MZ) Nordhorn an. Die VFS IV verbindet die Gemeinden (G) untereinander und bindet sie an höherwertige ZOs an.

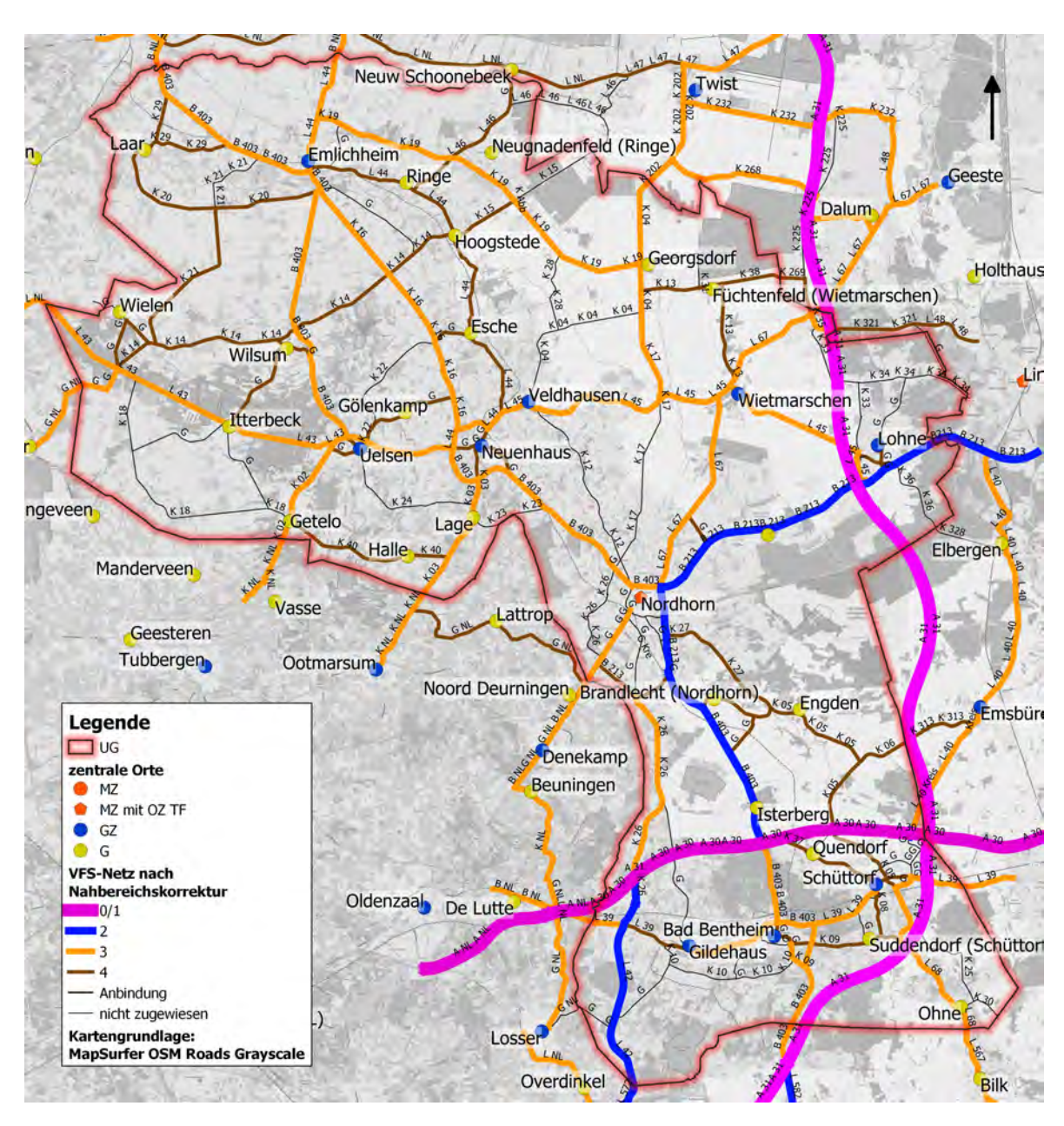

<span id="page-22-1"></span>Abbildung 4: VFS-Einstufungen im klassifizierten Starßennetz für den MIV des Landkreises Grafschaft Bentheim, Quelle: Eigene Darstellung nach Leerkamp und Holthaus [2017](#page-104-1)

### <span id="page-22-0"></span>**2.2. Bestehende Radinfrastruktur**

Für das Radwegenetz gibt es im UG bisher keine RIN Anwendung und das Netz ist über die Jahre mit der Straßeninfrastruktur gewachsen. Ein Konzept für die Entwicklung des Radverkehrs in der Grafschaft wurde im März 2016 mit dem "Radverkehrskonzept zur Fortentwicklung des fahrradfreundlichen Landkreises Grafschaft Bentheim"<sup>19</sup> verabschiedet. Zusätzlich gibt es für die einzelnen Orte innerhalb des UGs weitere Konzepte, wie beispielsweise das "Radverkehrskonzept für die Stadt Nordhorn"<sup>20</sup> aus dem

<sup>19</sup>Landkreis Grafschaft Bentheim [o. D.](#page-103-5)

<sup>20</sup>Stadt Nordhorn [2017.](#page-105-5)

Jahr 2017.

#### <span id="page-23-1"></span>**2.2.1. Radinfrastruktur am klassifizierten Straßennetz**

In der Abbildung [5](#page-23-0) ist das bestehende Radwegenetz an klassifizierten Straßen im UG zu sehen. Insgesamt ist an 82 km Bundesstraße, an 115 km Landesstraßen und an 269 km Kreisstraßen eine Radwegeinfrastruktur vorhanden. Damit ist nahezu das komplette klassifizierte Straßennetz bereits mit Infrastruktur für den Radverkehr versehen.

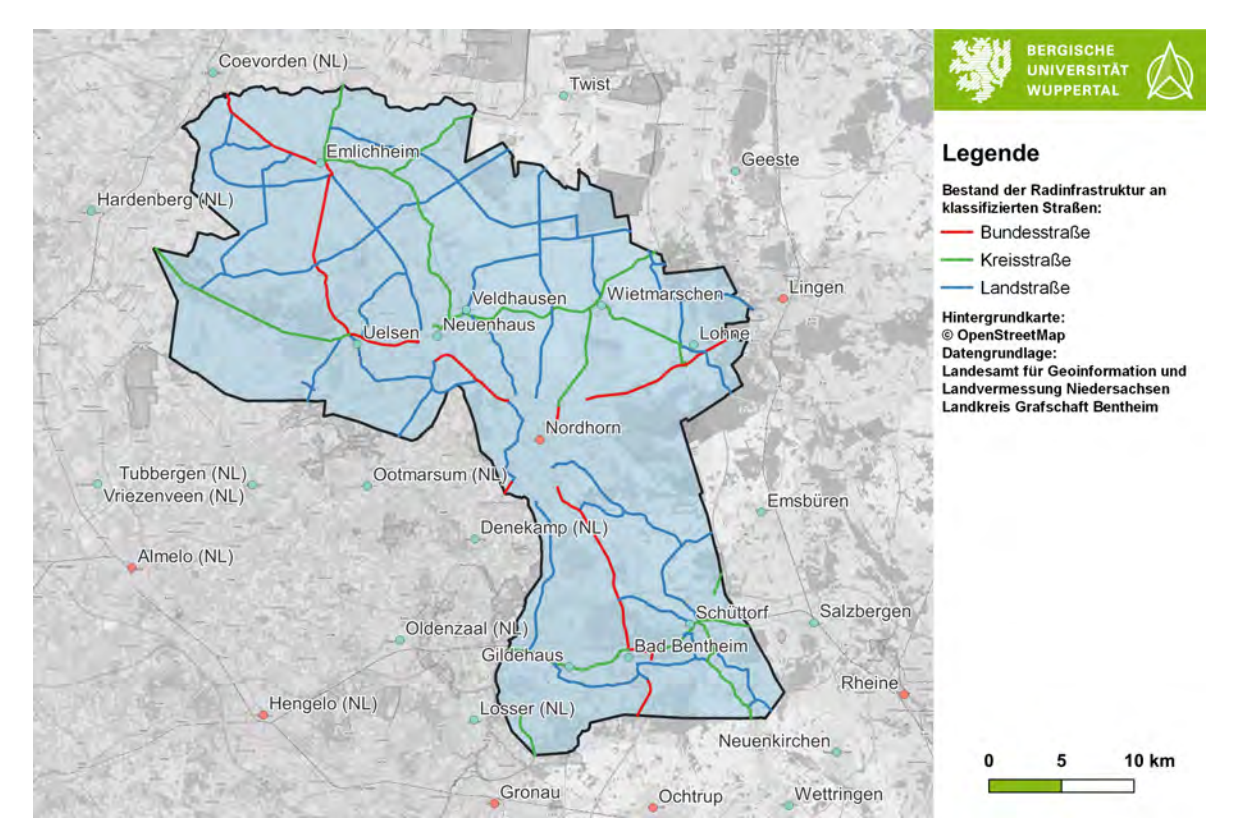

<span id="page-23-0"></span>Abbildung 5: Radverkehrsnetz an klassifizierten Straßen im Landkreis Bentheim, Quelle: Eigene Darstellung nach Landkreis Grafschaft Bentheim, Landesamt für Geoinformation und Landvermessung Niedersachsen [2021](#page-104-2)

Für die Kreisstraßen stehen genaue Informationen über die jeweilige Art der Fahrbahnoberfläche zur Verfügung. Diese sind in Tabelle [1](#page-24-0) aufgelistet. Es ist zu sehen, dass der größte Anteil der Kreisstraßen, mit 201 km ,Asphalt als Fahrbahnoberfläche besitzt. Auf 27 km der Kreisinfrastruktur ist Pflaster vorzufinden, Gehwegplatten sind auf 2 km anzutreffen und unter 1 km der Infrastruktur weist Beton als Oberfläche auf. Bei 5 km ist die Art der Oberfläche nicht bekannt. Damit weist der größte Teil der Radinfrastruktur an Kreisstraßen mit Asphalt eine gute Fahrbahnoberfläche auf, die auch als Ersatz für die übrigen Oberflächen möglichst anzustreben ist. Für die Qualität der jeweiligen Oberfläche gibt es aktuell keine genauen Informationen. Dies wird sich aber in Zukunft ändern, da der LK Bentheim zum Ende des Jahres 2021 eine neue Befahrung seiner Straßeninfrastruktur durchführt. Bei dieser Befahrung wird auch die Qualität der Fahrradinfrastruktur miterhoben und in Form von Vektordaten gespeichert, sodass eine Auswertung in GIS möglich ist. Die Ergebnisse werden zu Beginn des Jahres 2022 erwartet.

| Material der<br>Oberfläche [%] | Länge $[km]$                |
|--------------------------------|-----------------------------|
| Asphalt                        | 201                         |
| Pflaster                       | 27                          |
| unbekannt                      | 5                           |
| Gewegplatten                   | $\mathcal{D}_{\mathcal{A}}$ |
| Beton                          | $<\,1$                      |

<span id="page-24-0"></span>Tabelle 1: Fahrbahnoberfläche der Radinfrastruktur bei Kreisstraßen, Quelle: Eigene Darstellung nach Landkreis Grafschaft Bentheim, Landesamt für Geoinformation und Landvermessung Niedersachsen [2021](#page-104-2)

Neben der Art der Fahrbahnoberfläche gibt es für die Kreisstraßen auch eine Tabelle mit den Breiten der Radwege. Die Verteilung ist auf der Karte in Abbildung [6](#page-25-0) zu sehen. Es ist festzustellen, dass auf den meisten Abschnitten die nach ERA vorgegebenen Regelmaße<sup>21</sup> nicht erfüllt sind und eine Verbreiterung nötig wäre. Die Regelbreite liegt bei einem gemeinsamen Geh-/Radweg außerorts bei mindestens 2,50 m (Vgl. Anhang [C](#page-111-0) Tabelle [C-1\)](#page-16-0). Dieser Missstand soll nach dem Radverkehrskonzept der Grafschaft bei zukünftigen Sanierungen in Angriff genommen werden.<sup>22</sup> Dies gilt auch für die Fahrbahnoberflächen, welche nicht den vollen Fahrkomfort gewährleisten.

<sup>21</sup>Vgl. *[ERA](#page-103-2)* [2010,](#page-103-2) S. 16.

 $22Vgl.$  Landkreis Grafschaft Bentheim [o. D.,](#page-103-5) 25f.

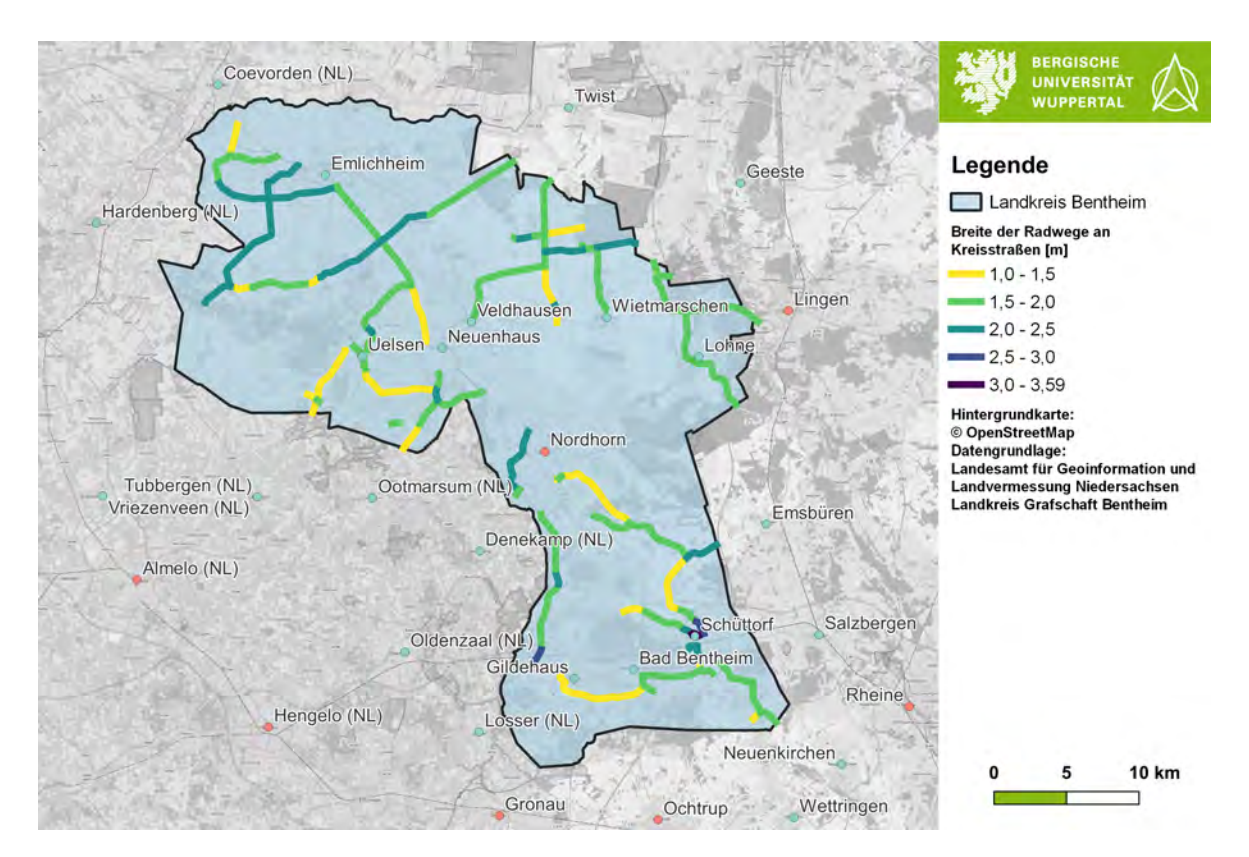

<span id="page-25-0"></span>Abbildung 6: Radwegebreite an Kreisstraßen im Landkreis Bentheim, Quelle: Eigene Darstellung nach Landkreis Grafschaft Bentheim, Landesamt für Geoinformation und Landvermessung Niedersachsen [2021](#page-104-2)

#### <span id="page-25-1"></span>**2.2.2. Touristischen Radrouten**

Das touristische Radroutennetz im LK Bentheim ist nach dem sogenannten Knotenpunktsystem organisiert. Dieses System stammt aus den Niederlanden und wurde dort erfolgreich etabliert. Es baut auf den Vorgaben des Merkblatts zur wegweisenden Beschilderung für den Radverkehr der FGSV<sup>23</sup> auf. Eine Übersicht über die Symbolik ist der Abbildung [7](#page-26-0) zu entnehmen. An jedem Knotenpunkt sind hierfür Knotenpunkttafeln mit einer Umgebungstafel und den angrenzenden Knotenpunkten aufgestellt. Zudem sind Schilder mit Wegweisern zu Fernzielen und deren Entfernung vorhanden. Diese enthalten für jede Richtung die nächste Knotenpunktnummer und Informationen über die Richtungen der Fernradwege. Zwischen den Knotenpunkten weisen kleinere Hinweisschilder auf die Richtung zum nächsten Knotenpunkt hin.

<sup>23</sup>*[Merkblatt zur wegweisenden Beschilderung für den Radverkehr](#page-104-3)* [1998.](#page-104-3)

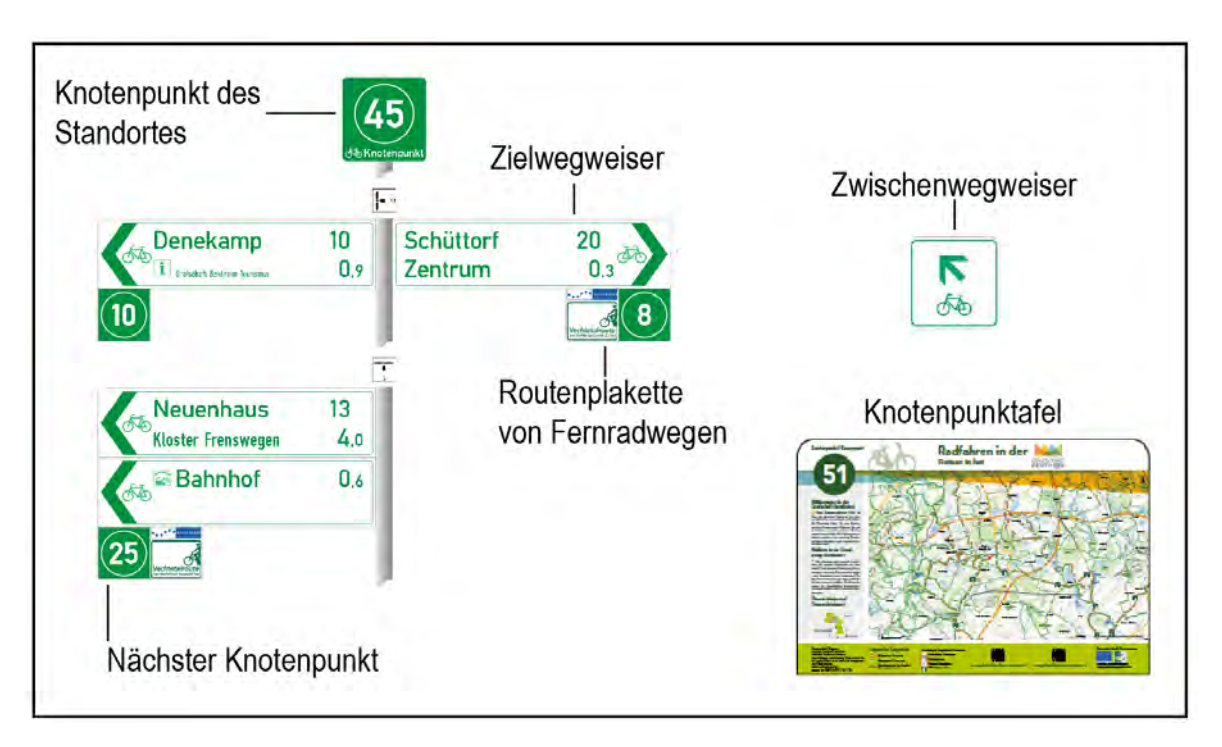

<span id="page-26-0"></span>Abbildung 7: Symbolik des Knotenpunktsystem im touristischen Radverkehr, Quelle: Eigene Darstellung nach Landkreis Grafschaft Bentheim [2021a](#page-103-6)

Durch den LK Bentheim werden insgesamt 25 vorgefertigte Routen zur Verfügung gestellt, welche zwischen 22 und 58 km lang sind.<sup>24</sup> Das System ist in die niederländische Internetseite und App "Fietsknoop"<sup>25</sup> integriert, die auch das Knotenpunktnetz der Niederlande und weiterer deutscher Grenzgebiete enthält. Damit wird das System auch außerhalb des UG fortgeführt und eine grenzüberschreitende Nutzung möglich gemacht. In die Radkarte des LK Bentheim<sup>26</sup> ist das System ebenfalls integriert und eine Erläuterung platziert.

Durch das Knotenpunktsystem ist es möglich, ohne Karte mit dem Rad aufzubrechen und geführt durch die Radwegeinfrastruktur der Grafschaft zu fahren. Des Weiteren wird durch die klare Netzstruktur ein Abkommen von geplanten Routen weitgehend verhindert und die Anzahl an Zwischenhalten an Kreuzungspunkten zur Orientierung minimiert. Dies ermöglicht insgesamt eine höhere Spontanität und bessere Wegeführung im Freizeitradverkehr.

Eine Übersicht über die touristischen Radrouten im UG ist der Abbildung [8](#page-27-0) zu entnehmen. Insgesamt liegt die Gesamtlänge innerhalb des LK Bentheims bei rd. 1200 km und mit dem Knotenpunktsystem sind 275 Knoten innerhalb des UG ausgewiesen. Mit

<sup>24</sup>Vgl. Landkreis Grafschaft Bentheim [2021.](#page-103-7)

<sup>25</sup>Fietsknoop B.V. [17.10.2021.](#page-103-8)

<sup>26</sup>Landkreis Grafschaft Bentheim [2021a.](#page-103-6)

den touristischen Radrouten werden alle Zentren angebunden und es wird überwiegend auf Infrastruktur abseits des klassifizierten Straßennetzes zurückgegriffen, sodass eine getrennte Führung vom Kfz-Verkehr und damit eine höhere Sicherheit vorliegt. Es ist zu sehen, dass innerhalb der Grafschaft ein dichtes Netz vorliegt und die Netzmaschen innerhalb der ZO enger werden, damit ein guter Anschluss der Bevölkerung gesichert ist. Außerhalb der Grafschaft wird das Netz für den touristischen Radverkehr ähnlich fortgesetzt, so dass auch dort eine gute Anbindung gewährleistet ist.

Im Vergleich zur Radinfrastruktur am klassifizierten Straßennetz (Abbildung [5\)](#page-23-0) weist das touristische Radwegenetz eine deutlich dichtere Maschweite auf und bietet damit mehr Alternativen für die Verbindungen.

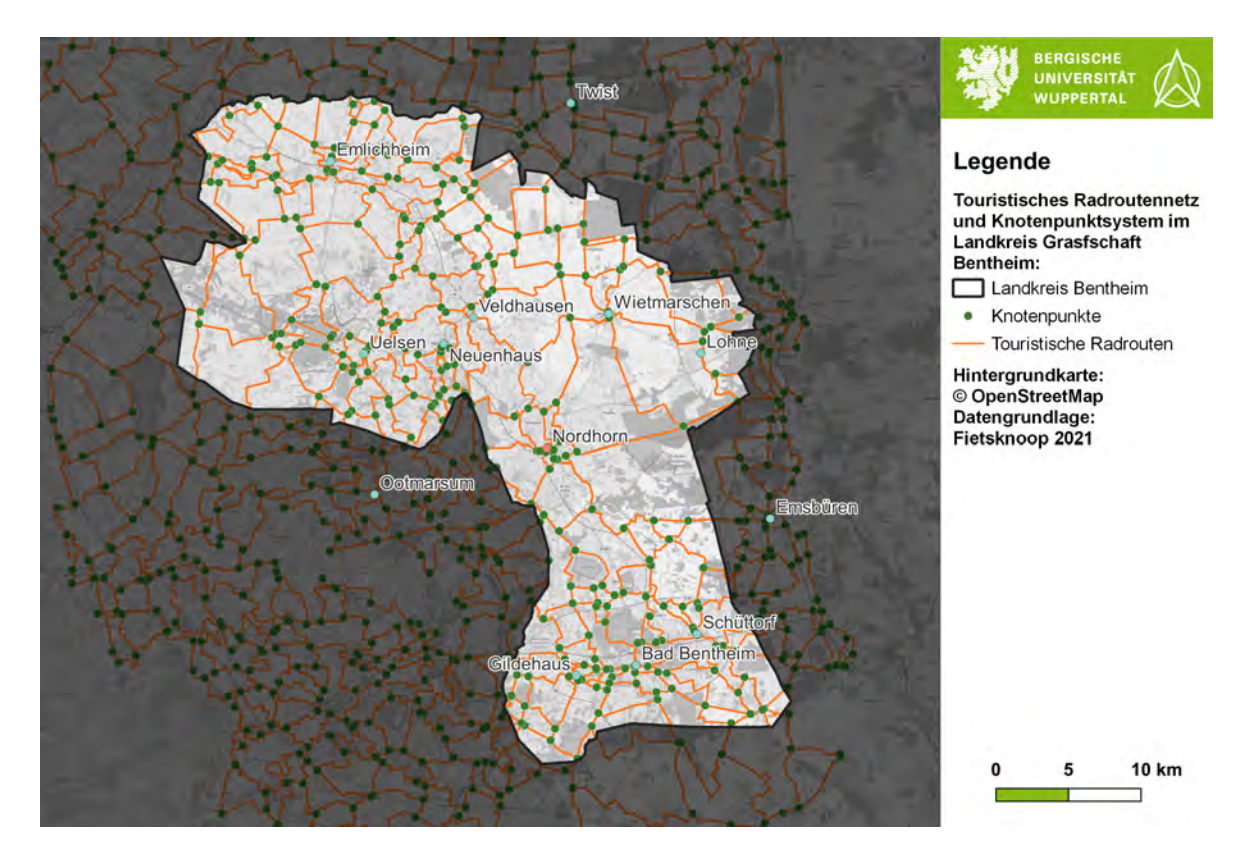

<span id="page-27-0"></span>Abbildung 8: Touristische Radrouten und das Knotenpunktsystem im Landkreis Bentheim, Quelle: Eigene Darstellung nach Fietsknoop B.V. [17.10.2021](#page-103-8)

Aufgrund der Vorteile durch die klare Wegeführung und gute Strukturierung des Knotenpunktsystems sollte die Symbolisierung auch für die in dieser Arbeit klassifizierten Routen des Alltagsradverkehrs eingesetzt werden.

Bei den Knotenpunkten und touristischen Radrouten handelt es sich um nicht lagegetreue Daten, welche von der Internetseite des Routingdienstes "Fietsknoop"<sup>27</sup> gewon-

<sup>27</sup>Fietsknoop B.V. [17.10.2021.](#page-103-8)

nen wurden. Viele der Routen sind aber auch im OSM-Datensatz enthalten und durch entsprechende Datenbankabfragen können auch die übrigen Kanten des OSM-Netzes als solche ausgewiesen werden.

#### **2.2.3. Point of Interests im touristischen Radnetz**

Für die Routenwahl im Freizeitradverkehr spielen Sehenswürdigkeiten häufig eine Bedeutung, da sie Ziel oder Zwischenhalt einer Fahrt sind. Sehenswürdigkeiten können unter anderem aus der OSM-Datenbank<sup>28</sup> exportiert werden. Im Radroutenplaner Komoot<sup>29</sup> wurde für die Nutzer die Möglichkeit implementiert, Highlights zur Datenbank des Routers hinzuzufügen. Hierbei handelt es sich um POIs, welche durch die Nutzer hinzugefügt werden. Diese können anschließend von allen Nutzern eingesehen werden und zu den individuellen Routenplanungen hinzugefügt werden. Eine Möglichkeit der Bewertung ist auch vorhanden und dadurch ist eine Einstufung der Beliebtheit der Ziele möglich. Diese Datenbank an Highlights eignet sich besonders für die Bestimmung von Zielen im Freizeitverkehr, da sie auf Basis von Fahrten und Ortskundigen der Region beruht und damit die Nutzerperspektive abbildet. Daher wird für diese Thesis eine Tabelle mit den Highlights im LK Bentheim erzeugt.

Eine Übersicht ist in der Abbildung [9](#page-29-1) zu sehen. Insgesamt sind im UG 987 POIs anzutreffen, welche sich über das komplette Gebiet verteilen. Im Hintergrund ist das touristische Radroutennetz dargestellt. Dieses deckt die meisten POIs bereits ab. Dennoch sind einige Highlights abseits des Netzes zu finden, wo aktuell keine Routen vorhanden sind.

 $28$ OSM [2021.](#page-104-4)

 $^{29}\mathrm{komoot}$  GmbH [2021.](#page-103-9)

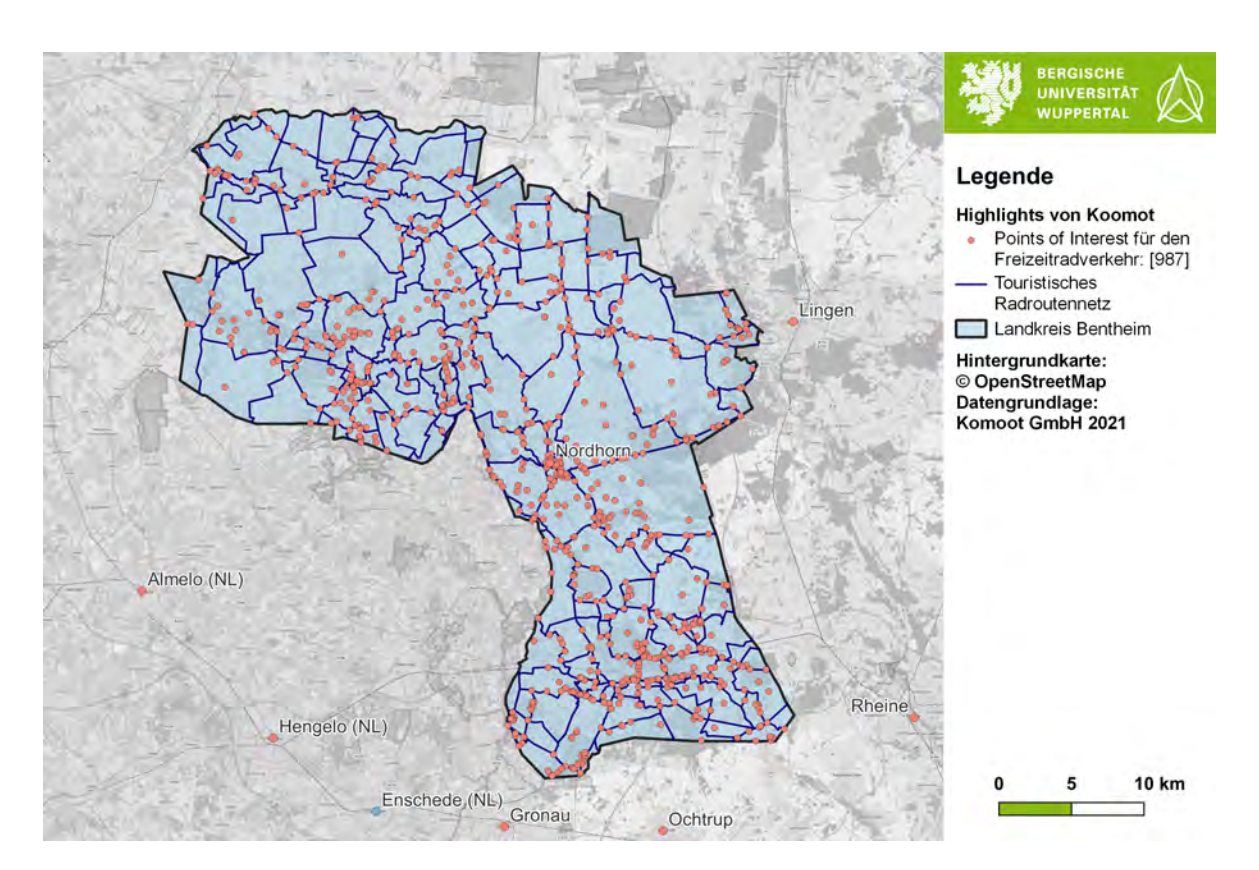

<span id="page-29-1"></span>Abbildung 9: Points of Interests im Landkreis Bentheim auf Basis der Highlights aus dem Router Komoot, Quelle: Eigene Darstellung nach komoot GmbH [2021](#page-103-9)

#### <span id="page-29-0"></span>**2.3. Verflechtungen im Landkreis**

Bei der Ausweisung von Verbindungen spielen die Verflechtungen zwischen den Orten bei der Beurteilung der Bedeutung der einzelnen Verbindungen eine Rolle. Die Abbildung [10](#page-30-1) zeigt die Ergebnisse der Auswertung zu den Verflechtungen an Werktagen auf Basis der Haushaltsbefragung 2017 des Landkreises Bentheim. Es wird deutlich, dass Nordhorn als Kreisstadt und MZ die meisten Wegeverbindungen aufweist. Zudem ist innerhalb der Grafschaft vor allem auf den Achsen der GZs eine hohe Anzahl von Wegen festzustellen. Grenzübergreifend sind Beziehungen zu den Regionen Twente und Coevorden in den Niederlanden zu sehen. Lingen als MZ besitzt eine größere Beziehung zur Verkehrszelle Wietmarschen und ist darüber hinaus mit dem LK Bentheim verknüpft. Wietmarschen ist auch der Verbindungspunkt zum übrigen nördlichen Teil des LK Emsland. Über Schüttdorf gibt es eine weitere Anbindung an den LK Emsland sowie eine größere Verbindung zu den übrigen Teilen Niedersachsen und Verbindungen nach NRW.

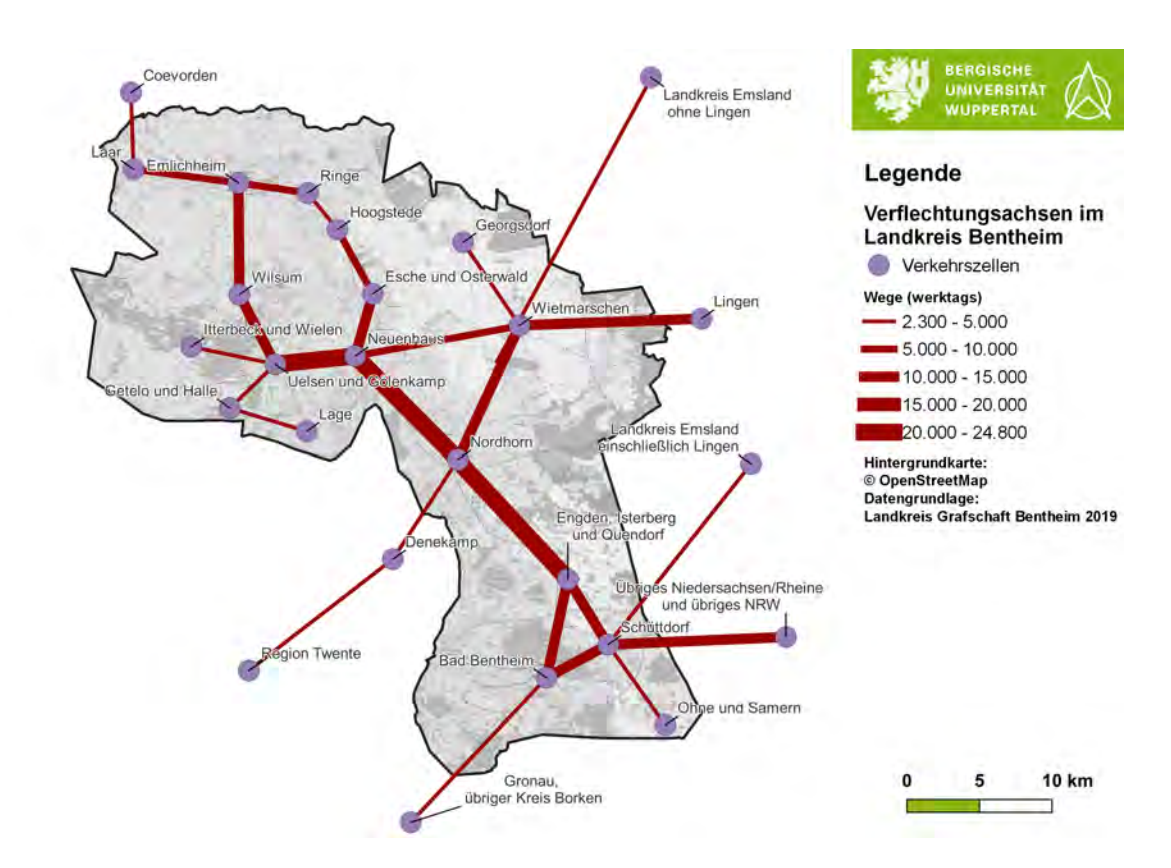

<span id="page-30-1"></span>Abbildung 10: Verflechtungsachsen im Landkreis Bentheim, Quelle: Eigene Darstellung nach Landkreis Grafschaft Bentheim [2019a,](#page-103-10) S. 84

### <span id="page-30-0"></span>**2.4. Ortsbegehung**

Im Rahmen der Thesis wurde eine Sichtung der Infrastruktur vor Ort durchgeführt. Hierbei wurde darauf geachtet, die Route zum einen entlang des klassifizierten Straßennetzes und zum anderen entlang der touristischen Radrouten zu legen, um beide Aspekte begutachten zu können. Die genaue Route ist dem Anhang [F](#page-116-0) in Abbildung [F-1](#page-16-0) zu entnehmen. Bei der Befahrung der Strecke wurden einige Punkte erkenntlich, die für die Umsetzung der Netzplanung von Bedeutung sind. Diese werden im Folgenden erläutert:

#### *Beschilderung der Radrouten:*

In der Grafschaft wird das im Abschnitt [2.2.2](#page-25-1) erläuterte Knotenpunksystem für die Routen des touristischen Radverkehrs genutzt. Dies funktioniert vor allen innerhalb der ZO sehr gut. Zudem ist die Nennung von Fernzielen, welche zum Teil außerhalb des LK Bentheim liegen, sehr hilfreich für die Verfolgung von längeren Routen. Dennoch kann es vor allem außerhalb bebauter Gebiete vorkommen, dass über längere Strecken keine Beschilderung anzutreffen ist oder diese schwer zu erkennen ist. Dies kann zur Verunsicherung und damit verbundenen Stopps zum Prüfen der aktuellen Strecke mithilfe eines Smartphones oder einer Karte führen, was die Qualität der Fahrt mindert.

Zudem ist im Falle einer Baustelle eine entsprechende Beschilderung zu installieren und eine Umleitung auszuweisen. Während der Tour war das auf einem Streckenabschnitt nicht der Fall. Dies führte dazu, dass die Wegeführung über einen Abschnitt verlief, wo die Fahrbahnoberfläche nur noch aus aufgeschütteten Erdreich Bestand (Vgl. Anhang [F](#page-116-0) Abbildung [F-2\)](#page-19-0). Die Befahrbarkeit war dort nur noch sehr eingeschränkt. Zum Ende des Abschnitts war zusätzlich ein großes Baufahrzeug mit der Verdichtung beschäftigt und damit eine entsprechende Gefahrenquelle vorhanden, die es zu vermeiden gilt.

Beim Start der Befahrung in Rheine ist aufgefallen, dass dort keine Beschilderung für den Radverkehr in Richtung Landkreis Grafschaft Bentheim vorhanden ist. Hier kann nach vorheriger Prüfung nur auf die Beschilderung des Kfz-Verkehrs zurückgegriffen werden, welche dort eine Ausschilderung für den LK Bentheim beinhaltet. Auf den Streckenabschnitten bis zum UG Gebiet fehlt diese Beschilderung auch. Durch kreisübergreifende Zusammenarbeit sollte eine Verbesserung der Beschilderung angegangen werden.

#### *Objekte im Bereich der Radinfrastruktur:*

Der Bereich der Radinfrastruktur ist von störenden Objekten freizuhalten, um Gefahrensituationen zu vermeiden und eine übersichtliche Linienführung zu gewährleisten. Ein Beispiel für eine Störquelle stellen Mülltonnen/-container dar. Diese wurden beispielsweise in Schüttdorf angetroffen. Zur Vermeidung sind die Anwohner und die Entsorgungsunternehmen über die Problematik aufzuklären und entsprechende Lösungen mit der Beachtung aller Verkehrsteilnehmer zu finden.

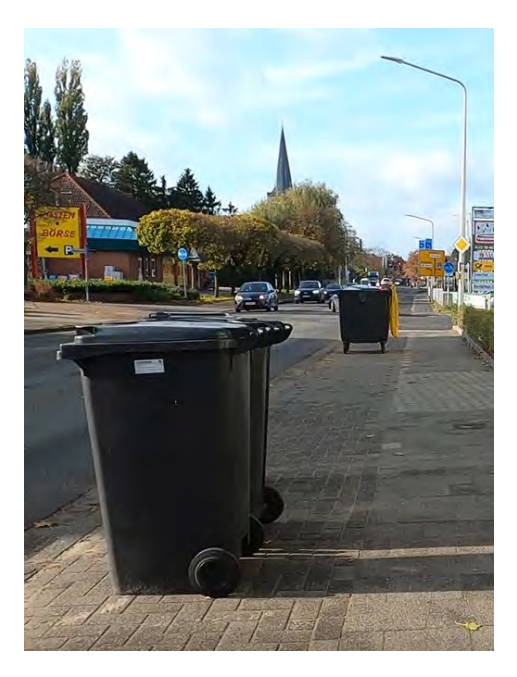

Abbildung 11: Mülltonnen in Schüttdorf als Beispiel für störende Objekte im Bereich der Radinfrastruktur, Quelle: Eigene Aufnahme

#### <span id="page-32-0"></span>*Radinfrastrukrur am klassifizierten Straßennetz:*

Das klassifizierte Straßennetz weist, wie bereits in Abschnitt [2.2.1](#page-23-1) erläutert, einen sehr großen Anteil an vorhandener Radwegeinfrastruktur auf. Eine Übersicht über verschiedene Abschnitte ist der Abbildung [12](#page-33-0) zu entnehmen. Oben rechts ist ein Radweg zu sehen, wie er auf vielen Abschnitten innerhalb des LK Bentheims anzutreffen ist. Unten links ist der Radweg auf der N863 zu sehen, welcher nördlich des UG in den Niederlanden in Richtung Meppen führt. Dieser weist einen Mitteltrennstreifen auf und ist im Vergleich deutlich breiter. Nach der Grenze zu Deutschland ist auf der Fortführung der Strecke in Richtung Meppen im Landkreis Emsland ein Abschnitt, wie oben rechts in der Abbildung dargestellt, vorzufinden. Hier ist keine klare Trennung mehr zwischen der Hauptfahrbahn und der Fahrradinfrastruktur vorhanden, sodass die Sicherheit auf solchen Abschnitten deutlich reduziert ist. Unten rechts ist der Radweg entlang der B 403 zwischen Bentheim und Nordhorn zu sehen. Dieser hat, wie im Bild zu sehen, Abschnitte, welche einen deutlich erhöhten Abstand zur Bundesstraße aufweisen. Damit ist das Sicherheitsgefühl im Vergleich noch einmal deutlich erhöht.

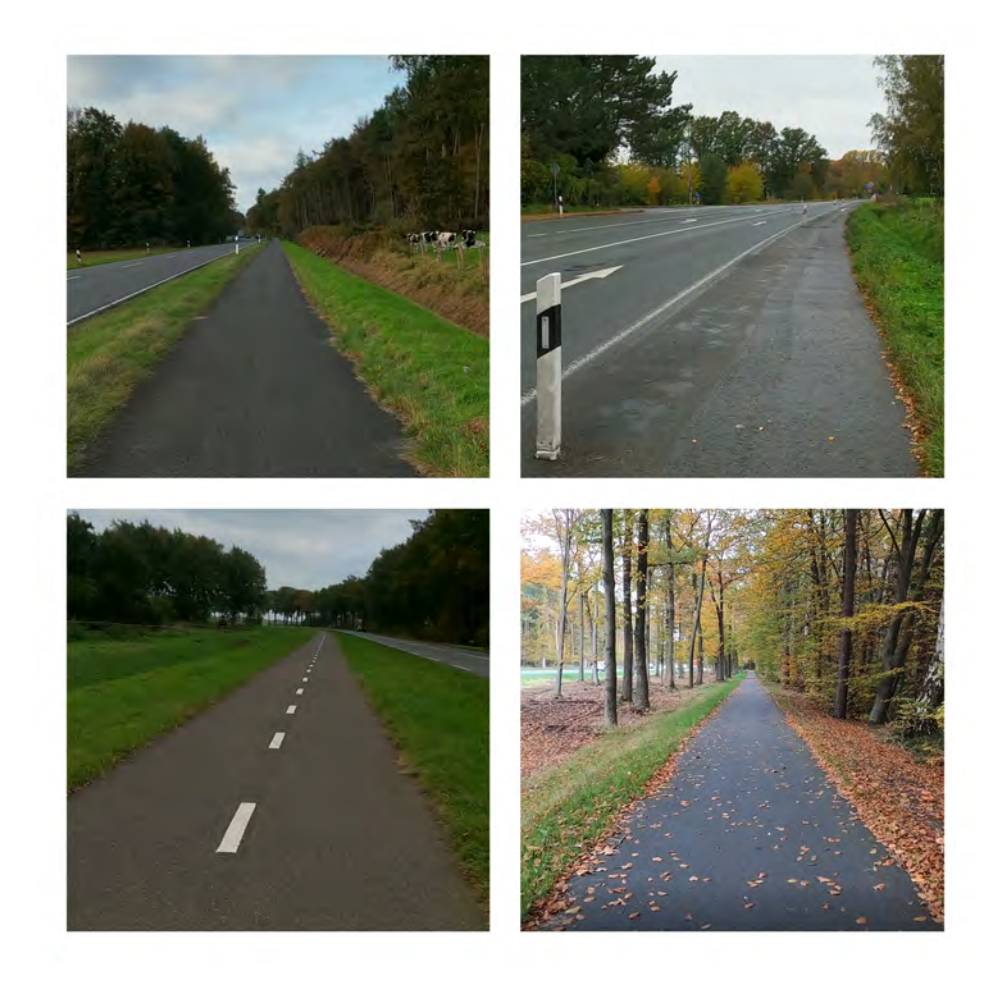

Abbildung 12: Überblick über die Ausgestaltung der Radinfrastruktur am klassifizierten Straßennetz, Quelle: Eigene Aufnahmen

#### <span id="page-33-0"></span>*Querungsstellen im Radverkehrsnetz:*

Bei den Querungsstellen des Radverkehrs am klassifizierten Straßennetz fällt auf, dass vor allem außerorts häufig keine ausreichende Sicherung vorhanden ist und zum Beispiel an Autobahnausfahrten lediglich eine Vorfahrtsregelung vorliegt, welche aufgrund der großen zu querenden Straßenbreiten und höheren Geschwindigkeiten für den Radfahrer unsicher sind und eine beesere Sicherung erfordern. Bei Querungen, die über eine LSA mit Anforderung geschützt sind, kann es zu Verzögerungen kommen, da die Taster nicht immer sofort ein Signal übermitteln oder erst nach mehrfacher Betätigung reagieren. Eine Übersicht über Querungsstellen, die ohne LSA gesichert sind, ist der Abbildung [13](#page-34-0) zu entnehmen. Dort ist oben links eine Abzweigung von der B 403 zwischen Bentheim und Nordhorn zu sehen. Die Straße weist eine Markierung auf, welche auf querende Radfahrer hinweist. Im weiteren Verlauf in Richtung Nordhorn ist die Querungsstelle zur Autobahnauffahrt auf die A 30 zu finden. Hier ist eine Mittelinsel vorhanden, aber aufgrund der großen Dimensionen und abbiegenden SV ist hier eine Erhöhung der Sicherheit anzustreben. Unten links ist die Wegeführug des touristischen Radroutennetzes in Nordhorn zu sehen. Dieses nutzt die Kanalbrücke der Straße als

Unterführung, um querungsfrei die Straße zu überwinden. Rechts daneben ist eine weitere Kreuzung aus Nordhorn zu sehen. Hier ist die befahrende Straße als Fahrradstraße ausgewiesen und kreuzt auf eine Vorfahrtsstraße.

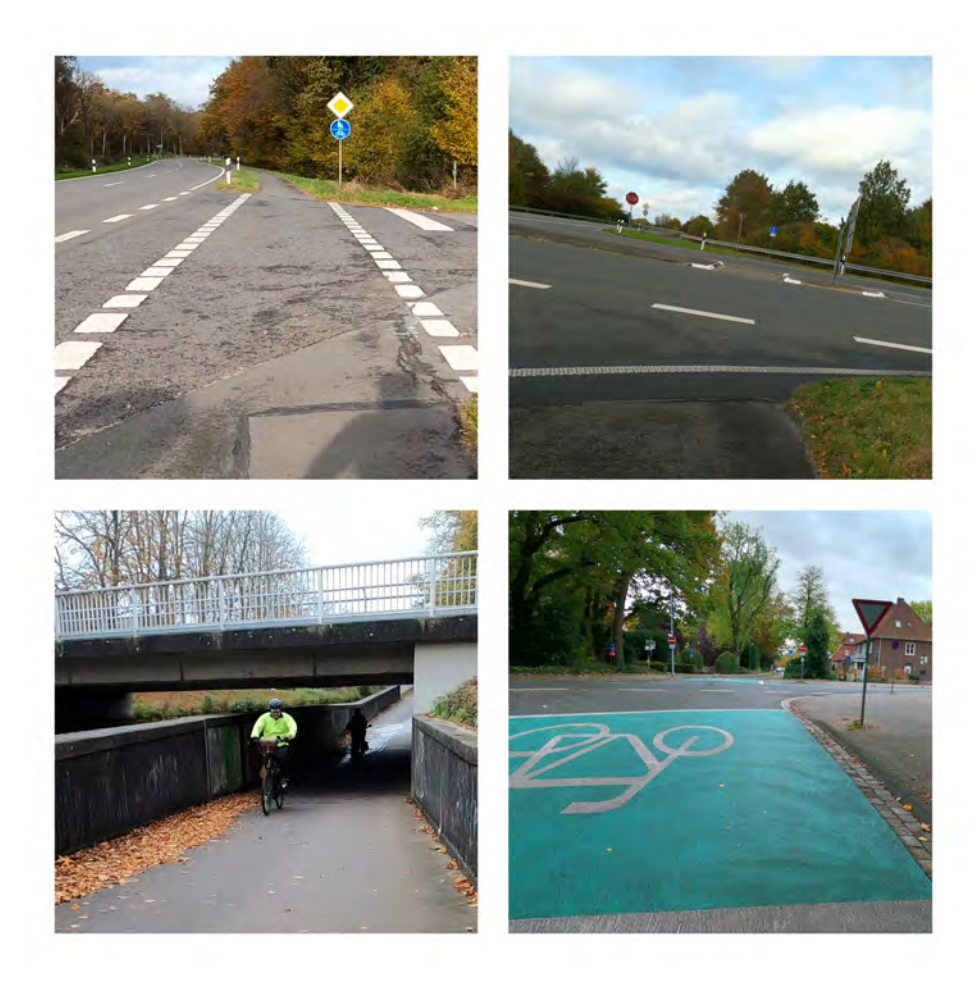

#### <span id="page-34-0"></span>Abbildung 13: Überblick über Querungsstellen der Radinfrastruktur, Quelle: Eigene Aufnahmen

#### *Touristisches Radroutennetz:*

Bei der Befahrung des touristischen Radroutennetzes ist ein großer Unterschied in der Ausgestaltung der einzelnen Streckenabschnitte festzustellen. Diese reicht von breiten asphaltierten Abschnitten zu schmalen, fast unbefestigten Pfaden. Eine kleine Übersicht gibt die Abbildung [14.](#page-35-0) Diese zeigt, dass sich das touristische Radroutennetz nicht auf allen Abschnitten für den Alltagsradverkehr eignet und die Kapazität je nach Abschnitt variiert. Für das touristische Netz und den Freizeitverkehr sind aber auch die kaum ausgebauten Abschnitte von Interesse, da sie für Erkunder und Naturliebhaber sehr interessant sind. Ein entsprechender Hinweis bei der Beschilderung auf die Ausbauqualität und ein damit verbundener Hinweis auf mögliche Umfahrungen ist dennoch wünschenswert.

<span id="page-35-0"></span>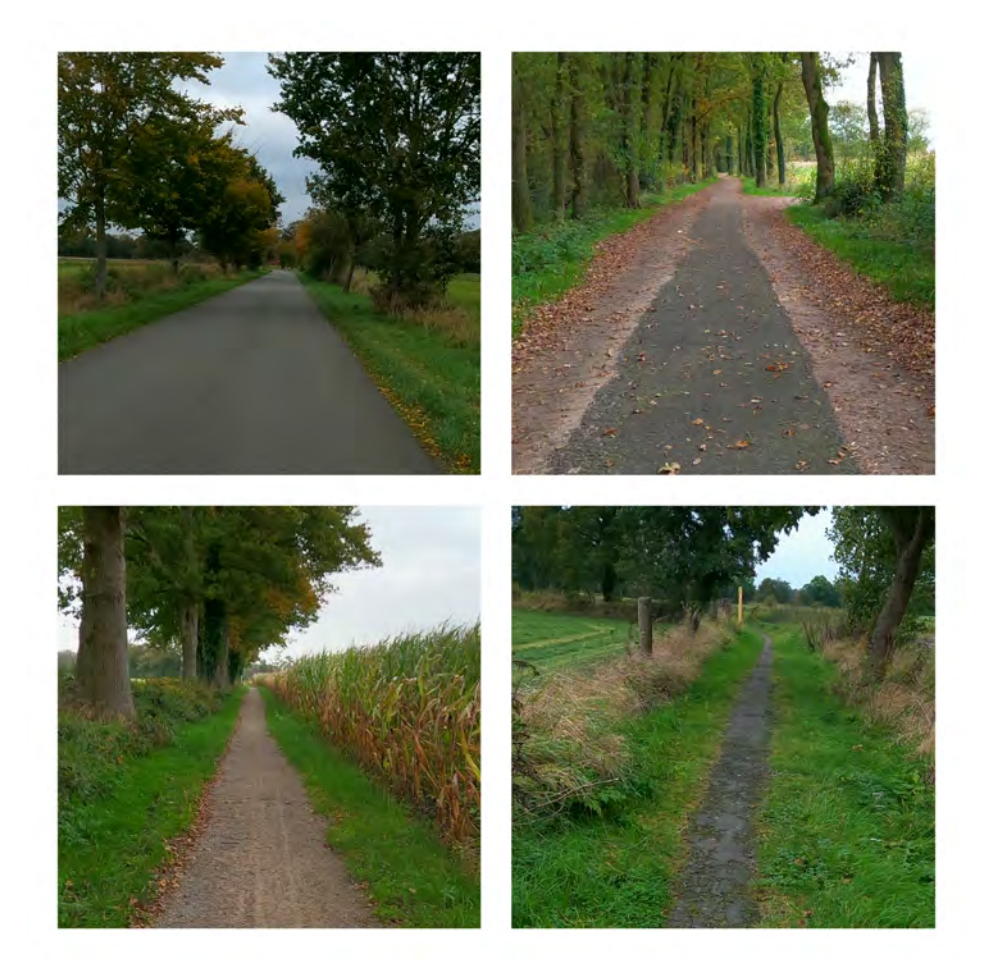

Abbildung 14: Überblick über die Ausgestaltung der Infrastruktur im touristischen Radroutennetz, Quelle: Eigene Aufnahmen
# <span id="page-36-0"></span>**3. Kriterien für die Routenwahl**

In diesem Kapitel werden die bedeutenden Parameter für die Routenwahl im Radverkehr untersucht und eine entsprechend formale Bestimmung eingeführt. Anschließend wird aufgezeigt, wie die Parameter in einen streckenbezogenen Widerstand, welcher für die Berechnung von Routen genutzt wird, eingebunden werden können.

Die RIN 2008 unterscheidet zwischen Verkehrswegen für den Alltagsradverkehr und dem touristischen Radverkehr. Die Parameter und deren Einfluss auf die Routenwahl hängen von der Art des Radverkehrs ab. Beim Berufs-, Ausbildungs-, Freizeit- und Einkaufsverkehr steht die Erschließungs- und Verbindungsfunktion im Vordergrund. Für den touristischen Radverkehr ist die Aufenthaltsqualität von besonderer Bedeutung.<sup>30</sup>

Bei der Anwendung der RIN 2008 steht die Sicherung der Versorgungs- und Austauschfunktion im Vordergrund. Damit zielt die dortige Netzplanung vor allem auf den Alltagsradverkehr ab. Bei Fahrten im Freizeitverkehr und im touristischen Radverkehr dominiert hingegen überwiegend der Selbstzweck. Die Netzbildung, die auf dem System der zentralen Orte basiert, ist nur begrenzt zur Abbildung solcher Netze nützlich.<sup>31</sup> Daher steht in diesem Kapitel die Festlegung der Parameter für den Alltagsradverkehr im Vordergrund.

Eine Übersicht über Anforderungen an RSV und RVR ist den H RSV zu entnehmen.<sup>32</sup> Dort stehen vor allem die objektive und subjektive Sicherheit, der Fahrkomfort und die Qualität des Verkehrsablaufs im Fokus. Im weiteren Verlauf beschreibt die H RSV einzuhaltende Zielwerte für die Hauptkriterien von RSV und RVR.<sup>33</sup> Die ERA formuliert im Abschnitt 2.1 grundlegende Entwurfsziele, welche eine gute Qualität und die Sicherheit des Radverkehrs gewährleisten sollen.<sup>34</sup>

Die Parameter, welche für den Alltagsradverkehr berücksichtigt werden müssen, lassen sich nach dem Dossier "Qualitätsanforderungen für Radwegenetze" vom ADFC<sup>35</sup> in diese Oberkategorien zusammenfassen:

- Sicherheit
- Direktheit

<sup>30</sup>Vgl. *[RIN](#page-105-0)* [2009,](#page-105-0) S. 18.

<sup>31</sup>*[Hinweise zur Anwendung der RIN](#page-103-0)* [2018,](#page-103-0) S.45.

<sup>32</sup>Vgl. *[H RSV](#page-103-1)* [2021,](#page-103-1) S. 17.

<sup>33</sup>Vgl. *[H RSV](#page-103-1)* [2021,](#page-103-1) S. 57f.

<sup>34</sup>Vgl. *[ERA](#page-103-2)* [2010,](#page-103-2) S. 15.

<sup>35</sup>Vgl. ADFC [2020.](#page-102-0)

- Kohärenz
- Attraktivität
- Komfort

In den folgenden Unterkapiteln werden die wichtigsten Parameter für den Radverkehr, welche Einfluss auf die genannten Vorgaben haben, genauer erläutert.

# <span id="page-37-0"></span>**3.1. Sicherheit**

Das Kriterium Sicherheit hat beim Radverkehr eine besondere Bedeutung, da der Radfahrer im Vergleich zum MIV deutlich ungeschützter und anfälliger bei Verkehrsunfällen ist. Neben der Verkehrssicherheit ist auch die soziale Sicherheit von höherer Bedeutung. Ein Schutz vor Übergriffen ist durch übersichtliche und einsehbare Wege zu gewährleisten. Zudem soll bei eingeschränkter sozialer Kontrolle eine Alternative zur Verfügung stehen, welche einen vertretbaren Umwegfaktor besitzen darf, damit eine sozial sichere Alternative zur Verfügung steht.<sup>36</sup> Bei der Verkehrssicherheit hat die bauliche Form einen maßgeblichen Einfluss. Für diese werden in den ERA Regelungen vorgegeben. In der Abbildung [15](#page-38-0) werden die Entwurfsanforderungen an die Verkehrssicherheit nach ERA aufgezeigt. Es wird zwischen objektiven und subjektiven Merkmalen unterschieden. Bei den Punkten der subjektiven Verkehrssicherheit ist zu beachten, dass es sich um schwer messbare Größen handelt. Hier ist eine Einbindung in die Widerstände für das Routing nicht ohne Weiteres möglich, da es sich um individuelle Wahrnehmungen handelt. Die objektiven Größen lassen sich hingegen einfacher berücksichtigen. Hierzu zählt die Wahl einer Führungsform mit geringem Unfallrisiko, hoher Akzeptanz und guter Begreifbarkeit. Zudem ist für gute Sichtverhältnisse zu sorgen und eine bauliche Ausführung mit geringem Gefahrenpotenzial umzusetzen.

<sup>36</sup>Vgl. *[RIN](#page-105-0)* [2009,](#page-105-0) S. 26.

| Anforderung                        | Umsetzung                                                                                                    |  |  |  |  |
|------------------------------------|----------------------------------------------------------------------------------------------------|--|--|--|--|
| Verkehrssicherheit des Radverkehrs |                                                                                                    |  |  |  |  |
| objektive Verkehrssicherheit       | Wahl von Führungsformen mit geringem Unfallrisiko, hoher Akzeptanz und guter<br>Begreifbarkeit<br>(vgl. Abschnitte 2.3 und 4)                                                    |  |  |  |  |
|                                    | Gewährleistung guter Sichtverhältnisse (Sichtfelder der Verkehrsteilnehmer),<br>Erkennbarkeit der baulichen Gegebenheiten und ortsfester Beleuchtung                             |  |  |  |  |
|                                    | Bauliche Ausführung mit geringem Sturz- und Gefährdungsrisiko wie z. B. aus-<br>reichende Griffigkeit, Vermeidung von Rillen und Kanten, Absturzsicherung (vgl.<br>Abschnitt 11) |  |  |  |  |
|                                    | Berücksichtigung der Voraussetzungen für einen qualitativ guten Erhaltungs- und<br>Betriebszustand                                                                               |  |  |  |  |
| subjektive Verkehrssicherheit      | Vermeidung von Situationen, in denen sich die Nutzer gefährdet oder überfordert<br>fühlen                                                                                        |  |  |  |  |
|                                    | Wahl von Führungsformen mit geringer Abhängigkeit vom Verhalten anderer                                                                                                    |  |  |  |  |

<span id="page-38-0"></span>Abbildung 15: Grundlegende Entwurfsanforderungen für die Verkehrssicherheit nach den ERA, Quelle: *[ERA](#page-103-2)* [2010,](#page-103-2) Tabelle 4

Für die Berücksichtigung der Sicherheit im streckenbezogenen Widerstand kann die Ausbauform der Netzkante benutzt werden und mit einem entsprechenden Faktor verrechnet werden. Hier kann zum einen berücksichtigt werden, ob die Mindestmaße nach den ERA eingehalten werden. Zudem kann aber auch die Führungsform nach den ERA bewertet werden. Zusätzlich kann auch ein Ausschluss von Netzkanten erfolgen. Dies geschieht bei herkömmlichen Routingalgorithmen für Abschnitte, welche nicht durch den Radverkehr befahren werden dürfen. Hierzu zählen Bundesautobahnen (BAB) und Kraftfahrstraßen. Kanten dieser Straßenklassen können daher aus dem Routingnetz für den Radverker entfernt werden. Zusätzlich besteht die Möglichkeit weitere Netzelemente bestimmter Straßenklassen, welche keine getrennte Führung für den Radverkehr besitzen, ab einer gewissen zulässigen Geschwindigkeit auszuschließen.

Die Einbeziehung des Faktors Sicherheit ist auch im Tool "Bicycle Network Connectivity"<sup>37</sup> von PeopleForBikes (PFB) von großer Bedeutung. Dort wird auf den Level of Traffic Stress (LTS) Ansatz zurückgegriffen, welcher durch das Mineta Transportation Institut<sup>38</sup> im Jahre 2012 vorgestellt wurde. In der Veröffentlichung "So geht Verkehrswende – Infrastrukturelemente für den Radverkehr" des  $ADECS<sup>39</sup>$  wird diese Methodik ebenfalls aufgegriffen. Der Ansatz basiert auf insgesamt vier Leveln, welche in Abbildung [16](#page-40-0) dargestellt sind. Mit der jeweiligen Kategorie wird beschrieben, für welche Nutzergruppe die Verbindungen geeignet sind. Die Kategorien sind mit den "Four Types of Cyclists" nach Geller<sup>40</sup> abgestimmt, welche die Bevölkerung in vier Gruppen

<sup>37</sup>PeopleForBikes [2019.](#page-104-0)

<sup>38</sup>*[Low-Stress Bicycling and Network Connectivity](#page-104-1)* [2012.](#page-104-1)

<sup>39</sup>Vgl. ADFC [2019,](#page-102-1) S.12f.

 $40$ Geller [2006.](#page-103-3)

teilt. Demnach sind weniger als ein Prozent "strong and fearless", 7% "enthused and confident", 60  $\%$  "interested but concerned" und 33 $\%$  der Gruppe "no way, no how" zuzuordnen. Bei LTS 1 herrscht ein niedriges Stressniveau und bei LTS 4 der höchste Stressfaktor. Mit stärkerem Kfz-Aufkommen und geringerer Trennung der Verkehrsteilnehmer nimmt das Stressniveau zu.

Furth et al.<sup>41</sup> spezifizieren die Klassen wie folgt weiter. Die LTS 1 ist für die meisten Kinder geeignet und steht für sehr niedrigen Stress. Hier ist die Radverkehrsinfrastruktur vom übrigen Verkehr getrennt geführt. Lediglich bei geringen Geschwindigkeiten und niedrigen Verkehrsaufkommen ist eine gemeinsame Führung vorhanden. Querungen sind sicher möglich. Bei der LTS 2 ist ein geringer Stressfaktor vorhanden und die Infrastruktur ist für die meisten Erwachsenen (ca. 50%) geeignet. Hier sind bis auf in Gebieten mit geringem Verkehrsaufkommen Radverkehrsanlagen vorhanden. Bei hohen Geschwindigkeiten und mehrspurigen Straßen ist eine Trennung notwendig. Kreuzungen sind einfach zu überwinden. Die Kategorie 2 spiegelt die Entwurfskriterien der Niederlande für die Radinfrastruktur wieder. Mit der LTS 3 geht ein moderater Stress einher und diese Kategorie ist nur noch für einige Erwachsene akzeptabel (ca. 10%). Sie beinhaltet ungeschützte Infrastruktur bei Geschwindigkeiten bis zu 50 km/h und schwerer zu überwindende Kreuzungen. Sehr hoher Stress ist bei der LTS 4 vorhanden. Bei Geschwindigkeiten von 50 km/h oder mehr wird der Radverkehr im Mischverkehr geführt und oder im direktem Kontakt zum übrigen Verkehr geleitet. Kreuzungsbereiche können hier sehr gefährlich sein. Nur sehr wenige Erwachsene (ca. 4%) akzeptieren dieses Niveau. Die Mehrheit findet diese Stufe gefährlich und nicht akzeptabel.

<sup>41</sup>Furth, Mekuria und Nixon [2016.](#page-103-4)

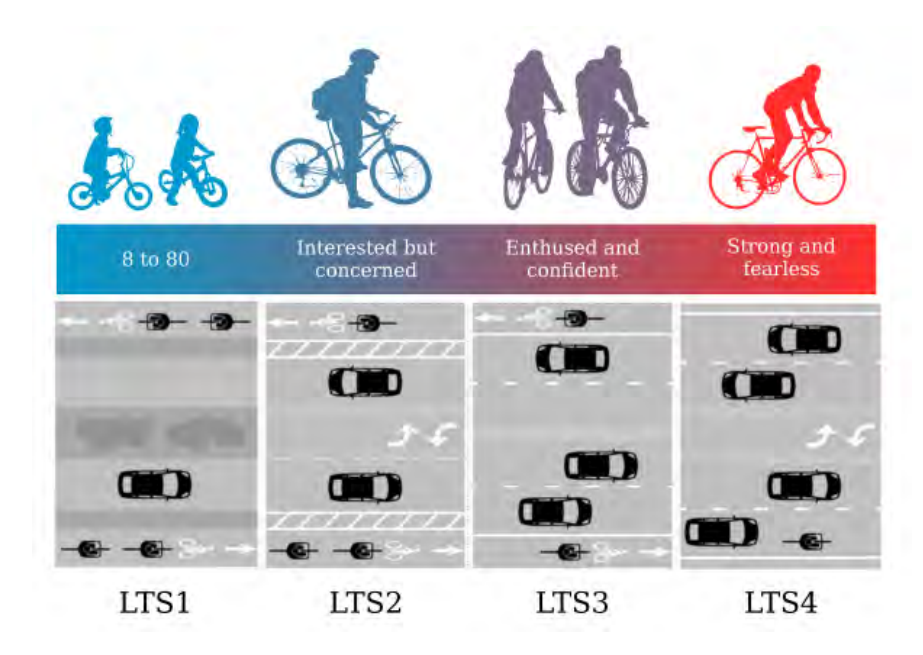

<span id="page-40-0"></span>Abbildung 16: Level of traffic stress und dazugehörige Kategorien von Fahrradfahrern, Quelle: Abad [2019,](#page-102-2) Abbildung 2.4

In dieser Thesis soll nun die Bewertung der Sicherheit über den Ansatz von PFB erfolgen. Dieser fasst die vier Kategorien zu zwei Gruppen zusammen. Eine bilden die LTS 1/2 (geringer Stress) und die andere die LTS 3/4 (hoher Stress). Die Datengrundlage stellt OSM<sup>42</sup> dar. Zusätzlich wird diese Datenbasis mit Daten des Landkreises Grafschaft Bentheim<sup>43</sup> angereichert. Da auch Kanten mit Straßen, welche potenziell umgestaltet werden können berücksichtigt werden sollen, wird eine Vereinfachung der Methodik angewandt. Ein eigenständiger Fahrradweg wird immer mit einem geringen Stresslevel versehen. Autobahnen und Kraftfahrtstraßen werden dabei komplett ausgeschlossen, da sie nicht durch den Radverkehr genutzt werden dürfen. Hochrangige Straßenkategorien, die in OSM als primary, secondary oder tertiary deklariert sind, werden mit hohen Stresslevel versehen. Vorhandene Radinfrastruktur an diesen Netzkanten und die übrigen Straßenkategorien werden mit geringem Stress eingestuft. Die Ergebnisse der Bewertung sind in der Abbildung [17](#page-41-0) dargestellt. Es werden alle Netzkanten dargestellt, welche mit geringem Verkehrsstress bewertet wurden. Durch die Vielzahl an Wirtschafts- und Feldwegen und vorhanden Radinfrastruktur ist die Anzahl der möglichen Kanten groß und das Netz vollständig befahrbar.

 $42$ OSM [2021.](#page-104-2)

<sup>43</sup>Landkreis Grafschaft Bentheim, Landesamt für Geoinformation und Landvermessung Niedersachsen [2021.](#page-104-3)

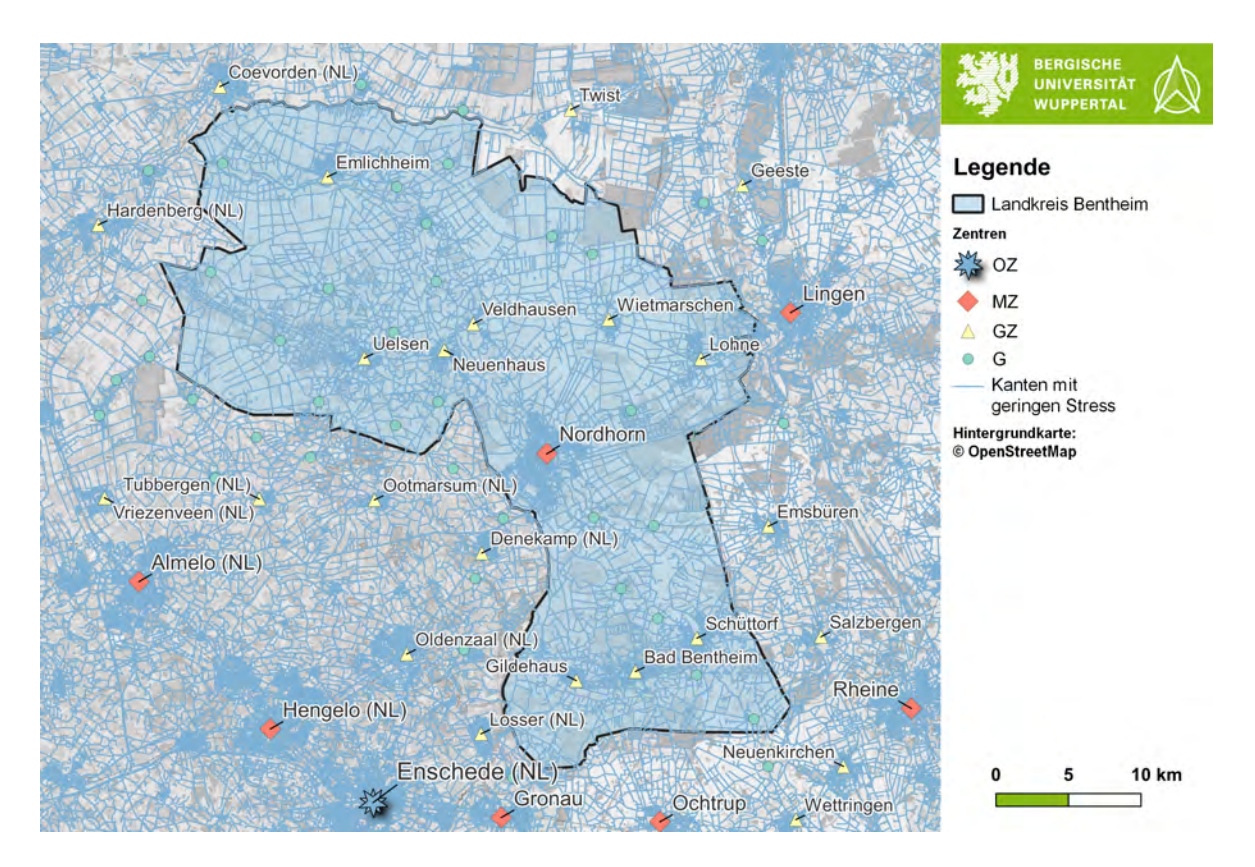

<span id="page-41-0"></span>Abbildung 17: Netzkanten mit geringer Stresseinstufung, Quelle: Eigene Darstellung

# **3.2. Zügigkeit und Direktheit**

Die Zügigkeit gibt an, wie schnell das jeweilige Netzelement befahren werden kann. Einflussfaktoren stellen die Beschaffenheit der Fahrbahnoberfläche, die Linienführung und die Anzahl an Knotenpunkten mit Wartezeiten dar. Für den Alltagsradverkehr stellt dieses Kriterium den wichtigsten Punkt dar.<sup>44</sup> Eine hohe Direktheit der Verbindungen sollte daher möglichst angestrebt und damit auch ein geringer Umwegfaktor anvisiert werden. Zudem sollten im Vergleich zum Kfz-Verkehr keine größeren Umwege auftreten und der Radverkehr möglichst vorrangig geführt werden, damit er im direkten Vergleich der Verkehrsmittel konkurrenzfähig ist und eine gute Alternative darstellt. Die Zügigkeit wird bei der Berechnung der Route durch die Zeit bewertet, die für die Befahrung des Streckenabschnitts benötigt wird. Diese hängt von der gefahrenen Geschwindigkeit ab. Durch den Zuwachs an Fahrrädern mit elektronischer Unterstützung ist die Spanne der möglichen Geschwindigkeiten größer geworden. Der jeweilige Fahrradtyp hat einen zusätzlichen Einfluss auf die möglichen Geschwindigkeiten.

<sup>44</sup>Vgl. *[RIN](#page-105-0)* [2009,](#page-105-0) S. 26.

### **3.3. Baulicher Zustand**

Nach den ERA sind zur Minimierung des Kraftaufwandes Oberflächen mit geringem Rollwiderstand anzustreben.<sup>45</sup> Zudem hat der bauliche Zustand Einfluss auf die Sicherheit des Netzabschnitts, wie bereits in Abschnitt [3.1](#page-37-0) dargelegt wurde. Die Oberfläche kann mit einem Faktor in der Widerstandsfunktion bewertet werden, welcher die fahrbare Geschwindigkeit des Abschnitts herabsetzt. Hierbei ist eine Kategorisierung der Oberfläche möglich. Kopfsteinpflaster sind beispielsweise deutlich schlechter zu bewerten als asphaltierte Abschnitte. Folgende Kategorien sind für die Einteilung zu berücksichtigen:

- Asphalt
- Beton
- Pflastersteine
- Kopfsteinpflaster
- Kies
- befestigter Boden
- Unbefestigter Boden

Eine Bewertung des aktuellen Zustandes der jeweiligen Oberfläche gestaltet sich aber als schwierig, da hierfür jede Netzkante entsprechende Daten erfordert. Aufgrund fehlender Bereitstellung wäre dies mit erheblichem Mehraufwand verbunden, welcher den Nutzen der Implementierung deutlich übersteigen würde. Daher wird für die Widerstandsfunktion nur ein Wert für die entsprechende Kategorie berücksichtigt und keine feinere Unterteilung durchgeführt. Die Berücksichtigung der Kategorie erfolgt über eine Absenkung der Geschwindigkeit der Netzkante.

# **3.4. Steigung**

Das Höhenprofil hat einen weiteren Einfluss auf die Routenwahl. Steigungsreiche Strecken führen gerade beim herkömmlichen Fahrrad ohne elektrische Unterstützung zu einer Verlangsamung und längeren Fahrtzeit. Zudem strahlen sie gerade im Alltagsradverkehr eine geringere Attraktivität aus, da die Befahrung mit erhöhten Kraftaufwand verbunden ist. Außerdem schreiben die ERA vor, dass zur Sicherstellung der Qualität im Verkehrsablauf die Minimierung vermeidbarer Steigungen anzustreben ist. Eine Übersicht von Steigungsstrecken, die auch wenig geübte Radfahrer bewältigen können, ist den ERA zu entnehmen und in Tabelle [2](#page-43-0) dargestellt.

<sup>45</sup>Vgl. *[ERA](#page-103-2)* [2010,](#page-103-2) S. 15

| Steigung $[\%]$ | max. Länge der<br>Steigungsstrecke [m] |
|-----------------|----------------------------------------|
| 10              | 20                                     |
| 6               | 65                                     |
| 5               | 120                                    |
| 4               | 250                                    |
| 3               | >250                                   |

<span id="page-43-0"></span>Tabelle 2: Maximale Länge der Steigungsstrecken bei Rampen nach ERA, Quelle: *[ERA](#page-103-2)* [2010,](#page-103-2) S. 17

In der Untersuchungsregion des LK Bentheim spielt die Steigung aufgrund der vorhandenen Topografie eine untergeordnete Rolle. Um eine Nutzbarkeit der Ergebnisse dieser Arbeit für andere Regionen zu gewährleisten, wird dennoch auf die Thematik eingegangen. Höhendaten werden in verschiedenen Formen bereitgestellt. Das digitale Geländemodell (DGM) beschreibt die Geländeformen der Erdoberfläche und die Geländehöhe über einem Gitterraster.<sup>46</sup> Es ist keine Information über Bauwerke und Vegetation enthalten, sodass immer die Geländeoberfläche angegeben ist. Die minimale verfügbare Gitterweite beträgt 1 m. Dies wäre daher der optimale Datensatz für Widerstände im Radrouting. In Niedersachsen ist das DGM nicht als Open Data verfügbar und liegt hinter einer größeren Kostenhürde. Dies ist aber nicht in allen Bundesländern der Fall. Das Land Nordrhein-Westfalen stellt dies beispielsweise kostenlos als Open Data zur Verfügung. Neben dem DGM gibt es noch digitale Oberflächenmodelle (DOM). Diese geben die Höhe der Erdoberfläche mit allen darauf befindlichen Objekten wie beispielsweise Gebäuden oder Vegetationen an. Beim Routing kann die Steigung über eine Erhöhung des Widerstands und damit eine Herabsetzung der fahrbaren Geschwindigkeit berücksichtigt werden. Diese Verminderung kann über einen Index und die Einstufung von Kategorien erfolgen.

# **3.5. Widerstandsfunktion**

Mithilfe der Widerstandsfunktion wird der Widerstand der einzelnen Netzkanten berechnet. Dieser wird anschließend vom Routing-Algorithmus genutzt, um die optimale Verbindung unter Berücksichtigung der Widerstände zu berechnen.

 $46$ Vgl. AdV [2020.](#page-102-3)

In den RIN 2008<sup>47</sup> wird folgende Widerstandsfunktion eingeführt:

$$
w{=}\alpha*t+\beta* l
$$

mit:

 $w = Widerstand$  [s]  $t =$ Zeit [s]  $l =$ Länge [m]  $\alpha$  = Parameter Zeit [-]  $\beta$  = Parameter Länge [s/m]

Die Paramter *α* und *β* werden zur Beeinflussung des Routings genutzt. Bei *α* = 1 und *β* = 0 wird die zeitkürzeste Route ermittelt, da nur die Zeit bewertet wird. Zur Bündelung auf bestimmten Netzkanten können Kanten, welche bevorzugt genutzt werden sollen, mit einem *α <* 1 verrechnet werden. Mit einem *β >* 0 kann sich im Bezug auf die Länge eine kürzere Route, die damit eine direktere Verbindung darstellt, ergeben. Durch die Variation der beiden Parameter können folglich unterschiedliche Bewertungen von einzelnen Faktoren, wie beispielsweise der Sicherheit und Umwegigkeit, durchgeführt werden.

Eine weitere Methodik zur Beeinflussung des Widerstands wird in dem Paper "Comparison of Simulated Fast and Green Routes for Cyclists and Pedestrians" von Ludwig et al.<sup>48</sup> erläutert. Dort wird eine Methodik für ein Routing vorgestellt, welche Kanten mit Vegetationen über einen entsprechenden vorher berechneten Index bevorzugt. Der Widerstand wird, wie im Folgenden dargestellt bestimmt:

$$
w_i = d_i + \frac{((1 - g_i) * w_g + s_i)}{2} * d_i
$$

mit:

 $w_i$  = Kantengewicht [s]

 $d_i$  = Zeit zum Befahren der Kante [s]

 $q_i$  = Vegetations index [-]

- $w_q$  = Gewichtungsfaktor Vegetationsindex  $\lceil \cdot \rceil$
- $s_i$  = Steigungsindex [-]

<sup>47</sup>Vgl. *[RIN](#page-105-0)* [2009,](#page-105-0) S.35.

 $48\text{Vgl.}$  Ludwig et al. [2021.](#page-104-4)

Diese Funktion ist im Vergleich zu der in der RIN 2008 vorgestellten Methodik etwas anders aufgebaut. Eine Bewertung der Länge wird nicht vorgenommen, sondern es wird nur die Zeit zum Befahren der Kante genutzt. Der Vegetationsindex *g<sup>i</sup>* kann Werte zwischen 0 und 1 annehmen. Je höher der Wert, desto stärker die Vegetation. Da Kanten mit geringer Vegetation einen schlechteren Widerstandswert bekommen sollen, wird in der Widerstandsfunktion der Vegetationsindex mit 1 − *g<sup>i</sup>* verrechnet. Die Differenz wird mit einem Gewichtungsfaktor *w<sup>i</sup>* multipliziert. Je höher *w<sup>i</sup>* gewählt wird, desto mehr wird die Route entlang von Kanten mit hohen Vegetationsanteil geführt. Dies hat aber auch zur Folge, dass die Fahrzeit immer mehr ansteigt. Anschließend wird die Bewertung der Vegetation noch mit einem Steigungsindex summiert und damit noch eine Bewertung des Höhenprofils vorgenommen. Daraufhin wird das Ergebnis mit dem Wert der Zeit, die zum Befahren der Kante gebraucht wird, multipliziert und anschließend halbiert. Hiermit wird die Bewertung der Vegetation und der Steigung, welche bisher nur über Indices erfolgt ist, als Widerstand der Kante über die Fahrzeit bewertet. Eine Bewertung anderer Parameter kann durchgeführt werden, indem der Vegetationsindex durch einen Index anderer Parameter ersetzt wird.

# **4. Methodik für die Anwendung der RIN 2008 auf den Radverkehr**

In diesem Kapitel wird die Methodik erläutert, welche für die Anwendung der RIN 2008 auf den Radverkehr im Rahmen dieser Thesis erarbeitet wurde. Zu Beginn wird kurz auf die verwendeten Hilfsmittel eingegangen, welche in diesem Abschnitt und auch in den weiteren Teilen der Thesis verwendet werden.

Für die Bearbeitungen und Berechnungen in dieser Arbeit werden ausschließlich Open-Source-Tools genutzt, um eine möglichst einfache und freie Anwendung der Methodiken auf andere UGs zu gewährleisten. Zum Einsatz kommen die Programmiersprachen R und Python, welche für Datenauswertungen und Visualisierungen genutzt werden. Für größere Datenanalysen wird eine Datenbank mit PostgrSQL genutzt, welche mit den Erweiterungen PostGIS und PGRouting ausgestattet ist. Die Erweiterungen ermöglichen die Bearbeitungen von räumlichen Daten und das Routing innerhalb der Datenbank. Als Geoinformationssystem wird QGIS verwendet, wo eine Einbindung der Datenbank zur Bearbeitung der räumlichen Daten möglich ist. Zur Berechnung wird ein Server mit dem auf Linux basierten Betriebssystem Debian 10 sowie ein Laptop mit dem Betriebssystem Windows 10 verwendet. Weitere Tools, die in dieser Arbeit verwendet wurden, werden in den jeweiligen Abschnitten spezifisch erläutert.

# **4.1. Bestimmung der Luftlinienverbindungen der Verbindungsfunktionsstufen**

Die RIN 2008 unterscheiden grundsätzlich zwischen sechs VFS, welche im Anhang [B](#page-108-0) in Tabelle [B-1](#page-43-0) dargestellt sind. Die VFS-Festlegung wird für jede Stufe getrennt durchgeführt und es wird mit der höchsten Stufe begonnen, damit Verbindungen auf vorhandenen höherrangigen VFS-Stufen gebündelt werden können.<sup>49</sup> Bei der Festlegung der VFS kann auf die Kategorien 0 und I verzichtet werden, da es sich hier um weiträumige Verbindungen handelt und diese in der Form nicht für den Radverkehr umgesetzt werden. Daher wird bei der Ausweisung des Radverkehrsnetzes mit der VFS II begonnen und nachfolgend die Kategorisierung der Stufen III, IV und V durchgeführt.

Die Ableitung der Verkehrswegekategorien im Radverkehr erfolgt nach den Angaben in der Tabelle [3.](#page-47-0) Es wird zwischen Verbindungen außerhalb (Kategoriegruppe AR) und innerhalb bebauter Gebiete (Kategoriegruppe IR) unterschieden. Verbindungen der Stufe AR II werden in der RIN als Radschnellverbindungen bezeichnet, da in dieser Stufe die größten Potenziale zu erwarten sind. Hierbei handelt es sich um überregionale Verbin-

<sup>49</sup>Vgl. *[Hinweise zur Anwendung der RIN](#page-103-0)* [2018,](#page-103-0) S. 31.

dungen, welche zwischen MZ und Oberzentren (OZ), zwischen unterschiedlichen MZ und wichtigen Stadt-Umland-Verbindungen gebildet werden können. Bei den Stufen AR III und AR IV können aber bei wichtigen Verbindungen auch Radschnellverbindungen angeboten werden. Die Stufe AR III enthält Verbindungen zwischen verschiedenen GZ, sowie GZ und MZ. Bei der Stufe AR IV werden GZ zu GZ angebunden und G zu GZ.

Innerorts werden mit der Stufe IR II die Radschnellverbindungen der AR II fortgeführt. Die IR III ist eine innergemeindliche Radhauptverbindung und kommt nur in OZ vor. Mit der IR IV wird die innergemeindliche Radverbindung umgesetzt. Hier werden Stadtteilzentren an das Hauptzentrum in MZ und GZ angebunden. Zudem können in dieser Kategorie Stadtteil-/Ortszentren untereinander sowie zwischen Wohngebieten und wichtigen Zielen angebunden werden. Bei der IR V wird die Anbindung von Grundstücken und potenziellen Quellen und Zielen realisiert. Von den innerörtlichen Verbindungen ist für diese Arbeit nur die IR II von Bedeutung, da die anderen Kategorien nur innergemeindlich auszuweisen sind.

|           | Kategorien-<br>gruppe                   | Kate-<br>gorie | Bezeichnung                                     | <b>Beschreibung</b>                                                                                                    |  |
|-----------|-----------------------------------------|----------------|-------------------------------------------------|----------------------------------------------------------------------------------------------------|--|
|           |                                         | AR II          | überregionale Rad-<br>verkehrsverbindung        | Verbindung für Alltagsradverkehr auf Entfernungen von<br>mehr als 10 km (z. B. geeignete Verbindungen zwischen<br>Mittel- und Oberzentren, Stadt-Umland-Verbindungen)                                     |  |
| <b>AR</b> | außerhalb<br>bebauter                   | AR III         | regionale Rad-<br>verkehrsverbindung            | Verbindung von Grundzentren zu Mittelzentren und<br>zwischen Grundzentren                                                                                                    |  |
|           | Gebiete                                 | AR IV          | nahräumige Rad-<br>verkehrsverbindung           | Verbindung von Gemeinden/Gemeindeteilen ohne<br>zentralörtliche Funktion zu Grundzentren und Verbindung<br>zwischen Gemeinden/Gemeindeteilen ohne zentral-<br>örtliche Funktion                           |  |
|           |                                         |                | innergemeindliche<br>Radschnellverbindung       | Verbindung für Alltagsradverkehr auf größeren<br>Entfernungen (z. B. zwischen Hauptzentren, innerörtliche<br>Fortsetzung einer Stadt-Umland-Verbindung)                                                   |  |
|           | innerhalb<br>IR.<br>bebauter<br>Gebiete | $IR$ III       | innergemeindliche<br>Radhauptverbindung         | In Oberzentren: Verbindung von Stadtteilzentren zum<br>Hauptzentrum und zwischen Stadtteilzentren                                                                                                    |  |
|           |                                         | IR IV          | innergemeindliche<br>Radverkehrs-<br>verbindung | Verbindung von Stadtteilzentren zum Hauptzentrum der<br>Mittel- und Grundzentren, Verbindung von Stadtteil-/<br>Ortsteilzentren untereinander sowie zwischen Wohn-<br>gebieten und allen wichtigen Zielen |  |
|           |                                         | IR V           | innergemeindliche<br>Radverkehrsanbindung       | Anbindung aller Grundstücke und potenziellen Quellen<br>und Ziele                                                                                                    |  |

<span id="page-47-0"></span>Tabelle 3: Verkehrswegekategorien für den Radverkehr nach RIN, Quelle: *[Hinweise zur](#page-103-0) [Anwendung der RIN](#page-103-0)* [2018,](#page-103-0) Tabelle 10

In der Tabelle [4](#page-48-0) werden Zielgrößen für die Gestaltung und Ausstattung von Verkehrswegen für den zielorientierten Alltagsradverkehr in Bezug zur jeweiligen VFS-Kategorie aufgeführt. Eine Beleuchtung der Strecke ist außerhalb von bebauten Gebieten nicht erforderlich. Zudem ist eine Wegweisung in den Stufen AR II und III erforderlich. Bei Verbindungen der Stufe AR IV ist sie nur für Verbindungen erforderlich, welche Teil des Wegweisungsnetzes sind. Die maximalen Zeitverluste durch Warten und Halten je km bewegen sich zwischen 15 s in der AR II und 35 s in der AR IV. Die angestrebte Fahrtgeschwindigkeit für Verbindungen außerhalb bebauter Gebiete beträgt 20 bis 30 km/h. Innerorts liegt sie zwischen 15 und 25 km/h. Diese Punkte werden in dieser Thesis nicht als Voraussetzung für eine entsprechende Ausweisung interpretiert, sondern als Anforderungen für Maßnahmen, die nach einer entsprechender Ausweisung umzusetzen sind.

Neben den in der Tabelle genannten Merkmalen sind nach den ERA noch weitere Anforderungen zu berücksichtigen, welche im Folgenden erläutert werden. Die Geschlossenheit des Netzes sollte bei der Kategorisierung neben den in der Tabelle genannten Kriterien an erster Stelle verfolgt werden, da ein Netz nur bei Vollständigkeit den Anforderungen einer guten Netzplanung gerecht werden kann. Bei den Hauptverbindungen des Netzes soll die Maschweite gewährleisten, dass 90 % der Einwohner nicht mehr als 200 m von einer Hauptverbindung entfernt sind. Die Umwege sollten minimiert werden und die Verbindung sollte keine zusätzlichen Steigungen aufweisen. Außerdem sind die in der ERA in der Tabelle 14 auf Seite 15 benannten grundlegenden Entwurfsanforderungen einzuhalten.

| Kategorie   |                                         | chwindigkeiten<br>ahrt-<br>estrebte<br>ລ<br>ū<br>ං<br>Ē<br>$rac{a}{2}$ | geleitete<br>urch<br>ਰ<br>έ | Beleuchtung  | Wegweisung   |
|-------------|-----------------------------------------|------------------------------------------------------------------------|-----------------------------|--------------|--------------|
| AR II       | überregionale Radverkehrsverbindung     | 20 bis 30                                                              | 15 <sub>s</sub>             |              | $\times$     |
| AR III      | regionale Radverkehrsverbindung         | 20 bis 30                                                              | 25 <sub>s</sub>             |              | X            |
| AR IV       | nahräumige Radverkehrsverbindung        | 20 bis 30                                                              | 35 <sub>s</sub>             |              | 1)           |
| IR II       | innergemeindliche Radschnellverbindung  | 15 bis 25                                                              | 30 <sub>s</sub>             | X            | $\times$     |
| $IR$ $III$  | innergemeindliche Radhauptverbindung    | 15 bis 20                                                              | 45s                         | $\mathsf{x}$ | $\mathsf{x}$ |
| <b>IRIV</b> | innergemeindliche Radverkehrsverbindung | 15 bis 20                                                              | 60s                         | $\mathsf{x}$ | 1)           |
| <b>IRV</b>  | innergemeindliche Radverkehrsanbindung  |                                                                        |                             |              |              |

<span id="page-48-0"></span>Tabelle 4: Zielgrößen für die Gestaltung und Ausstattung von Verkehrswegen für den zielorientierten Alltagsradverkehr, Quelle: *[ERA](#page-103-2)* [2010,](#page-103-2) Tabelle 2

# **4.2. Auswahl der relevanten Verbindungen**

Grundsätzlich soll im Sinne der RIN 2008 ein Zentrum mit dem nächsten und übernächsten Nachbarn der Verbindungsfunktionsstufe verbunden werden. Hiermit wird die Austauschfunktion zwischen Zentren gleicher Kategorie abgebildet. Lediglich bei der VFS 0 sollen alle Metropolregionen miteinander verknüpft werden. Dies beruht darauf, dass davon ausgegangen wird, dass Verbindungen mit einem größeren Nachbarschaftsgrad höherrangige Verbindungen nutzen und die Austauschbeziehungen der untergeordneten ZOs hauptsächlich im Umfeld liegen. Der nächste Nachbar sind nach den RIN 2008 alle Zentren, die an den Versorgungsbereich des Zentrums angrenzen und übernächster Nachbar sind alle ZOs, die einen dazwischenliegenden benachbarten Ort aufweisen. Bei besonders intensiven verkehrlichen Verflechtungen können auch weitere Nachbarn angebunden werden. Zur Sicherstellung der Versorgungsfunktion werden die Zentren an die nächsten Nachbarn an die nächsten Nachbarn der ZOs der höheren Ka-tegorie angebunden.<sup>50</sup> Dieses Vorgehen wird in der Abbildung [B-2](#page-19-0) im Anhang [B](#page-108-0) noch einmal für alle VFS-Stufen bildlich aufgezeigt.

Es muss geklärt werden, wie die Nachbarschaft zwischen den Zentren festgelegt wird und welche Verbindungen durchzuführen sind. Die Abbildung [18](#page-49-0) veranschaulicht die Spannweite der Möglichkeiten für die Bildung des Verbindungsgraphen. Der minimale Spannbaum hat die geringste Anzahl an Kanten und ist damit am wirtschaftlichsten. Bei der Triangulation steigt die Anzahl der Kanten und die Direktheit einzelner Verbindungen nimmt zu. Im vollständig verbundenen Graphen ist jeder Knoten mit jedem verbunden. Dadurch ist für alle Verbindungen der kürzmöglichste Weg möglich und die Direktheit liegt beim Optimum. Die Anzahl der Kanten ist hier am größten und damit auch die Kosten. Für die Umsetzung bei der Netzplanung ist es daher nötig, den Nutzen zusätzlicher Verbindungen gegen die Kosten abzuwägen. Hierbei sind die Einstufungen der zentralen Orte zu berücksichtigen und die Reichweite der jeweiligen Austausch- bzw. Versogungsfunktionen zu beachten.

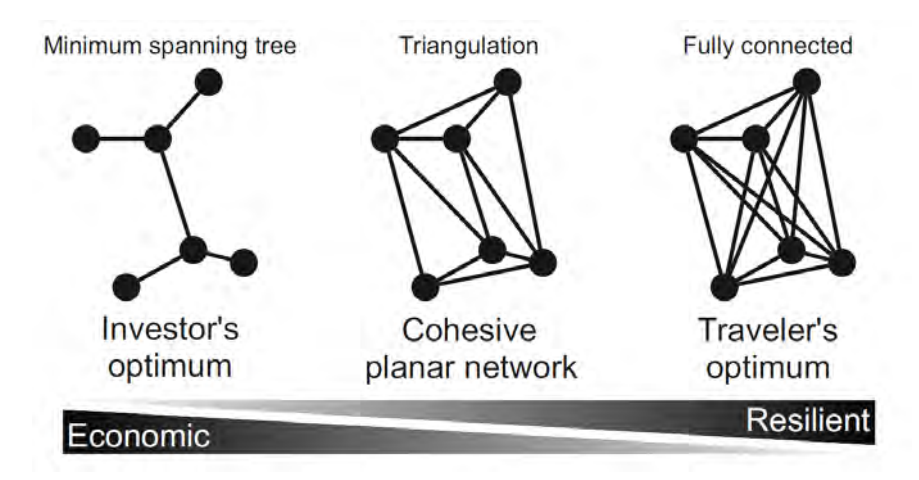

<span id="page-49-0"></span>Abbildung 18: Verbindungsgrade von Netzwerken, Quelle: Szell et al. [2021,](#page-105-1) Abbidung 2

In den RIN 2008 wird empfohlen, die Verbindung der Luftliniennetze über Dreiecksnetze vorzunehmen. Dies kann aber unter Umständen zu nicht wiederholbaren Ergebnissen

<sup>50</sup>Vgl. *[RIN](#page-105-0)* [2009,](#page-105-0) 11f.

führen und spiegelt nicht die räumliche Struktur wieder.<sup>51</sup> Daher wird das Vorgehen in dieser Arbeit analog zum Vorgehen der Ausweisung des klassifizierten Straßennetzes durch Leerkamp und Holthaus angepasst. Hierfür werden für die VFS II die BBSR-Mittelbereiche<sup>52</sup> herangezogen, welche durch das BBSR ausgewiesen werden und den Einzugsbereich der Mittelzentren darstellen. Eine Übersicht über die Mittelbereiche im Umfeld des Landkreises Grafschaft Bentheim ist dem Anhang [B](#page-108-0) in Abbildung [B-3](#page-20-0) zu entnehmen. Dort ist zu sehen, dass der LK Bentheim als Ganzes einen Mittelbereich darstellt, welcher Nordhorn als Zentrum hat. In direkter Nachbarschaft liegen die Mittelbereiche Gronau, Ochtrup, Lingen (Ems) und Meppen. Hier ist zu beachten, dass die zugehörigen Zentren bereits eine Luftliniendistanz von bis zu 33 km aufweisen. Auf ganz Deutschland betrachtet liegt die Luftlinienentfernung im Schnitt bei 22,4 km und der Median beträgt 21,5 km. Bei der deutschlandweiten Berechnung wurde vereinfacht die Distanzen von den Zentroiden der Mittelbereiche berechnet. Eine Übersicht über das Netz aller Luftlinienverbindungen der Mittelbereiche ist in der Abbildung [B-4](#page-22-0) im Anhang [B](#page-108-0) zu finden. Es entseht für ganz Deutschland ein Dreiecksnetz aus den Mittelbereichen.

Für die VFS III werden die Verwaltungsgemeinschaften und für die VFS IV die Local Administrative Units (LAU) als räumliche Größe verwendet. Diese wurden bis 2017 in zwei Varianten ausgewiesen. Die LAU1 bezog sich auf die Verwaltungsgemeinschaften und die LAU2 auf die Gemeinden. Heute bilden die LAU in Deutschland die Gemeinden ab. Die Verwaltungsgemeinschaften stehen aber weiterhin als Datensatz zur Verfügung.

In der RIN 2008 sind Standardentfernungsbereiche für die einzelnen VFS-Stufen beim Radverkehr angegeben.<sup>53</sup> Bei der VFS II liegt dieser zwischen 10 - 70 km, bei der VFS III bei 5 - 35 km und bei der VFS IV bei bis zu 15 km. Diese Werte stimmen bei einem Vergleich mit den Werten für den Kfz-Verkehr genau überein und gehen damit nicht auf die geänderten Entfernungsbereiche des Radverkehrs ein, die bereits in der Einleitung vorgestellt wuden.<sup>54</sup> Im Folgenden wird nun eine Anpassung der Verbindungsregeln für die VFS-Stufen festgelegt, um den Gegebenheiten des Radverkehrs gerecht zu werden.

### *VFS II:*

Für die VFS II werden die MZ an alle OZ angebunden, welche in einem direkt benachbarten Mittelbereich liegen. MZ werden untereinander mit dem nächsten Nachbarn auf Basis der BBSR-Mittelbereiche verbunden. Diese Anpassung erfolgt, weil bei größe-

<sup>51</sup>Vgl. Leerkamp und Holthaus [2017,](#page-104-5) S. 21.

<sup>&</sup>lt;sup>52</sup>BBSR [2019.](#page-102-4)

<sup>53</sup>Vgl. *[RIN](#page-105-0)* [2009,](#page-105-0) Tabelle 15.

<sup>54</sup>Vgl. *[RIN](#page-105-0)* [2009,](#page-105-0) Tabelle 13.

ren Entfernungen auch bei einem Ausbau der Infrastruktur für den Radverkehr kaum Potenziale für eine Steigerung der aktuellen Nutzung zu finden sind. Die H RSV geht bei einem Ausbau der Radverkehrsinfrastruktur von einer deutlichen Steigerung des Radverkehrsanteils im Entfernungsbereich zwischen 5 und 20 km aus. Bei mehr als 20 km nimmt der Radverkehrsanteil jedoch auch in den Prognosen ab und nähert sich den bestehenden Werten an.<sup>55</sup> Mit Betracht auf die Anforderungen von Radschnellverbindungen, die bereits in der Einleitung dargelegt wurden, ist daher nur eine Verknüpfung mit den benachbarten Mittelbereichen sinnvoll, da bei der Einbeziehung weiter Nachbarn die genannten Entfernungsbereiche deutlich überschritten werden. Die Standardentfernungen von bis zu 70 km für die VFS II können dennoch über die Verbindung mehrerer aufeinanderfolgender Mittelbereiche zu einer RSV erreicht werden, wenn es sich um Räume handelt, die über mehrere Mittelbereiche hinweg deutlich Potenziale für den Radverkehr aufweisen und damit die Umsetzung der RSV rechtfertigen. Dort wird der RSV von Mittelbereich zu Mittelbereich geführt und an den Abschnitten können die jeweiligen Potenziale genutzt werden. Solche Verkettungen sind beispielsweise beim RS 1 und weiteren Radschnellwegen in NRW vorzufinden.<sup>56</sup> Im Einzelfall kann es aufgrund besonderer räumlicher Nähe oder sehr hohen Potenzialen auch nötig sein den übernächsten Nachbarn direkt zu verbinden. Bei der Verbindung der ersten Nachbarn sind immer die Potenziale abzuschätzen, da aufgrund geringer Verflechtungen und großen Entfernungen auch bei ersten Nachbarn nicht immer eine Verbindung in Form der VFS II erforderlich ist.

Eine schematische Darstellung des Vorgehens ist der Abbildung [19](#page-52-0) zu entnehmen. Es ist ein Mittelbereich mit allen ersten Nachbarn dargestellt. Einer dieser Mittelbereiche stellt ein OZ dar. Dieses wird ebenfalls angebunden. Im Verbund mit den gestrichelten Luftlinienverbindungen, welche durch die anderen Mittelbereiche entstehen, bilden sich Dreiecksnetze.

<sup>55</sup>Vgl. *[H RSV](#page-103-1)* [2021,](#page-103-1) S. 14.

<sup>56</sup>Ministerium für Verkehr des Landes Nordrhein-Westfalen [2019.](#page-104-6)

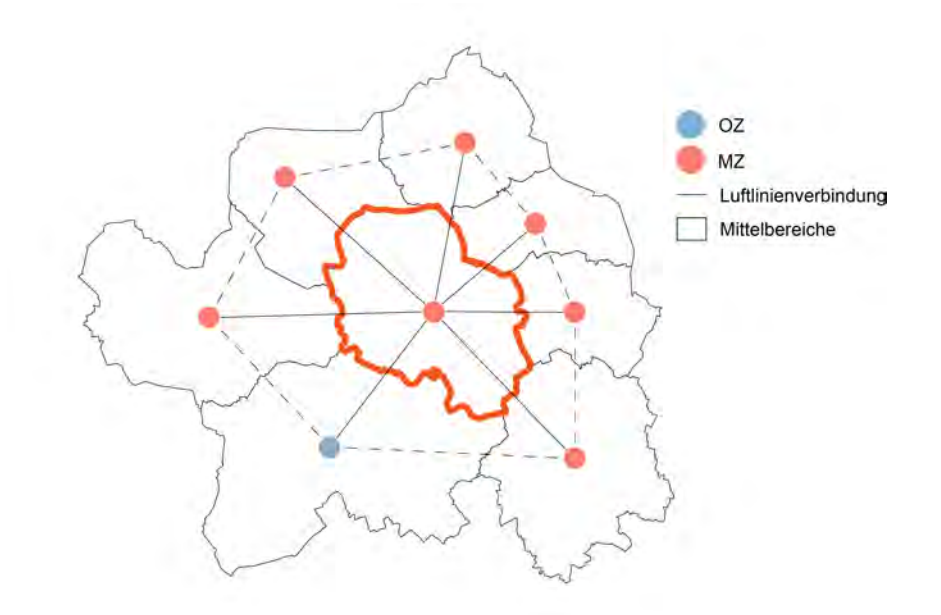

<span id="page-52-0"></span>Abbildung 19: Beispiel für die Verbindungen der VFS II, Quelle: Eigene Darstellung

#### *VFS III:*

Bei der VFS III wird auf die Methodik von Leerkamp und Holthaus<sup>57</sup> zurückgegriffen. Es werden alle GZ an das MZ/OZ im gleichen BBSR-Mittelbereich angebunden, um die Versorgungsfunktion abzubilden. Zudem werden alle GZ mit den GZ verbunden, die auf Basis der Verwaltungsgemeinschaften die nächsten Nachbarn darstellen. Innerhalb einer Verwaltungsgemeinschaft können mehrere GZ auftreten. Diese stellen Mehrfachzentren dar. Hier werden innerhalb des Polygons die GZ miteinander verbunden und zu den benachbarten GZ wird immer das GZ verknüpft, welches die kürzeste Luftlinienentfernung aufweist. Bei der Betrachtung der benachbarten Mittelbereiche wird aufgrund der bereits genannten geringeren Potenziale des Radverkehrs bei größeren Entfernungsbereichen eine Anpassung vorgenommen. Es werden nur die GZ, die mit ihrer Verwaltungsgemeinschaft direkt an den benachbarten Mittelbereich angrenzen, mit dem höherwertigen ZO des benachbarten Mittelbereichs verbunden. Diese Methodik lässt sich auch durch das Vorgehen<sup>58</sup> bei der Festlegung der Mittelbereiche durch den BBSR begründen, da durch den Mittelbereich immer der Raum aufgespannt wird, der die größten räumlichen Verflechtungen im Rahmen der Versorgungsfunktion aufweist. Daher wird für die Anwendung der RIN 2008 unterstellt, dass beim Radverkehr die maßgebliche Versorgung innerhalb des Mittelbereichs geschieht und nur im Randbereich benachbarte Mittelbereiche erhöhte Potenziale aufweisen.

In der Abbildung [20](#page-53-0) ist das Vorgehen beispielhaft dargestellt. Die eingefärbte Verwal-

<sup>57</sup>Vgl. Leerkamp und Holthaus [2017,](#page-104-5) 26f.

<sup>58</sup>Vgl. BBSR [2019.](#page-102-4)

tungsgemeinschaft wird betrachtet. Sie besitzt ein Mehrfachzentrum und wird entsprechend der Vorgaben verknüpft. Die eingefärbten Linien bilden die Versorgungsfunktion ab und durch die schwarzen Linien wird die Austauschfunktion sichergestellt. Verbindungen, die gestrichelt sind, entstehen durch die anderen dargestellten Verwaltungsgemeinschaften. Der Umgang mit benachbarten Mittelbereichen wird exemplarisch einmal dargestellt.

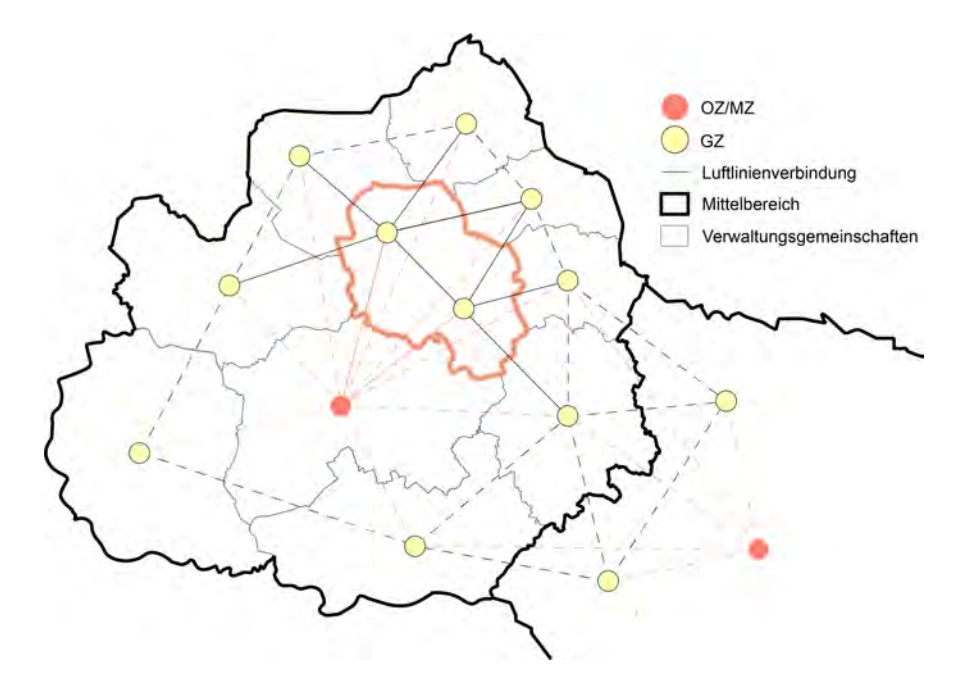

<span id="page-53-0"></span>Abbildung 20: Beispiel für die Verbindungen der VFS III, Quelle: Eigene Darstellung

#### *VFS IV:*

Die VFS IV fordert eine Anbindung der G an die GZ und eine Verbindung der G untereinander. Erneut wird die Methodik von Leerkamp und Holthaus<sup>59</sup> genutzt. Für die Verbindung zwischen G wird auf die LAU-Ebene zurückgegriffen. Es werden alle G mit den G der direkt benachbarten LAU-Gebieten verbunden. Wie bei den Verwaltungsgemeinschaften können innerhalb eines LAU-Raums mehrere G auftreten. Diese sind untereinander zu verbinden und mit den benachbarten G zu verbinden, wenn sie nicht eine Kante der Gemeindeebene schneiden. Das heißt, dass innerhalb der Gemeindepolygone alle G miteinander verbunden werden und bei der Verbindung mit den benachbarten Polygonen immer das G verknüpft wird, welches die kürzeste Distanz zum betrachteten G hat. Die Anbindung der G erfolgt über die Verwaltungsgemeinschaften. Innerhalb jedes Gebietes liegt ein GZ, an welches angebunden wird. Zusätzlich wird auch an die höherwertigen ZO der benachbarten Polygone angebunden. Die Anbindung an höherwertige ZO im benachbarten Raum entfällt, wenn sie durch die Gemeindeebene eines höherwertigen ZO innerhalb des eigenen LAU-Gebietes geht.

<sup>59</sup>Vgl. Leerkamp und Holthaus [2017,](#page-104-5) S. 30.

Die Abbildung [21](#page-54-0) zeigt das Vorgehen zusammenfassend bildlich auf. Es wird die eingefärbte Verwaltungsgemeinschaft betrachtet. Alle G werden mit den benachbarten G verbunden und zusätzlich an das GZ zur Versorgung angebunden. An das GZ im benachbarten Raum wird nur ein G angebunden, da die übrigen Verbindungen durch die LAU-Ebene des GZ innerhalb des betrachteten Raums verlaufen würden. Das Vorgehen beim Mehrfachzentrum wird nach der Methodik umgesetzt. Im unteren Teil werden die Verbindungen und Anbindungen der benachbarten Verwaltungsgemeinschaft über gestrichelte Linien dargestellt. Im unteren rechten Bereich wird eine weitere Verwaltungsgemeinschaft mit einem höherwertigen ZO angedeutet, was entsprechend der Methodik angebunden wird.

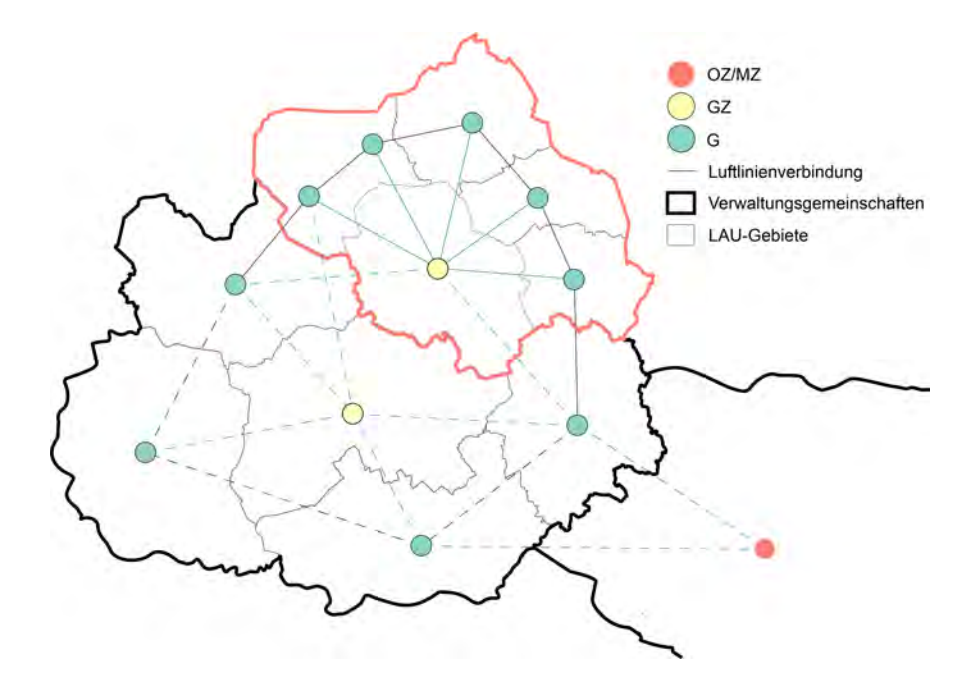

<span id="page-54-0"></span>Abbildung 21: Beispiel für die Verbindungen der VFS IV, Quelle: Eigene Darstellung

Die Tabelle [5](#page-55-0) enthält zusammenfassend alle in diesem Kapitel festgelegten Verbindungsregeln für die VFS-Festlegung des Radverkehrs. Bei der gewählten Methodik ist durch die Anbindung an die umliegenden höherwertigen ZO die Möglichkeit gegeben auch von den unteren ZO-Stufen auf das höherrangige Netz zu gelangen.

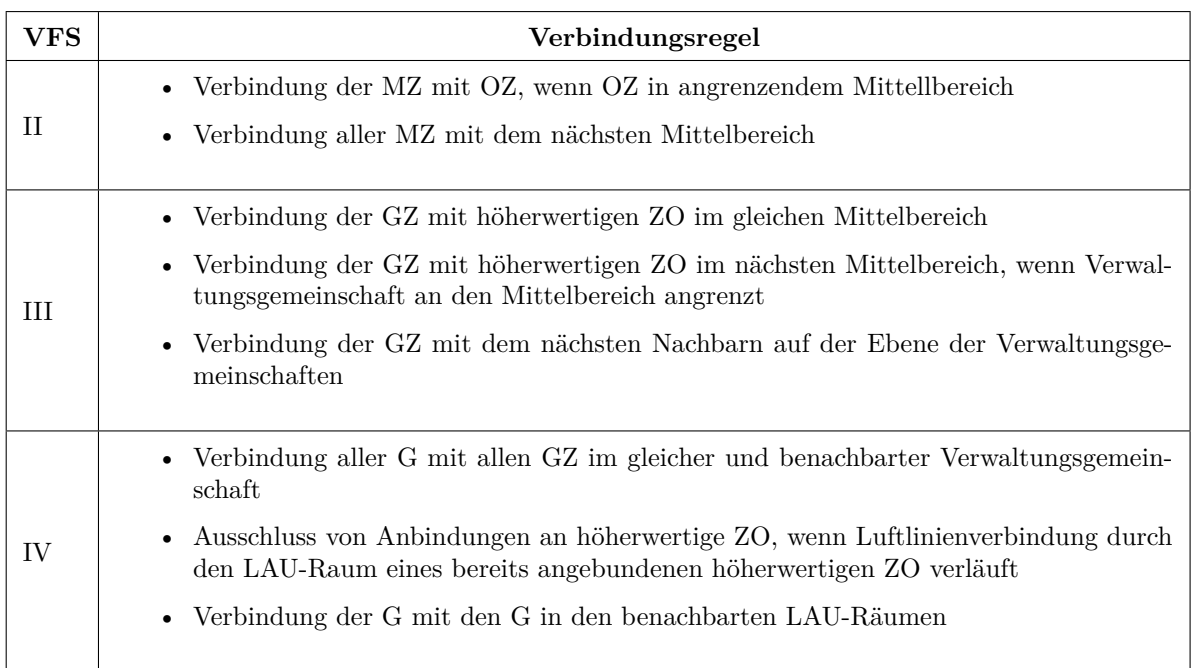

<span id="page-55-0"></span>Tabelle 5: Verbindungsregeln für den Radverkehr, Quelle: Eigene Darstellung

### **4.2.1. Bestimmung der maßgebenden Verbindungsfunktionsstufe**

Die Bestimmung der maßgebenden VFS wird in den Hinweisen zur Anwendung der RIN<sup>60</sup> erläutert. Für jede Verbindung wird eine Route bestimmt. Grundsätzlich sind dabei zwei Probleme zu lösen. Zum einen ist zu klären, wo die Verbindungen starten und enden. Zudem ist bei der Verfügbarkeit mehrerer Routen zu prüfen, welche Route zu wählen ist.

Die Anbindungsknoten können im Radverkehr wie beim Pkw-Verkehr im Zentrum liegen, da so die zwischengemeindlichen Verbindungen in das Zentrum geführt werden. Für die Anbindung innerhalb der Zentren ist dann eine entsprechende Netzplanung innerhalb der Zentren durchzuführen, welche an die Hauptrouten anbindet. Beim Pkw-Verkehr sollen die hochrangigen Verbindungen nicht bis in das Zentrum geführt werden. Aus diesem Grund wird eine Nahbereichskorrektur durchgeführt. Auf eine Anwendung der Nahbereichskorrektur<sup>61</sup> kann beim Radverkehr aber verzichtet werden. Dies ist dadurch begründet, dass beim Radverkehr nur die VFS II, III, IV und V vorzufinden sind. Zudem sind Durchgangsverkehre beim Radverkehr nicht zu vermeiden, sondern es kann durchaus sinnvoll sein, hochrangige Radverbindungen bis in das Zentrum zu führen, damit bis zum Ziel eine hochrangige Routenführung gewährleistet ist und so der Radverkehr im Vergleich zum MIV konkurrenzfähig ist.

<sup>60</sup>Vgl. *[Hinweise zur Anwendung der RIN](#page-103-0)* [2018,](#page-103-0) S.29f.

<sup>61</sup>Vgl. *[Hinweise zur Anwendung der RIN](#page-103-0)* [2018,](#page-103-0) S. 47.

Für die Bestimmung der Routen werden im ersten Schritt durch die im vorherigen Abschnitt festgelegten Luftlinienverbindungen Korridore für die Routen des Radwegenetzes festgelegt. Hierzu wird der Begriff Korridor zuerst einmal definiert. Trotz der häufigen Nutzung im Verkehrsbereich, wie beispielsweise bei den Transeuropäischen Netzen, ist es im Deutschen schwer, eine genaue Definition des Begriffs zu finden. Das Wort Korridor kommt ursprünglich aus dem Italienischen von corridore und bedeutet Läufer oder Laufgang. Das zugehörige Verb ist correre und bedeutet laufen. Dies stammt vom lateinischen Wort currere ab. Im Englischen hat die World Bank in der Veröffentlichung "Best Practices in Corridor Management" eine Definition des Begriffs Transportkorridor unternommen.<sup>62</sup> Hier wird der Korridor in seiner physischen und funktionalen Dimension beschrieben. Physisch beschreibt er eine oder mehrere Strecken, die Zentren wirtschaftlicher Aktivitäten verbinden. Die Ausrichtung der Strecken kann sich dabei unterscheiden, aber die Endpunkte sind die gleichen. Auf den Strecken können dabei gemeinsame Umsteigepunkte auftreten und die Endpunkte stellen Gateways dar, die Quell- und Zielverkehren von außerhalb den Zugang in den Korridor erlauben. Funktional soll mit einem Korridor eine Aufwertung des Raums erreicht werden, in dem sich der Korridor befindet. Korridore werden nicht auf der grünen Wiese entwickelt, sondern es wird meist auf bestehenden Routen aufbauend ein Korridor entwickelt. Es wird deutlich, dass in dieser Begriffsbestimmung die Ziele der RIN 2008 wiederzufinden sind. Durch die Netzgestaltung sollen die wirtschaftlichen Aktivitäten in Form von Austausch- und Versorgungsfunktionen sichergestellt werden und eine Aufwertung des Raums angestrebt werden. Zudem bezieht die RIN 2008 auch bestehende Infrastuktur mit ein und hat damit verbunden das Ziel die Gestaltung der Netze möglichst sparsam im Bezug auf die Fläche voranzutreiben.

Folglich kann für diese Thesis folgende Definition eines Korridors festgehalten werden:

**Definition 1.** *Ein Korridor ist eine Verbindung zwischen Zentren, die eine oder mehrere Strecken enthalten kann. Zwischen den Endpunkten können unterschiedliche Ausrichtungen und gleiche Abschnitte auftreten. Korridore beziehen bestehende Infrastruktur ein und dienen der Stärkung wirtschaftlicher Aktivitäten.*

#### **4.2.2. Ermittlung geeigneter Routen**

Die Routensuche soll beim MIV im unbelasteten Netz erfolgen. An Knotenpunkten können dabei Zeitverluste berücksichtigt werden.<sup>63</sup> Für den Radverkehr gibt es in der

 $62$ Vgl. The World Bank [2005,](#page-105-2) S. 1.

<sup>63</sup>Vgl. *[Hinweise zur Anwendung der RIN](#page-103-0)* [2018,](#page-103-0) S. 32.

RIN 2008 und in den Hinweisen zur RIN keine genauen Vorgaben zu einem spezifischen Vorgehen. Daher wurde in dieser Thesis ein Vorgehen für das Routing in Abschnitt [3](#page-36-0) erarbeitet. Grundsätzlich ist nach den Hinweisen der RIN zu prüfen, ob es mehrere geeignete Routen gibt. Die ermittelten Routen sind anschließend über Kenngrößen, welche die Angebotsqualität, den Raumwiderstand und den Ausbaustand beschreiben, zu bewerten.<sup>64</sup> Zudem werden verschiedene Router für den Radverkehr verglichen, welche im Folgenden vorgestellt werden. Neben den in diesem Kapitel vorgestellten Routern werden in dieser Arbeit noch zwei multimodale Router für das Radverkehrsrouting verwendet, welche im weiteren Verlauf dieser Thesis in Kapitel [8](#page-92-0) vorgestellt werden.

Bei der Zuordnung der Luftliniennetze zum Verkehrsnetz ist zu beachten, dass die Straßen, welche nicht durch den Radverkehr genutzt werden dürfen, ausgeschlossen werden. Hierzu zählen, wie bereits in Abschnitt [3.1](#page-37-0) genannt, BAB und Kraftfahrstraßen. Zudem müssen Netzelemente, welche für den Kfz-Verkehr ausgeschlossen sind, aber vom Radverkehr genutzt werden dürfen, miteinbezogen werden. Hierzu zählen zum Beispiel landwirtschaftliche Wege und Betriebswege. Diese können unter Umständen zu einer höheren Direktheit im Vergleich zum Kfz-Verkehr führen, da sie die Möglichkeiten im Netz deutlich erweitern. Dadurch unterscheidet sich die Grundlage für das Radverkehrsnetz maßgeblich von dem Netz für den Kfz-Verkehr. Insgesamt nimmt damit die Anzahl der Netzkanten und Möglichkeiten zu. Zudem werden aufgrund der größeren Anzahl mehr Rechenressourcen benötigt. Dies ist bei der Wahl des Tools und der Hardware für das Routing zu berücksichtigen.

# **4.3. Abstimmung mit einem innerörtlichen Radverkehrszielnetz**

Für die Nutzung von bereits vorhandenen innerörtlichen Zielnetzen bei der funktionalen Gliederung des Radverkehrsnetzes können die Netzkanten, welche zum innerörtlichen Netz gehören und ausgebaut sind bzw. ausgebaut werden mit einem Gewichtungsfaktor so begünstigt werden, dass das Routing immer über diese Netzkanten führt. Zudem ist es erstrebenswert, dass die Führungen möglichst vorrangig geführt werden.

# **4.4. Ableitung VFS-abhängiger Entwurfsklassen**

Für die Umsetzung der Querschnitte in den einzelnen VFS-Stufen sind die ERA und die H RSV heranzuziehen. Die H RSV gibt eine Übersicht über mögliche Führungsformen und Regelbreiten von RSV und RVR (Vgl. Tabelle [6\)](#page-58-0). Bei grün eingefärbten Fällen handelt es sich um die Regellösung. Gelb eingefärbte Formen sind in Ausnahmefällen möglich und rote nicht für den Einsatz bei RSV und RVR geeignet. Es wird deutlich,

<sup>64</sup>Vgl. *[Hinweise zur Anwendung der RIN](#page-103-0)* [2018,](#page-103-0) S. 32.

dass für die Ausweisung von RSV und RVR eine Anpassung der aktuellen Infrastruktur erforderlich ist, da die Regelbreiten die aktuellen Breiten übersteigen. Eine Führung im Mischbetrieb ist grundsätzlich zu vermeiden und nur bei geringen Verkehrsstärken in Ausnahmefällen zulässig. Gemeinsame Geh- und Radwege sind nicht anzustreben und nur in Ausnahmefällen zulässig. Im weiteren Verlauf der H RSV werden im Abschnitt 4.5<sup>65</sup> Einsatzbereiche und Querschnittsausbildungen von Streckenabschnitten erläutert und es wird genauer auf die verschiedenen Führungsformen eingegangen. Dort sind entsprechende Darstellungen der Querschnitte zu entnehmen.

| Führungsform                                                                       | <b>RSV</b>                   |                      | <b>RVR</b>                                |                   | Einsatzbereiche                                                                                      |  |
|------------------------------------------------------------------------------------|------------------------------|----------------------|-------------------------------------------|-------------------|----------------------------------------------------------------------------------------------------|--|
|                                                                                    | inner-<br>orts               | außer-<br>orts       | inner-<br>orts                            | außer-<br>orts    |                                                                                                    |  |
| Selbstständig geführter<br>Radweg                                                  | 4.00 m                       | 4.00 m               | 3.00 <sub>m</sub>                         | 3.00 <sub>m</sub> | (vgl. Abschnitt 4.5.1)                                                                               |  |
| Fahrradstraße<br>(mit Kfz-Verkehr in beide<br>Fahrtrichtungen)                     | 5.00 m<br>$(4,60 \text{ m})$ | $5.00 \; \mathrm{m}$ | $4,60 \; \text{m}$<br>$[4, 10 \text{ m}]$ | 4.75m             | innerorts auf Straßen bis 2.500 Kfz/<br>Tag; außerorts bis 1.500 Kfz/Tag<br>(vgl. Abschnitt 4.5.2)   |  |
| Fahrbahnbegleitender<br>Einrichtungsradweg                                         | 3.00 m                       | 3.00 <sub>m</sub>    | $2,50 \text{ m}$                          | $2,50 \, m$       | innerorts auf Straßen über 2.500 Kfz/<br>Tag; außerorts über 1.500 Kfz/Tag<br>(vgl. Abschnitt 4.5.3) |  |
| Fahrbahnbegleitender<br>Zweirichtungsradweg                                        | $4.00 \; \text{m}$           | 4.00 m               | 3.00 <sub>m</sub>                         | $3,00 \, m$       | innerorts auf Straßen über 2.500 Kfz/<br>Tag; außerorts über 1.500 Kfz/Tag<br>(vgl. Abschnitt 4.5.3) |  |
| Fahrbahnbegleitender gemein-<br>samer Geh- und Radweg<br>(Einrichtungsradverkehr)  |                              | 4.00 <sub>m</sub>    | $3,00 \text{ m}$                          | 3.00 <sub>m</sub> | (vgl. Abschnitt 4.5.3)                                                                               |  |
| Gemeinsamer Geh- und Radweg<br>(Zweirichtungsradverkehr)                           |                              | 5.00 <sub>m</sub>    | $4,00 \, m$                               | $3,50 \; m$       | (vgl. Abschnitt 4.5.1 und 4.5.3)                                                                     |  |
| Radfahrstreifen<br>(Einrichtungsverkehr)<br>lincl. Breitstrich zur Fahrbahnl       | 3.25m                        |                      | $2,75$ m                                  |                   | auf Straßen über 2.500 Kfz/Tag<br>(vgl. Abschnitt 4.5.4)                                             |  |
| Radfahrstreifen mit<br>Linienbusverkehr                                            | $3,50$ m                     |                      | $3,50 \text{ m}$                          |                   | max. 6 Busse/h und Richtung<br>(vgl. Abschnitt 4.5.4)                                                |  |
| Schutzstreifen                                                                     |                              |                      | $2,00$ m                                  |                   | 1.500 bis 10.000 Kfz/Tag<br>(vgl. Abschnitt 4.5.5)                                                   |  |
| Weg mit land- und forstwirt-<br>schaftlichem Verkehr und<br>geringem Fußverkehr    |                              | $5,00 \; m$          |                                           | 4,50m             | (vgl. Abschnitt 4.5.6)                                                                               |  |
| Mischverkehr mit Kfz<br>bei Tempo 50                                               |                              |                      |                                           | $5,00 \text{ m}$  | bis 1.500 Kfz/Tag<br>(vgl. Abschnitt 4.5.7)                                                          |  |
| Mischverkehr mit Kfz<br>bei Tempo 30                                               |                              |                      | $4,70 \text{ m}$                          |                   | bis 1.500 Kfz/Tag<br>(vgl. Abschnitt 4.5.7)                                                          |  |
| Mischverkehr mit Kfz<br>bei Tempo 20<br>(verkehrsberuhigter Geschäfts-<br>bereichl |                              |                      | $4,00 \, m$                               |                   | bis 2.500 Kfz/Tag<br>(vgl. Abschnitt 4.5.7)                                                          |  |

<span id="page-58-0"></span>Tabelle 6: Übersicht der für RSV bzw. RVR möglichen Führungsformen und Regelbreiten, Quelle: *[H RSV](#page-103-1)* [2021,](#page-103-1) Tabelle 6

Für die Wahl der Knotenpunktsformen ist der H RSV eine weitere Tabelle zu entnehmen (Vgl. Tabelle [7\)](#page-59-0). Die Farbgebung ist analog zur Tabelle [6](#page-58-0) gestaltet. Die Knotenpunktform hängt von der Verkehrsstärke und der Entwurfsklasse (EKL) der zu queren-

<sup>65</sup>Vgl. *[H RSV](#page-103-1)* [2021,](#page-103-1) 25ff.

den Straße ab. Bei hohen Verkehrsstärken ist eine planfreie Lösung anzustreben. Diese kann durch Über- bzw. Unterführungen realisiert werden. Eine Bevorrechtigung des Radverkehrs ist bei geringen Verkehrsstärken der zu querenden Straßen anzustreben. Rechts-vor-links-Regelungen sind nur bei sehr niedrigen Verkehrsstärken in Ausnahmefällen zulässig. Je nach Verkehrsstärke kann eine signalisierte Querung oder eine Querungsstelle mit Wartepflicht und Mittelinsel notwendig sein.

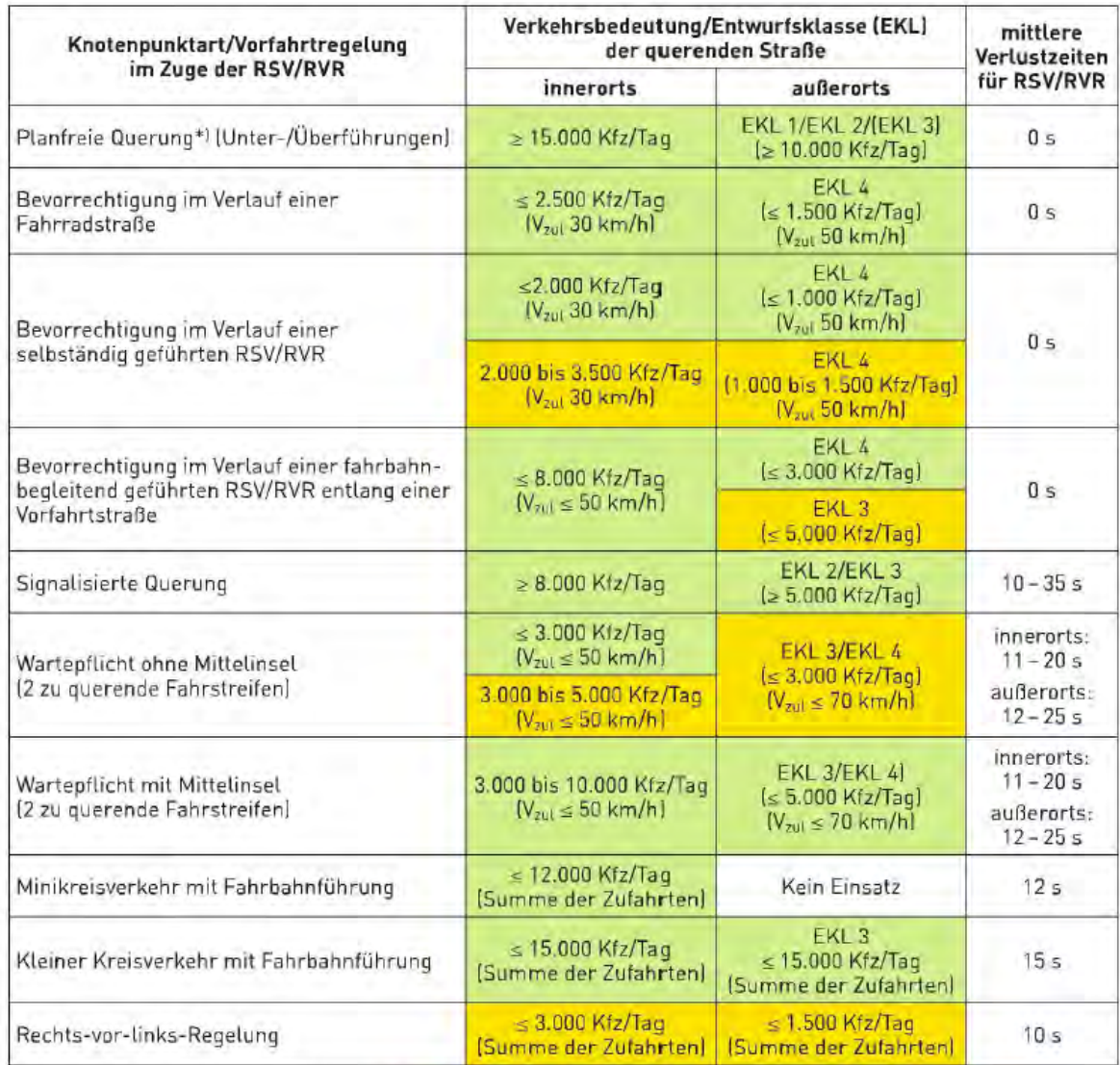

<span id="page-59-0"></span>\*) Grundsätzlich geeignet bei günstigen topografischen Randbedingungen

Tabelle 7: Übersicht der für RSV/RVR möglichen Knotenpunktarten und Einsatzgrenzen, Quelle: *[H RSV](#page-103-1)* [2021,](#page-103-1) Tabelle 19

Die H RSV liefert also eine Zusammenstellung von möglichen Querschnitten für RSV und RVR, welche bei den VFS-Stufen II und III umzusetzen sind. Die Maße der beiden Führungsformen weisen dabei Unterschiede auf. Die ERA<sup>66</sup> definiert grundsätzliche Führungsformen und Regelbreiten, welche für die weiteren VFS-Stufen umzusetzen

<sup>66</sup>Vgl. *[ERA](#page-103-2)* [2010,](#page-103-2) 67ff.

sind. Das Prinzip der Entwurfsklassen, welches beim Kfz-Verkehr über die RAA und RAL umgesetzt wird, kann beim Radverkehr in Teilen angewandt werden. Die beiden höchsten Kategorien des Radverkehrs werden seit dem Jahr 2021 über die H RSV mit möglichen Querschnitten beschrieben. Es ist jedoch zu beachten, dass beim Radverkehr aufgrund der möglichen Führung in unterschiedlichen Gegebenheiten mehrere Unterkategorien für die Entwurfsklassen entstehen, welche von der Art der Führungsform abhängig sind. Es ist zwischen selbstständig geführten Radwegen, Fahrradstraßen und fahrbahnbegleitenden EKL zu unterscheiden. Bei den untergeordneten VFS-Stufen ab der VFS III stehen ebenfalls unterschiedliche Führungsformen zur Vefügung, welche in der ERA beschrieben werden.

# **5. Methodik der Routenbestimmung**

In diesem Abschnitt werden Tools vorgestellt, die zum Routing des Radverkehrs genutzt werden können und es wird auf die Datengrundlage für das Routing eingegangen. Es werden ausschließlich Open Source Router verwendet. Im weiteren Verlauf der Arbeit werden diese miteinander verglichen, um Stärken und Schwächen der verschiedenen Alternativen aufzuzeigen.

# **5.1. Datengrundlage**

Die Netzgrundlage für alle Router stellt das Straßennetz von OpenStreetMap<sup>67</sup> dar. Dieses wird in der Arbeit mit dem Stand vom 25.09.2021 genutzt und anschließend mit Daten der Radinfrastruktur des LK Bentheims verschnitten. Es handelt sich um einen Export der Regionen Niedersachsen, Drenthe, Overijssel und dem Regierungsbezirk Münster. Diese wurden über die Downloadserver von Geofabrik heruntergeladen und anschließend zu einer Datei verschmolzen.

In der Abbildung [22](#page-62-0) sind für den LK Grafschaft Bentheim die Längen der Netzkanten sortiert nach dem OSM-Tag für den Schlüssel "highway" aufgelistet. Über diesen werden die Netzkanten nach ihrer Bedeutung eingestuft. Es ist zu sehen, dass der größte Teil der Netzkanten mit 1.224 km Länge den Tag "residential" aufweist. Hierbei handelt es sich um Anliegerstraßen, welche Wohngebiete erschließen und einen geringen Durchgangsverkehr aufweisen. Eine entsprechende Infrastruktur für den Radverkehr ist bei diesen Netzkanten teilweise vorhanden und kann über den Schlüssel "cycleway" definiert werden oder es gibt eine eigene Kartierung für den Radweg, welche dann in der Kategorie "cycleway" oder "path" zu finden ist. Zudem bieten sich solche Netzelemente für den Ausbau der Radinfrastruktur aufgrund ihrer Ausbauform an. Für Kanten mit einer Gesamtlänge von 769 km gibt es keine Klassifizierung. Die Kategorie "cycleway" geht über eine Länge von 248 km. Für die Nutzung des Fahrrads sind aber weitere Klassen von Bedeutung. Hierzu zählen Netzkanten mit folgenden Klassifizierungen:

- residential (1224 km)
- track  $(988 \text{ km})$
- unclassified (769 km)
- path  $(624 \text{ km})$

Diese Kategorien beinhalten weitere Fahrradwege, Wirtschaftswege und Feldwege. Bei

<sup>67</sup>OSM [2021.](#page-104-2)

den übrigen Klassifizierungen kann auch Radinfrastruktur vorhanden sein. Zudem werden gerade bei den höherangigen Straßenklassen Fahrradwege häufig neben der eigentlichen Netzkante separat kartiert. Genaue Informationen über die Radinfrastruktur sind aber häufig nicht angegeben, sodass die Router auf Basis der in der Darstellung gezeigten Kategorien Annahmen über die Befahrbarkeit der Netzkanten treffen.

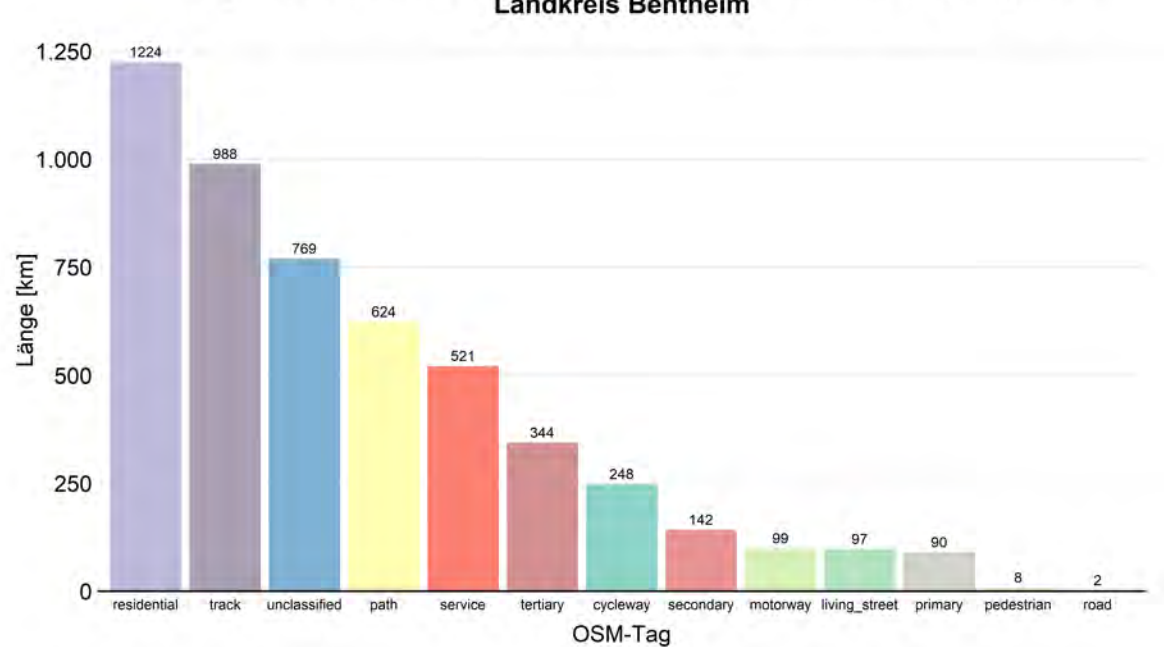

Länge der Netzkanten nach OSM-Tags für den Schlüssel "highway" im **Landkreis Bentheim** 

<span id="page-62-0"></span>Abbildung 22: Länge der Netzkanten nach OSM-Tags für den Schlüssel "highway" im Landkreis Bentheim

Neben der Klassifizierung der Straßenklasse liefert OSM noch weitere Attribute, die für das Routing im Radverkehr genutzt werden können. In der Tabelle [8](#page-63-0) gibt es hierzu eine Übersicht mit den wichtigsten Attributen. Mit der Beschreibung der Fahrbahnoberfläche werden Rückschlüsse über die Befahrbarkeit der Netzkante geliefert. Die Breite, die Geschwindigkeitsbegrenzung und die Anzahl der Spuren lassen eine Einstufung der Sicherheit in Bezug auf die Straßenklassifizierung zu. Mit den Restriktionen können Ausschlüsse beim Routing getroffen werden.

| Attribut      | Beschreibung                                   |
|---------------|------------------------------------------------|
| surface       | Fahrbahnoberfläche                             |
| tracktype     | Oberflächenfestigkeit                          |
| smoothness    | Oberflächenglätte                              |
| lanes         | Anzahl der Spuren                              |
| width         | <b>Breite</b>                                  |
| cycles tree t | Fahrradstraße                                  |
| bicycle       | Restriktionen für den Radverkehr               |
| maxspeed      | Geschwindigkeitsbegrenzung für den Kfz-Verkehr |

<span id="page-63-0"></span>Tabelle 8: Nutzbare Attribute für das Routing bei OSM, Quelle: Eigene Darstellung nach OSM [2021](#page-104-2)

In den nächsten Unterkapiteln werden die Tools zum Routing vorgestellt, welche auf diese Datengrundlage zurückgreifen, aber in Teilen auch mit angepassten Daten rechnen können.

### **5.2. BRouter**

Bei BRouter<sup>68</sup> handelt es sich um eine auf Java basierte Routing Engine, welche speziell für den Radverkehr entwickelt wurde. Es besteht die Möglichkeit zwischen verschiedenen vorgefertigten Routing-Profilen für den Radverkehr zu wählen. Dabei können unterschiedliche Radkategorien ausgewählt werden, die je nach Kategorie spezifische Kanten des Netzes unterschiedlich bewerten. Zudem können weitere eigene Profile angelegt werden. Für diese Arbeit wurde eine eigene BRouter-Instanz auf einem Server aufgesetzt und die Abfragen über die API getätigt. Neben der API gibt es auch die Möglichkeit, über ein Frontend Abfragen zu erstellen und die Ergebnisse direkt visuell zu begutachten (Vgl. Anhang [D](#page-112-0) Abbildung [D-1\)](#page-16-0). Bei der berechneten Route werden Informationen zur Oberfläche, der Wegekategorie und der Beschaffenheit auf Basis der OSM-Daten mitgeliefert.

Als Netzgrundlage dient OSM<sup>69</sup>. Zusätzlich wird ein Höhenmodell auf Basis von Shuttle Radar Topography Mission (SRTM)-Daten<sup>70</sup> genutzt. Hierbei handelt es sich um ein Höhenmodell, welches auf Daten einer Mission des Space Shuttle Endeavour aus dem Februar 2000 beruht. Die Daten werden kostenfrei zur Verfügung gestellt. Es ist zu beachten, dass in diesem Modell immer die Höhe der Oberfläche angegeben ist. Das heißt, dass die Bebauung, Bepflanzung usw. nicht herausgerechnet wurde und dadurch

<sup>68</sup>Brenschede [2021.](#page-102-5)

<sup>69</sup>OSM [2021.](#page-104-2)

<sup>70</sup>CGIAR [2004.](#page-102-6)

unter Umständen Ungenauigkeiten entstehen können.<sup>71</sup>

Durch Marcus Jaschen<sup>72</sup> werden vorgefertigte Kacheln zur Verfügung gestellt, welche bereits zu einem routingfähigen Netz bearbeitet wurden und nur noch beim Start des Servers geladen werden müssen. Diese werden viermal täglich aktualisiert und enthalten weltweit die aktuellen OSM-Daten und die SRTM-Daten für das Höhenmodell.

### **5.3. Open Source Routing Machine**

Die Open Source Routing Machine (OSRM)<sup>73</sup> stellt eine weitere Plattform für das Routing bereit. Der Kern des Routers basiert auf der Programmiersprache C++, wodurch er sich mit einer sehr guten Performance auszeichnet. Beim Aufbau des Netzes kann ein vorgefertigtes Profil für den Radverkehr gewählt werden, sodass man ein für den Radverkehr parametrisiertes Netz erhält. Die Erstellung und Nutzung eines eigenen Profils ist auch möglich. Für die verschiedenen Ausprägungen des Untergrundes können die Einflüsse auf die Geschwindigkeit angegeben werden. Eine Anpassung der Geschwindigkeiten in Bezug auf die Straßenklasse kann mit diesem Schritt auch durchgeführt werden. Zudem können Netzkanten nachträglich mit Werten, welche beispielsweise aus Sensordaten des Radverkehrs gewonnen werden, aktualisiert werden. In dem vorgefertigten Profil wird von einer Standardgeschwindigkeit von 15 km/h im Radverkehr ausgegangen. Es besteht wie beim BRouter die Möglichkeit, ein Höhenmodell mit einzubinden.

Abfragen können analog zum BRouter über eine API-Schnittstelle getätigt werden. Die Nutzung eines Frontends mit visueller Ausgabe der gefundenen Route ist ebenfalls möglich (Vgl. Anhang [D](#page-112-0) Abbildung [D-2\)](#page-19-0).

### **5.4. PGRouting**

Bei PGRouting<sup>74</sup> handelt es sich um eine Erweiterung von PostgreSQL. Das Routing findet hier über Datenbankabfragen statt. Im Vergleich zu den vorherigen Ansätzen gibt es hier keine vorgefertigten Profile für den Radverkehr. Die Parametrisierung des Netzes erfolgt über Datenbankabfragen. Dort können die Widerstände der Netzkanten entsprechend modifiziert werden. Aufgrund der Berechnung innerhalb der Datenbank weist PGRouting im Vergleich zu den anderen Routern eine geringere Performance auf.

 $71$ Vgl. DLR [2011.](#page-103-5)

 $72$ Jaschen [2021.](#page-103-6)

<sup>73</sup>Luxen und Vetter [2011.](#page-104-7)

 $74$ pgRouting [2021.](#page-105-3)

Für die Größe des UG ist dies aber nicht nachteilig, da sich dieser Punkt erst bei größeren Gebieten deutlicher bemerkbar macht. Grundlage für das Netz ist erneut OSM<sup>75</sup>. Der Import eines anderen oder selbst angefertigten Netzes, welches routingfähig sein muss, ist möglich und gestaltet sich hier am einfachsten. Der Import des Netzes wurde für diese Arbeit über das Tool osm2pgrouting<sup>76</sup> durchgeführt. Anschließend wurde das Netz einer Bearbeitung unterzogen, welche in Abschnitt [3](#page-36-0) beschrieben wurde.

### **5.5. Bikengrowth**

Die Wissenschaftler um Szell et al.<sup>77</sup> haben das Tool Bikengrowth entwickelt, welches im Paper "Growing Urban Bicycle Networks" erläutert wird. Bikengrowth steht für Bikenetworkgrowth und damit für den Radinfrastrukturausbau. Mit Hilfe des Tools lässt sich der Infrastrukturausbau simulieren, der zum Ende die vollständige Verbindung von POIs unter der Triangulation sicherstellt. Dabei werden die einzelnen Schritte auch auf das Netz umgelegt. Datengrundlage für das Netz ist OSM. Die Vergrößerung des Netzes wird über die drei Parameter Betweennes (Verbundenheit), Closeness (Nähe) und Random (Zufall) ermittelt. Bei der Vergrößerung durch die Methode Verbundenheit wird in jeder Iteration die Verbindung gewählt, welche die meisten kürzesten Wege beinhaltet. Durch dieses Vorgehen wird der Verkehrsfluss optimiert. Startpunkt der Methodik Nähe ist der zentralste Punkt. Anschließend wird jene Knoten hinzugefügt, der die geringste gesamte Entfernung zu allen anderen Knoten beim kürzesten Weg aufweist. Somit wird eine lineare Ausdehnung eines möglichst dichten Netzes vom Zentrum aus erreicht. Mit der Methodik Zufall wird immer eine zufällige Verbindung hinzugefügt. Dies soll die reale Planung abbilden, die häufig einen eher zufälligen Charakter beim Ausbau aufweist. In der Grundversion wird zur Bewertung der Verbindungsqualität zwischen zwei Varianten von POIs unterschieden. Bei der ersten Datengrundlage wird auf der Basis von Bahnstationen als POIs ein Netz optimiert. Die zweite Variante basiert auf Punkten in einem Gitternetz.

Insgesamt durchläuft die Erstellung des optimalen Fahrradnetzwerkes vier Schritte, welche beispielhaft in der Abbildung [23](#page-66-0) dargestellt sind. Im ersten Schritt werden die POIs gesetzt. In diesem Beispiel werden sie über ein Gitter festgelegt. Die Gitterpunkte werden mit einem Abstand von 1.707 m gesetzt, da so über den Innenkreis des entstehenden Dreiecks aus der Triangulation sichergestellt ist, dass die maximale Entfernung der Luftlinie zur Netzkante 500 m beträgt, was einer annehmbaren Entfernung zum Radwegenetz entspricht.<sup>78</sup> Eine Veranschaulichung dieser Maße ist dem Anhang [E](#page-114-0) in

<sup>75</sup>OSM [2021.](#page-104-2)

 $^{76}$ pgRouting [2021a.](#page-105-4)

<sup>77</sup>Szell et al. [2021.](#page-105-1)

<sup>78</sup>Vgl. Szell et al. [2021,](#page-105-1) Supplementary Note 2.

Abbildung [E-2](#page-19-0) zu entnehmen. Danach werden die POIs über die Greedy Triangulation verbunden. Anschließend wird mit einer der drei Strategien das Netzwerk über Luftlinien aufgebaut und zum Schluss werden diese Verbindungen auf dem Verkehrsnetz geroutet. Der Ausbau des Netzes wird in 40 Schritten durchgeführt. Beim letzten Schritt wird immer das vollständig verbundene Netz erreicht.

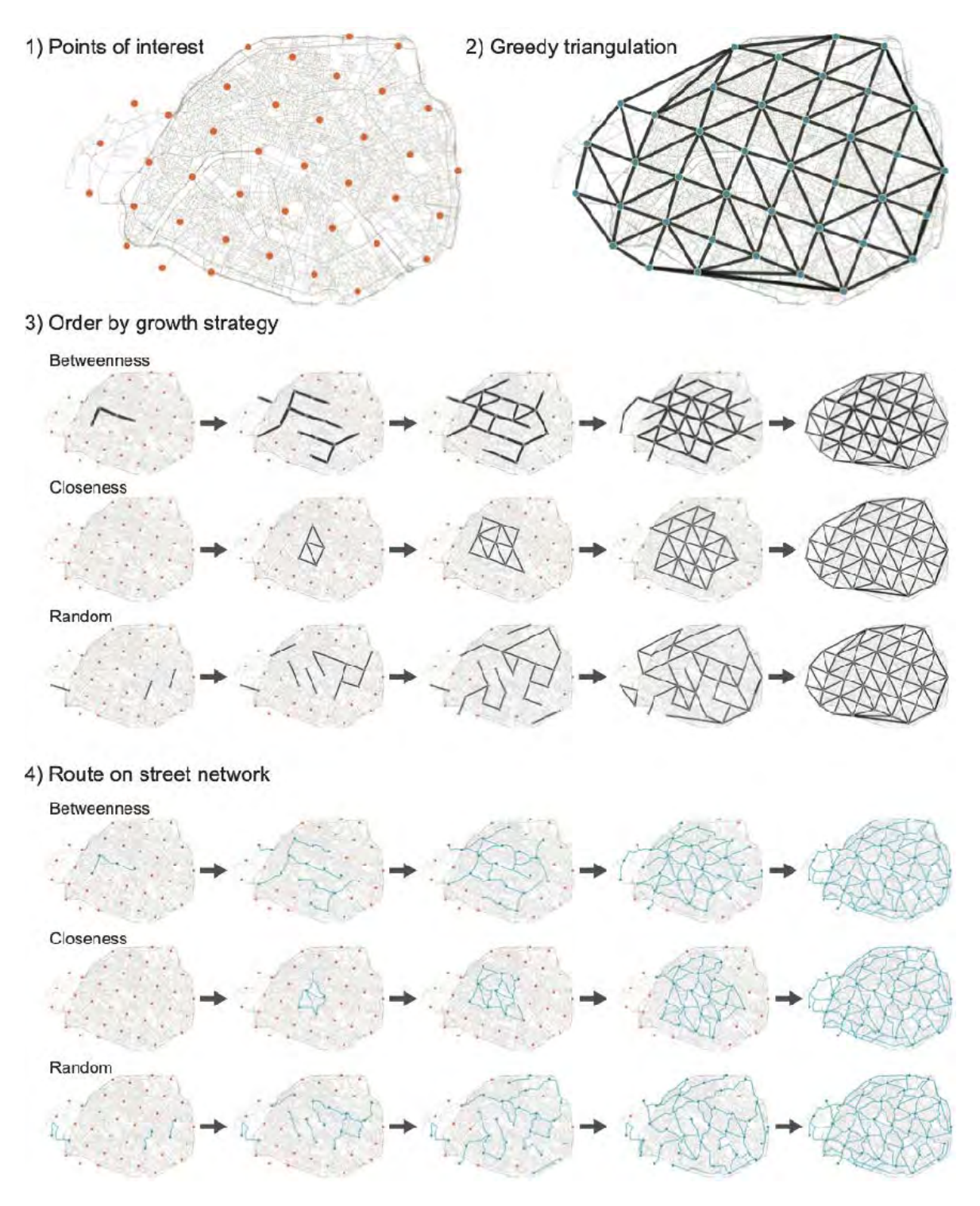

<span id="page-66-0"></span>Abbildung 23: Schritte des Netzwerkaufbaus durch Bikengrowth, Quelle: Szell et al. [2021,](#page-105-1) S. 3

Dieses Tool wurde in dieser Arbeit für den Landkreis Bentheim angewandt. Zudem wird es um die Möglichkeit erweitert, Punkte von außerhalb einzuladen. Mit dieser Erweiterung ist es möglich, die zentralen Orte nach RIN 2008 für die Berechnungen des Tools zu nutzen. Zusätzlich besteht auch die Möglichkeit, weitere OSM-Tags als POIs zu nutzen. So können beispielsweise die Bushaltestellen im Bezug auf das Radverkehrssystem untersucht werden. Neben der Auswahl weiterer OSM-Tags als POIs besteht mit der Erweiterung des Datenimports die Möglichkeit andere Quellen von POIs einzuladen, wie beispielsweise Ziele des Freizeitverkehrs.

Das Tool bietet eine Möglichkeit zur Bewertung der entstandenen Fahrradnetzwerke. Für die Auswertung werden verschiedene Metriken herangezogen, welche im Folgenden erläutert werden:

### *Länge*

Für jeden Wachstumsschritt wird die Länge der gesamten Radverkehrsinfrastruktur angegeben. Zusätzlich wird die Länge des längsten zusammengehörigen Teilgraphens ermittelt.

### *Abdeckung*

Es wird die Abdeckung in *km*<sup>2</sup> angegeben, welche mit einem Puffer von 500 m an jeder Netzkante erreicht wird und damit unmittelbaren Zugang zum Netz hat. Daneben wird die Anzahl der erreichten POIs zur Bewertung der Abdeckung ausgegeben.

### *Direktheit*

Für den längsten zusammengehörigen Teilgraphen wird die Direktheit ermittelt, die aus dem Verhältnis der euklidischen Distanz zu der Distanz der kürzesten Wege der Verbindungen bestimmt wird.

### *Effizienz*

Mit der globalen Effizienz wird das Verhältnis der Summe aller Distanzen der kürzesten Wege zu der Summe aller euklidischen Distanzen bestimmt. Die lokale Effizienz wird über den Durchschnitt aller globalen Effizienzen jedes Knotens i zu seinen Nachbarn ermittelt.

Auswertungen in den bisherigen Anwendungen des Tools zeigen, dass die unterschiedlichen Ausbaustrategien verschiedene Metriken optimieren. Nach dem Durchlaufen der Iterationen erreichen sie alle denselben Wert, da das vollständige Netz erreicht ist, welches bei allen Verfahren aufgrund der Triangulation gleich ist. Die durchschnittlichen Ergebnisse der bisherigen Anwendungen sind der Abbildung [24](#page-68-0) zu entnehmen. Beim Ausbau über die Methodik Betweenness wird die Abdeckung schnell gesteigert, die Direktheit optimiert und ein zusammenhängendes Netz mit wenigen Teilen angestrebt. Die lokale Effizienz ist dadurch zu Beginn des Netzausbaus eher gering. Mit der Methodik Closeness wird die optimale Verbundenheit des Netzes erreicht. Dadurch ist die lokale Effizienz am höchsten. Die Abdeckung steigert sich aber nur langsam. Beim zufälligen Wachstum wird eine schnelle Abdeckung erreicht, die aber nur eine geringe Direktheit, Verbundenheit und Effizienz aufweist. Es entsteht folglich beim zufälligen Ausbau ein Netz voller Lücken, welches nur punktuell ausgebaut ist und damit für den Gesamtraum keine wesentliche Verbesserung liefert. Daher sollte beim Ausbau von Netzen immer eine Betrachtung des gesamten Raums inklusive der angrenzenden Räume stattfinden. Es ist daher wichtig, dass sich die Kommunen bei der Netzplanung untereinander abstimmen und ein einheitliches Konzept verfolgt wird. Die graue gestrichelte Linie zeigt jeweils den Wert an, der mit dem minimalen Spannbaum erreicht wird und stellt die Lösung dar, welche alle POIs erreicht und den geringsten Ausbau der Infrastruktur erfordert. Jede Lösung, die alle POIs verbindet, muss mindestens diesen Wert bei der jeweiligen Metrik erreichen. Mit der roten Linie werden die geänderten Metriken für den KFZ-Verkehr aufgezeigt. Diese sinken durch den Ausbau der Radinfrastruktur ab, da sich Geschwindigkeiten und die Kapazitäten der Netzkanten vermindern. In dem Tool wird dieser Wert durch eine Multiplikation der Netzkanten mit einem zusätzlichen Widerstand abgeschätzt.<sup>79</sup>

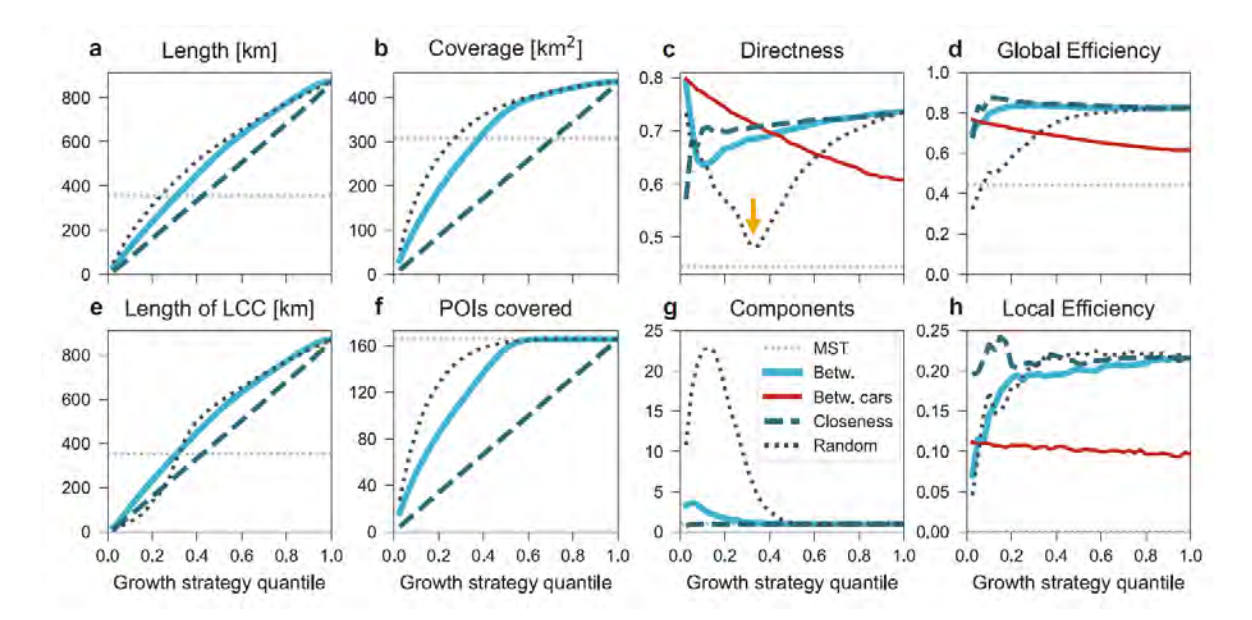

<span id="page-68-0"></span>Abbildung 24: Durchschnittliche Ergebnisse der Netzwerkmetriken von Bikengrowth, Quelle: Szell et al. [2021,](#page-105-1) S. 4

 $79$ Vgl. Szell et al. [2021,](#page-105-1) S. 6.

# **6. Anwendung der Methodik auf den Landkreis Grafschaft Bentheim**

In diesem Kapitel wird die vorgestellte Methodik auf den Landkreis Grafschaft Bentheim angewandt. Begonnen wird mit der Einstufung der ZOs. Anschließend werden die Zentren nach den aufgestellten Verbindungsregeln miteinander verknüpft. Diese Verbindungen werden nachfolgend auf das Netz umgelegt.

# **6.1. Zentrale Orte im Umfeld des Untersuchungsgebietes**

Das Untersuchungsgebiet (UG) zur Anwendung der erarbeiteten Methodik stellt, wie bereits in Abschnitt [1](#page-15-0) erläutert, der LK Bentheim dar. Die Einteilung der zentralen Orte um den Landkreis Bentheim basiert für die Zentralitätsstufen OZ, MZ und GZ auf den Festlegungen des Raumordnungsprogramms<sup>80</sup> des Landes Niedersachsen. Für die Zentralitätsstufe IV gibt es im Raumordnungsprogramm keine festgelegte Einstufung. Nach den Hinweisen für die RIN sind bei der Festlegung dieser Stufe folgende Punkte zu beachten:<sup>81</sup>

- Jedes zusammenhängende bebaute Gebiet, welches im Abstand zu anderen steht, ist als G-Standort auszuweisen
- Sehr kleine bzw. stark locker bebaute Gebiete sind im Einzelfall zu prüfen
- Je LAU2 Gebiet ist der namensgebende Ort als G-Standort auszuweisen und je nach Struktur sind bis zu drei weitere Standorte auszuweisen
- Gemeindebedarfseinrichtungen wie z.B. Sportplätze, Kirchen oder Friedhöfe können zur Abgrenzung dienen.

Für die Einstufung der ZOs wird auf die Einteilung in der Arbeit von Leerkamp und Holthaus zurückgegriffen.<sup>82</sup>

Eine Übersicht der zentralen Orte ist der Karte in Abbildung [25](#page-70-0) zu entnehmen. Nordhorn besitzt als Mittelzentrum innerhalb der Grafschaft die höchste Stufe. Dahinter folgen insgesamt neun Grundzentren innerhalb des UG sowie 21 weitere Gemeinden. Zu den Grundzentren innerhalb des Landkreises Grafschaft Bentheim zählen:

| • Bad Bentheim       | • Lohne      | $\bullet$ Uelsen |
|----------------------|--------------|------------------|
| $\bullet$ Emlichheim | • Neuenhaus  | • Veldhausen     |
| $\bullet$ Gildenhaus | • Schüttdorf | • Wietmarschen   |

 $80Vgl.$  Niedersächsisches Ministerium für Ernährung, Landwirtschaft und Verbraucherschutz [01.11.2017.](#page-104-8)

<sup>81</sup>Vgl. *[Hinweise zur Anwendung der RIN](#page-103-0)* [2018,](#page-103-0) 19f.

<sup>82</sup>Vgl. Leerkamp und Holthaus [2017,](#page-104-5) 11ff.

Die Gemeinden innerhalb des Landkreises Grafschaft Bentheim sind:

• Brandlecht

• Engden

• Georgsdorf

• Gölenkamp

• Esche

- Halle
- Hoogstede
	- Isterberg
- Füchtenfeld
	- Itterbeck
	- Klausheide
- Getelo
- Lage

• Laar

- Neugnadenfeld
- Ohne
- Quendorf
- Ringe
- Suddendorf
- Wielen
- Wilsum

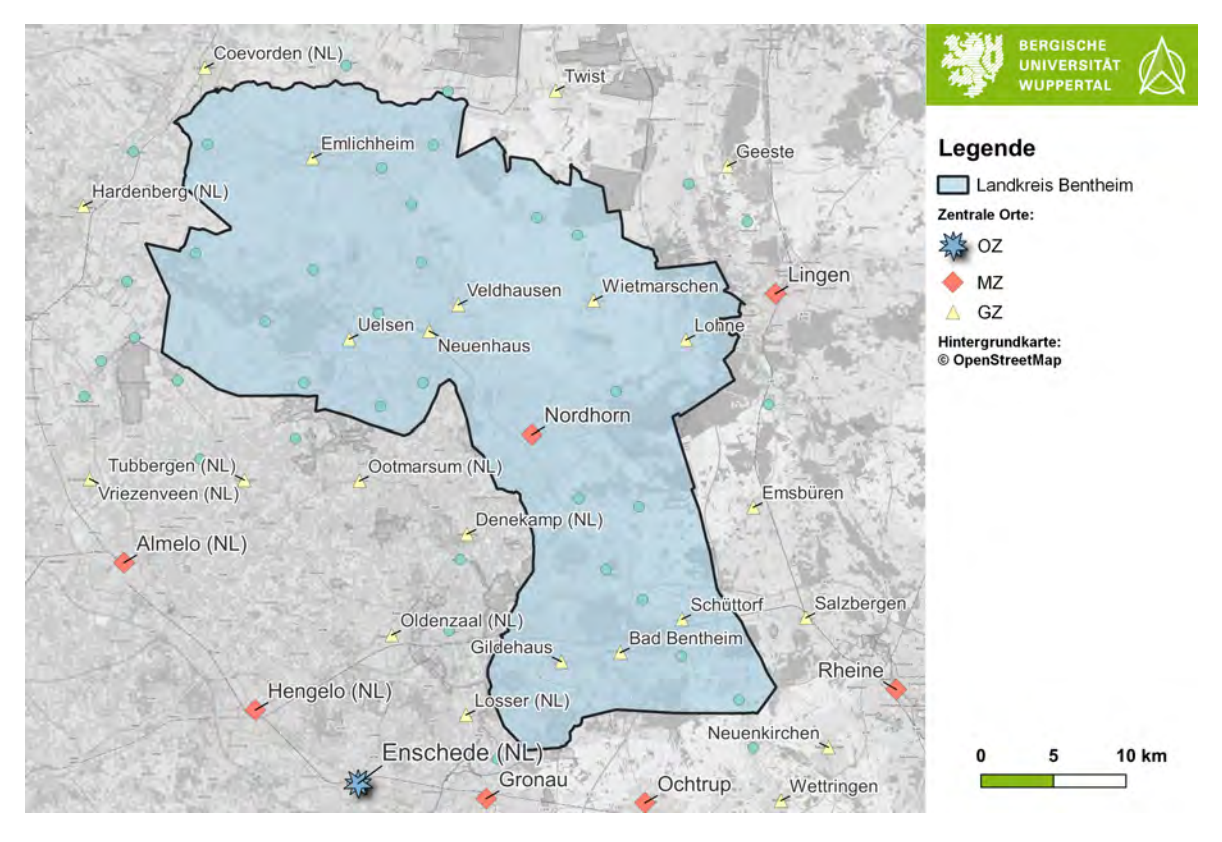

<span id="page-70-0"></span>Abbildung 25: Übersicht über die zentralen Orte um den Landkreis Bentheim, Quelle: Eigene Darstellung

Eine Überprüfung der Abdeckung der Bevölkerung durch die ZO kann mit Hilfe eines Clusterings der Zensuszellen, welche Einwohner aufweisen, erfolgen. Hierzu wird der Cluster-Algorithmus Density-based spatial clustering of applications with noise (DBSCAN)<sup>83</sup> verwendet. Die Cluster werden bei dieser Methodik über eine Mindestanzahl *minpoints* an Objekten und die maximale Entfernung *ε* definiert. Hier wurde  $minpoints = 2$  und  $\varepsilon = 100$  gesetzt. Das heißt, es wird ein Cluster gebildet, wenn innerhalb von 100 m mindestens zwei Rasterzellen mit Einwohnern existieren. Alle Zellen,

<sup>83</sup>Ester et al. [1996,](#page-103-7) 226–231.

die keinem Cluster angehören, werden als Rauschen behandelt und stellen Zellen mit loser Bebauung dar.

Die Abbildung [26](#page-71-0) zeigt das Ergebnis des Clusterings. Es ist zu sehen, dass für jedes größere Cluster und damit für jedes zusammenhängende bebaute Gebiet ein ZO definiert ist. Die Stufen der ZOs lassen sich zudem an der Größe des Clusters erkennen. Für jedes LAU-Gebiet ist bis auf die Gemeinde Osterwald mindestens ein G-Standort definiert. In der Gemeinde Osterwald ist dies nicht der Fall, da keine Trennung der Bebauung zu Veldhausen aus der Nachbargemeinde vorhanden ist<sup>84</sup>. Für die Darstellung wurden alle Gitterzellen, die durch das Clustering nur als Rauschen ausgewiesen wurden, ausgeblendet und nur Cluster mit über 50 Einwohnern dargestellt.

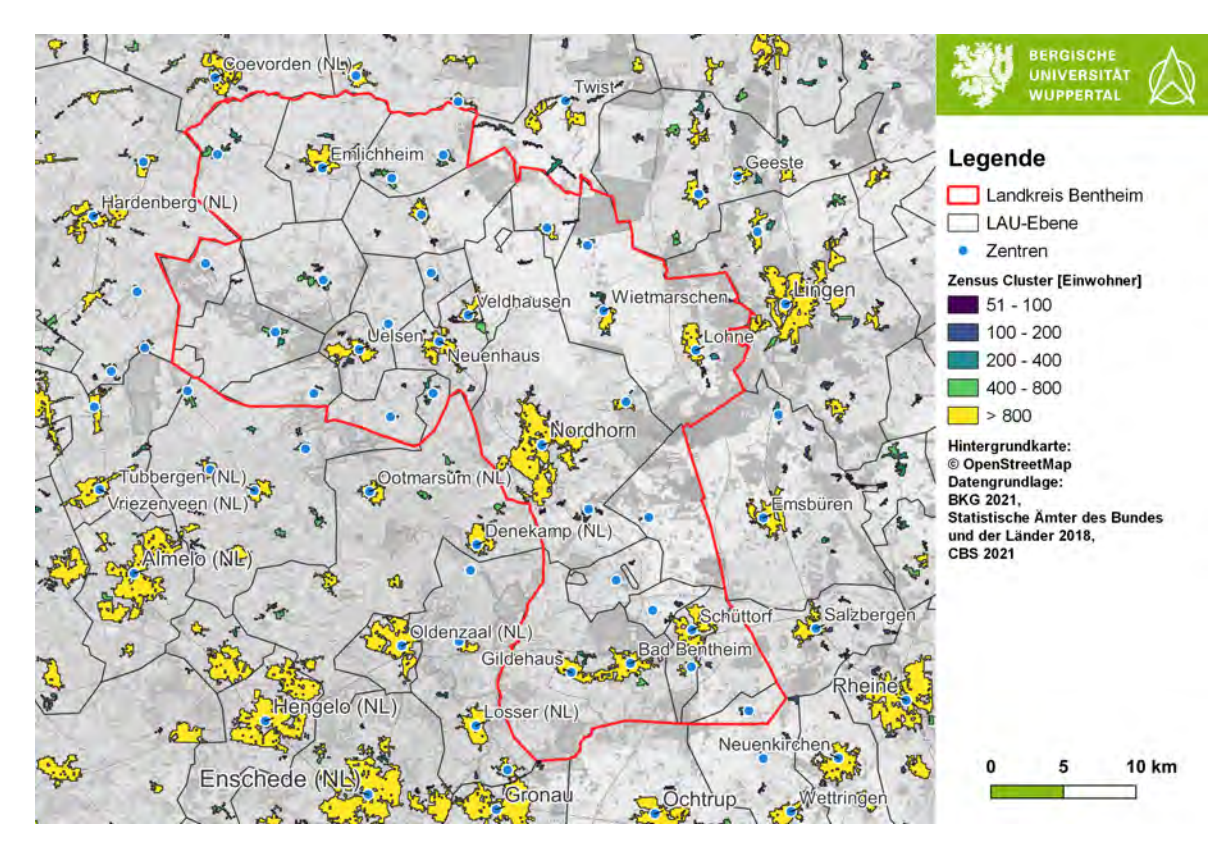

<span id="page-71-0"></span>Abbildung 26: Zensus Clustering und die zentralen Orte um den Landkreis Bentheim, Quelle: Eigene Darstellung nach BKG [2021,](#page-102-7) Statistische Ämter des Bundes und der Länder [2018,](#page-105-5) CBS [2021](#page-102-8)

Die Methodik zur Bestimmung von innergemeindschaftlichen Zentren wird in den Hinweisen zur Anwendung der RIN im Abschnitt 5.3<sup>85</sup> beschrieben, aber in dieser Arbeit nicht weiter verfolgt, da die zwischengemeindlichen Radverkehrsverbindungen im Fokus stehen.

<sup>84</sup>Vgl. Leerkamp und Holthaus [2017,](#page-104-5) 13f.

<sup>85</sup>Vgl. *[Hinweise zur Anwendung der RIN](#page-103-0)* [2018,](#page-103-0) 20f.
### **6.2. Bestimmung der Luftlinienverbindungen**

Die folgenden Abschnitte erläutern die Festlegung der Luftlinienverbindungen für die einzelnen VFS-Stufen. Gemäß der RIN 2008 werden für jede Verbindung immer die Hin- und Rückrichtung verbunden und es wird mit der höchsten VFS begonnen.

### **6.2.1. Verbindungsfunktionsstufe II**

Die Luftlinienverbindungen der VFS II sind in der Abbildung [27](#page-73-0) dargestellt. Insgesamt entstehen 80 Verbindungen im Umfeld des UG. Es ist zu sehen, dass durch die Verbindungen der MZ und Anbindung an die OZ über die Mittelbereiche Dreiecksnetze aufgespannt werden. Die Verbindungsmatrix wird mithilfe einer Datenbankabfrage über die Mittelbereiche automatisch generiert. In den Niederlanden existieren keine definierten Mittelbereiche, sodass dort nicht mit Räumen, sondern nur mit den punktuellen ZO gearbeitet werden kann. Hier wurde eine manuelle Verknüpfung nach einer räumlichen Betrachtung durchgeführt, welche anschließend über eine Datenbankabfrage der Matrix hinzugefügt wird.

Die durchschnittliche Luftlinienentfernung liegt bei 27 km und der Median beträgt 25 km. 45 % der Verbindungen haben eine Luftlinienentfernung von 20 km, was dem Entfernungsbereich entspricht, der bei ausgebauter Infrastruktur deutliche Potenziale für den Radverkehr aufweist. Es ist zu beachten, dass durch die noch ausstehende Umlegung auf das Netz ein Anstieg der Entfernungen stattfindet. Bei einer Einbeziehung des zweiten Nachbarn und der anschließenden Umlegung würde der Entfernungsbereich noch einmal erheblich ansteigen und damit deutlich außerhalb der Potenzialbereiche für den Radverkehr liegen.

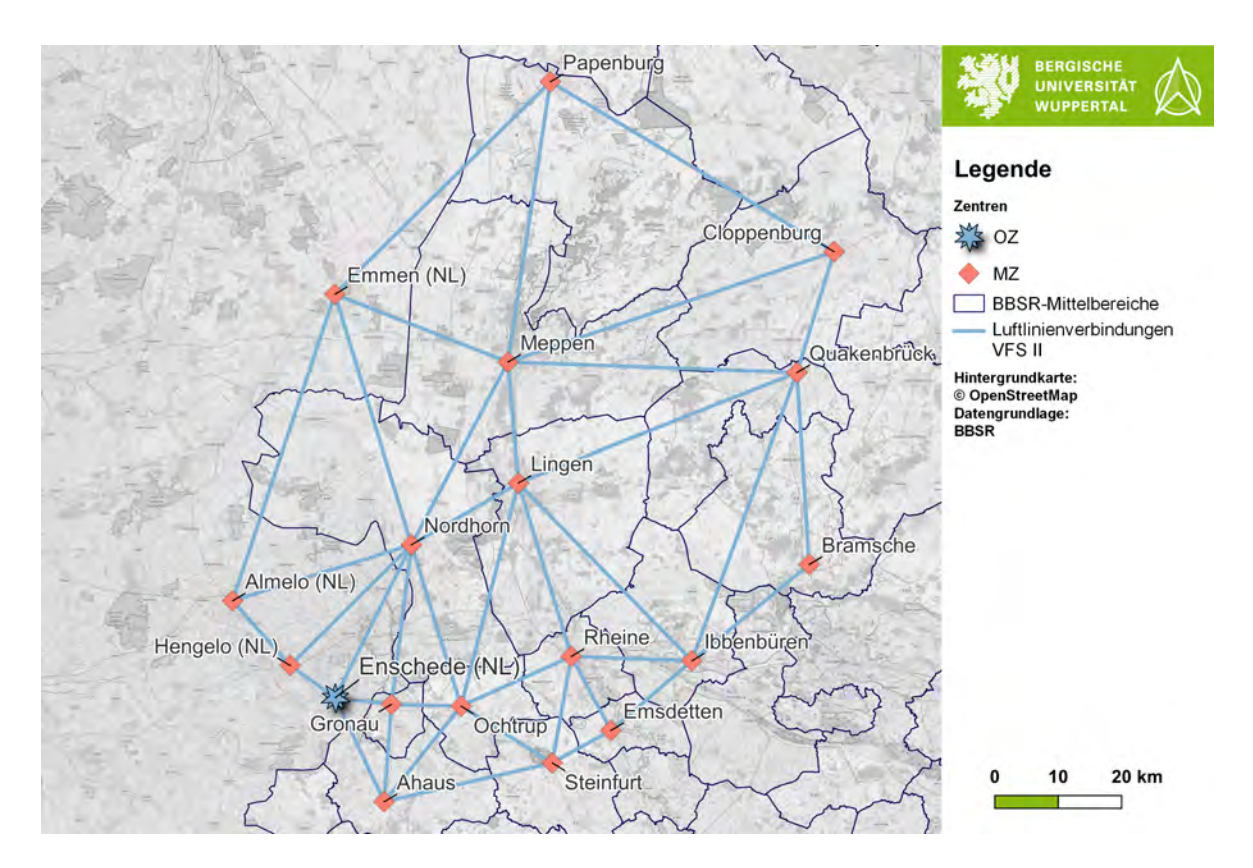

<span id="page-73-0"></span>Abbildung 27: Luftlinienverbindungen der VFS II, Quelle: Eigene Darstellung

### **6.2.2. Verbindungsfunktionsstufe III**

In der Abbildung [28](#page-74-0) sind die Gebietsgrenzen dargestellt, die zur Bestimmung der VFS III genutzt wurden. Hierbei handelt es sich um die Verwaltungsgemeinschaften. Für die Niederlande werden daher die Gebietsgrenzen der LAU-Ebene herangezogen. Im Umfeld des LK Grafschaft Bentheim gibt es insgesamt drei Mehrfachzentren innerhalb der einzelnen Gebietsgrenzen. Hierbei handelt es sich um die ZO:

- Neuenhaus und Veldhausen
- Bad Bentheim und Gildehaus
- Denekamp (NL) und Ootmarsum (NL)

Für diese Zentren wird die Methodik der Mehrfachzentren angewandt. Das heißt, dass sie untereinander verbunden werden und bei den benachbarten GZ wird immer nur die kürzeste Luftlinienverbindung gewählt.

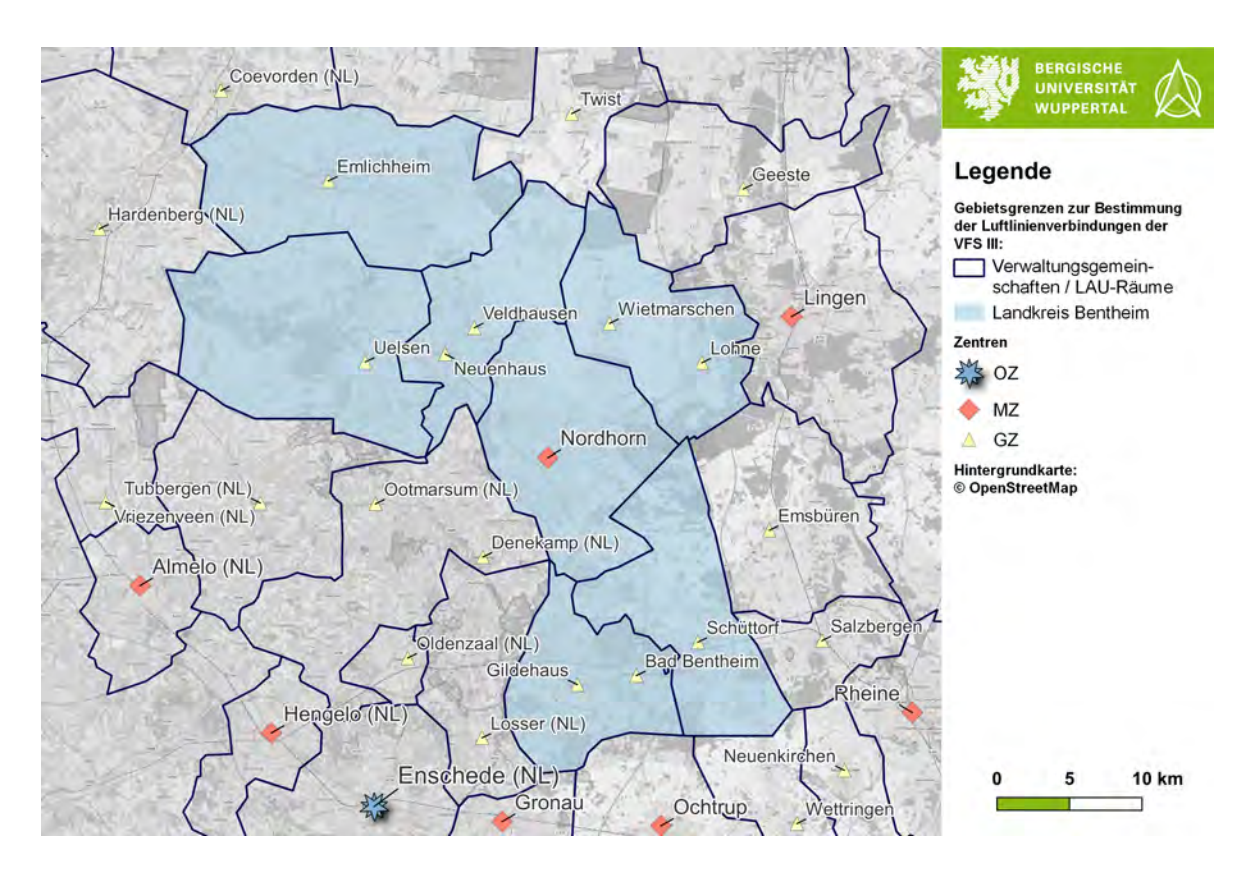

<span id="page-74-0"></span>Abbildung 28: Verwaltungsgemeinschaften und LAU-Räume für die VFS III, Quelle: Eigene Darstellung

Aus diesen Gebietsabgrenzungen werden nun die Luftlinienverbindungen der VFS III bestimmt. Das Ergebnis ist in der Abbildung [29](#page-75-0) in Form der Austauschbeziehungen und in der Abbildung [30](#page-75-1) in Form der Versorgungsbeziehungen zu finden. Es entstehen insgesamt 196 Verbindungen im Umfeld des Landkreises Grafschaft Bentheim. Es fällt auf, dass nicht jede benachbarte Gebietseinheit verbunden ist. Dies liegt daran, dass dort nur höherwertige ZO vorliegen, welche bereits bei der VFS II verknüpft wurden. Im Schnitt haben die Verbindungen mit Austauschfunktion eine Luftlinienentfernung von 11,2 km und der Median liegt bei 11,9 km. Das Maximum beträgt 20,3 km. Damit liegen die Verbindungen alle in dem Entfernungsbereich, der erhöhtes Potenzial für den Radverkehr aufweist. Bei der Versorgungsfunktion liegt die durchschnittliche Entfernung bei 17,5 km und der Median bei 16,1 km. Das Maximum beträgt 34,7 km. Hier ist zu überlegen, ob die langen Verbindungen auszuschließen sind, da hier das Potenzial gering ist und die Versorgung über die anderen benachbarten höherwertigen ZO sichergestellt ist.

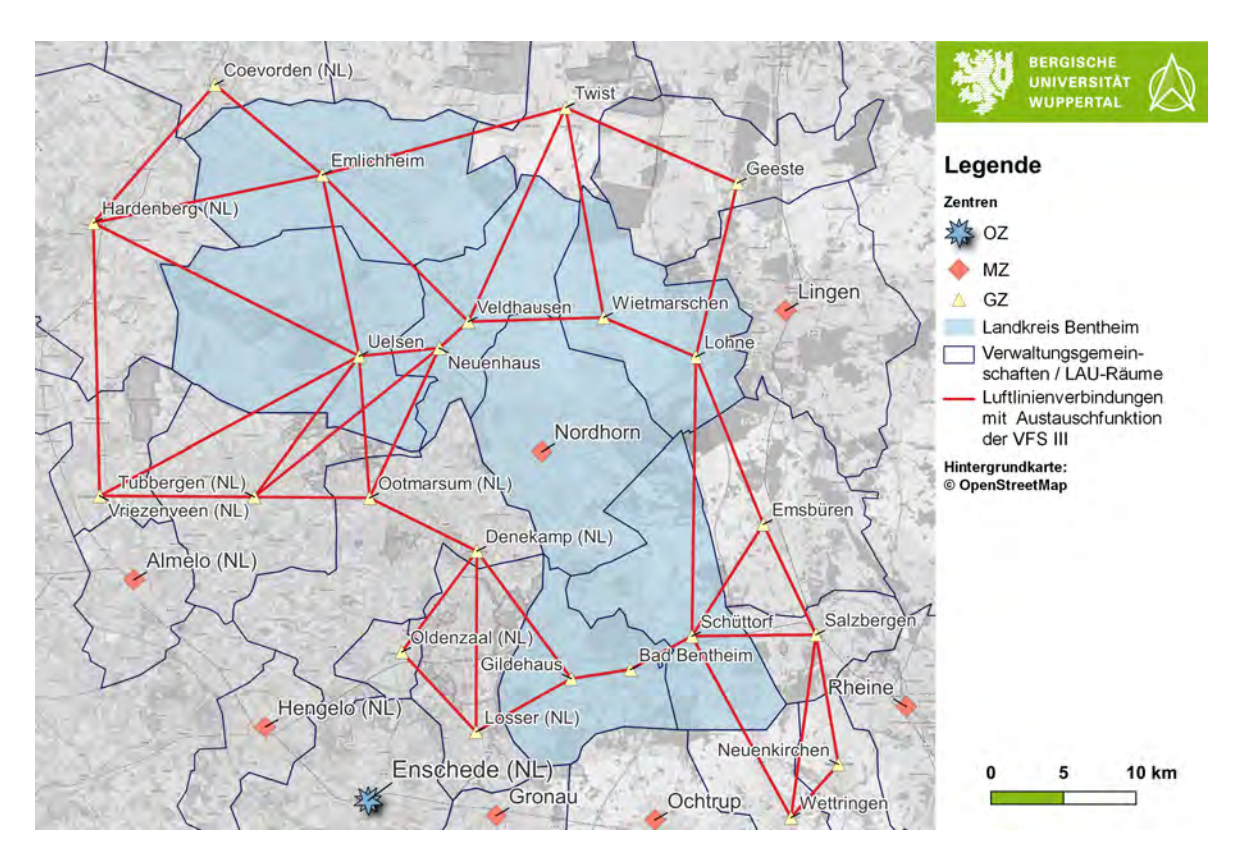

<span id="page-75-0"></span>Abbildung 29: Luftlinienverbindungen mit Austauschfunktion der VFS III, Quelle: Eigene Darstellung

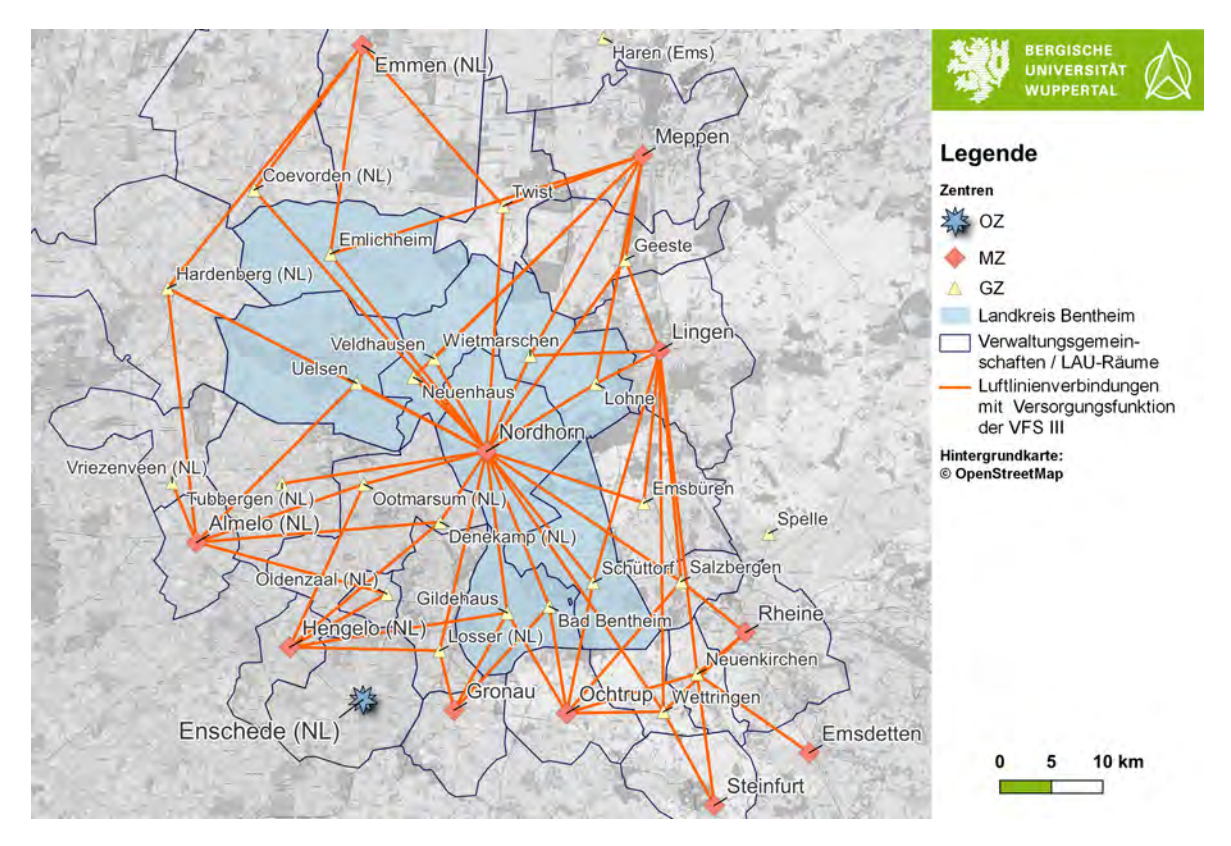

<span id="page-75-1"></span>Abbildung 30: Luftlinienverbindungen mit Versorgungsfunktion der VFS III, Quelle: Eigene Darstellung

### **6.2.3. Verbindungsfunktionsstufe IV**

Für die VFS IV wird auf die LAU-Ebene zurückgegriffen. Diese ist in der Abbildung [31](#page-76-0) dargestellt. Es ist zu sehen, dass wie bei der VFS III Gebiete mit Mehrfachzentren vorliegen. Dies betrifft die ZO:

- Ringe und Neugnadenfeld
- Brandlecht und Klausheide
- Schoonebeeck (NL) und Nieuw-Schoonebeeck (NL)
- Gramsbergen (NL), Bruchterveld (NL), Kloosterhaar (NL) und Sibculo (NL)
- Langeveen (NL), Geesteren (NL) und Vasse (NL)
- Beuningen (NL), De Lutte (NL) und Overdinkel (NL)

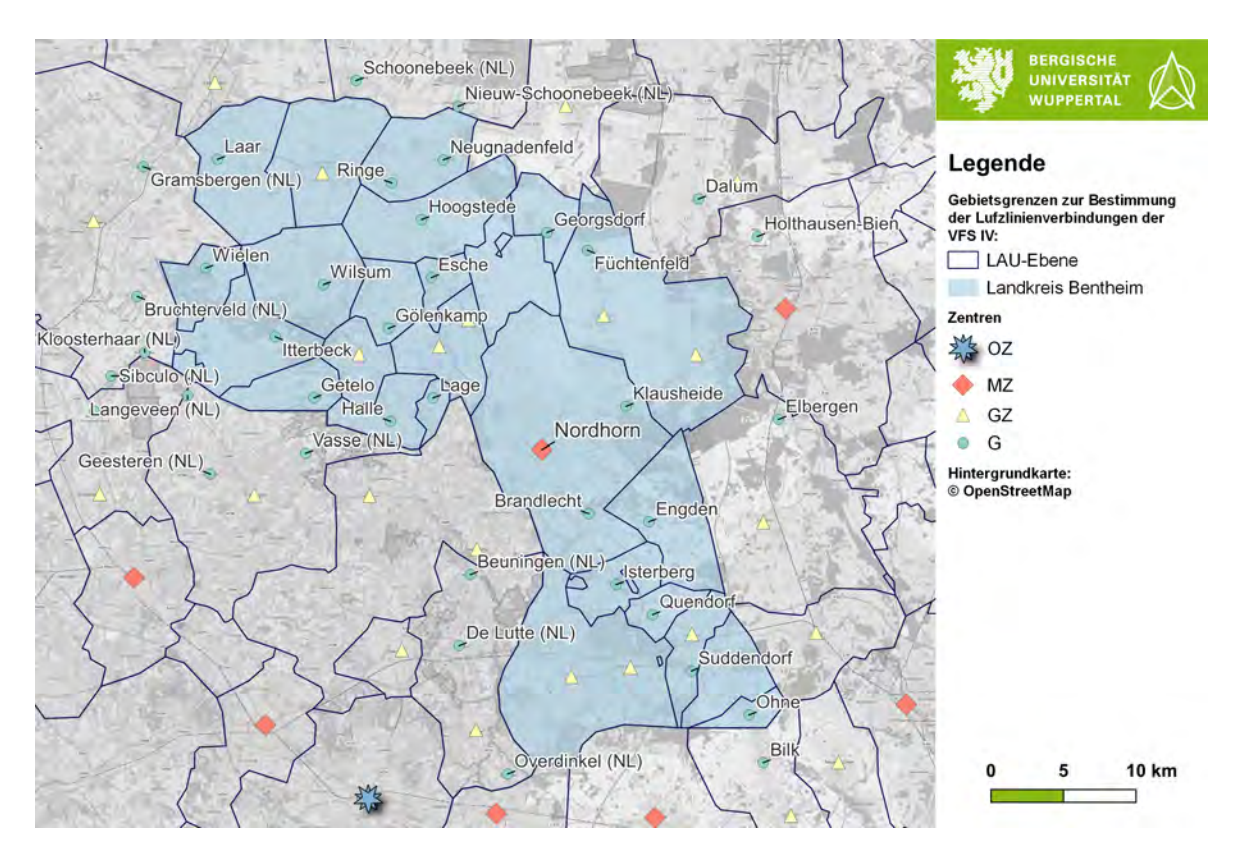

<span id="page-76-0"></span>Abbildung 31: LAU-Räume zur Bestimmung der VFS IV, Quelle: Eigene Darstellung

Die Luftlinienverbindungen der VFS IV sind in den Abbildungen [32](#page-77-0) und [33](#page-78-0) zu finden. Für die Berechnung wird auf die LAU-Räume zurückgegriffen. Aufgrund der Raumaufteilung in den Niederlanden werden dort immer nur die naheliegendsten ZO angebunden, da es ansonsten dort zu einer Vielzahl von Verbindungen kommen würde, die durch bestehende Verbindungen bereits ausreichend abgedeckt sind. Zwischen den Gemeinden Suddendorf und Ohne wird eine Verbindung über einen LAU-Raum hinweggeführt, da dieser LAU-Raum kein ZO aufgrund der zusammenhängenden Bebauung mit Suddenorf enthält. Einige LAU-Räume enthalten keine Austauschverbindungen, da sie nur höherwertige ZO enthalten. Bei der Bildung der Verbindungen der Versorgungsfunktion ist darauf zu achten, dass keine höherwertigen ZO angebunden werden, wenn im Verlauf der Luftlinie bereits ein höherwertiges ZO angebunden wurde.

Insgesamt entstehen im Umfeld des UG 146 Verbindungen mit einer Austauschfunktion und 338 Verbindungen mit einer Versorgungsfunktion. Die Luftlinienentfernungen liegen bei der Austauschfunktion im Schnitt bei 6,6 km und im Median bei 5,5 km. Das Maximum beträgt 14 km. Bei der Versorgungsfunktion beträgt der Durchschnitt 9,2 km, der Median 8,8 km und das Maximum 20,7 km.

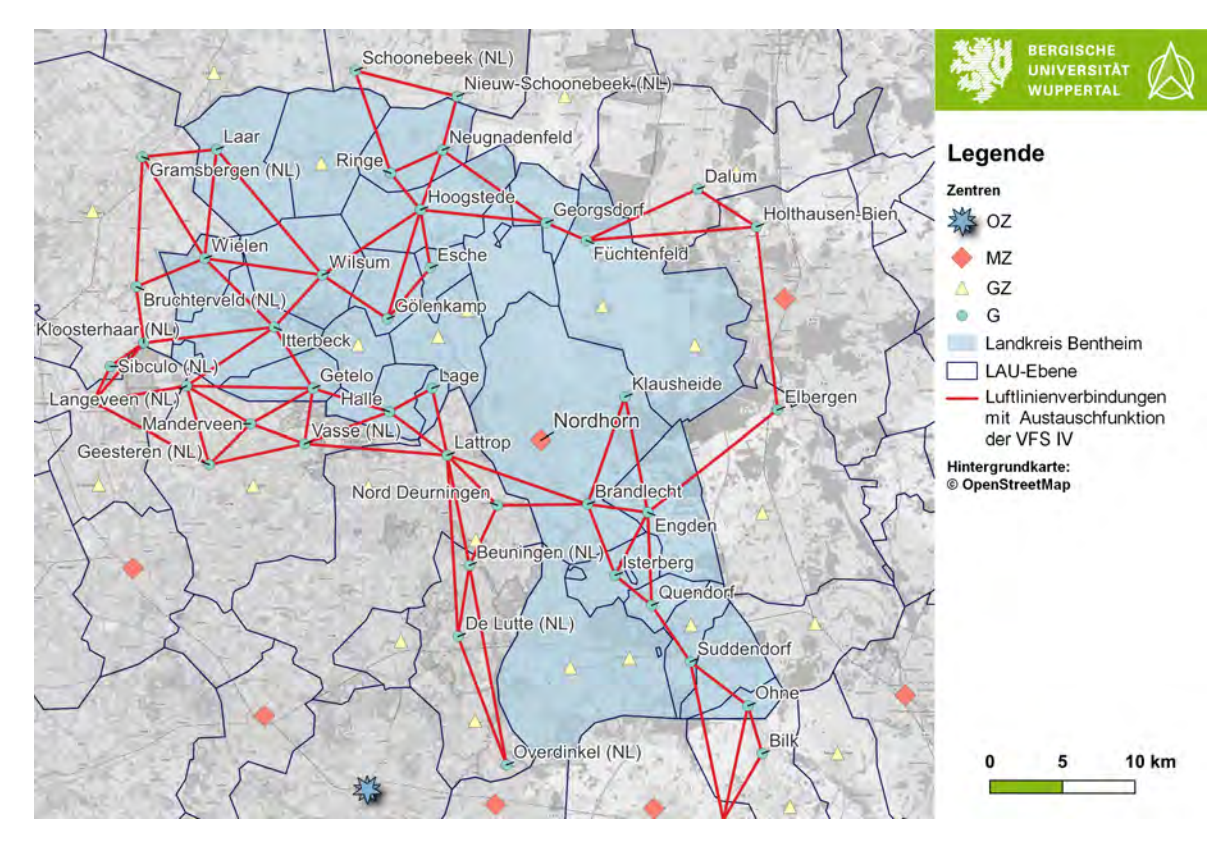

<span id="page-77-0"></span>Abbildung 32: Luftlinienverbindungen mit Austauschfunktion der VFS IV, Quelle: Eigene Darstellung

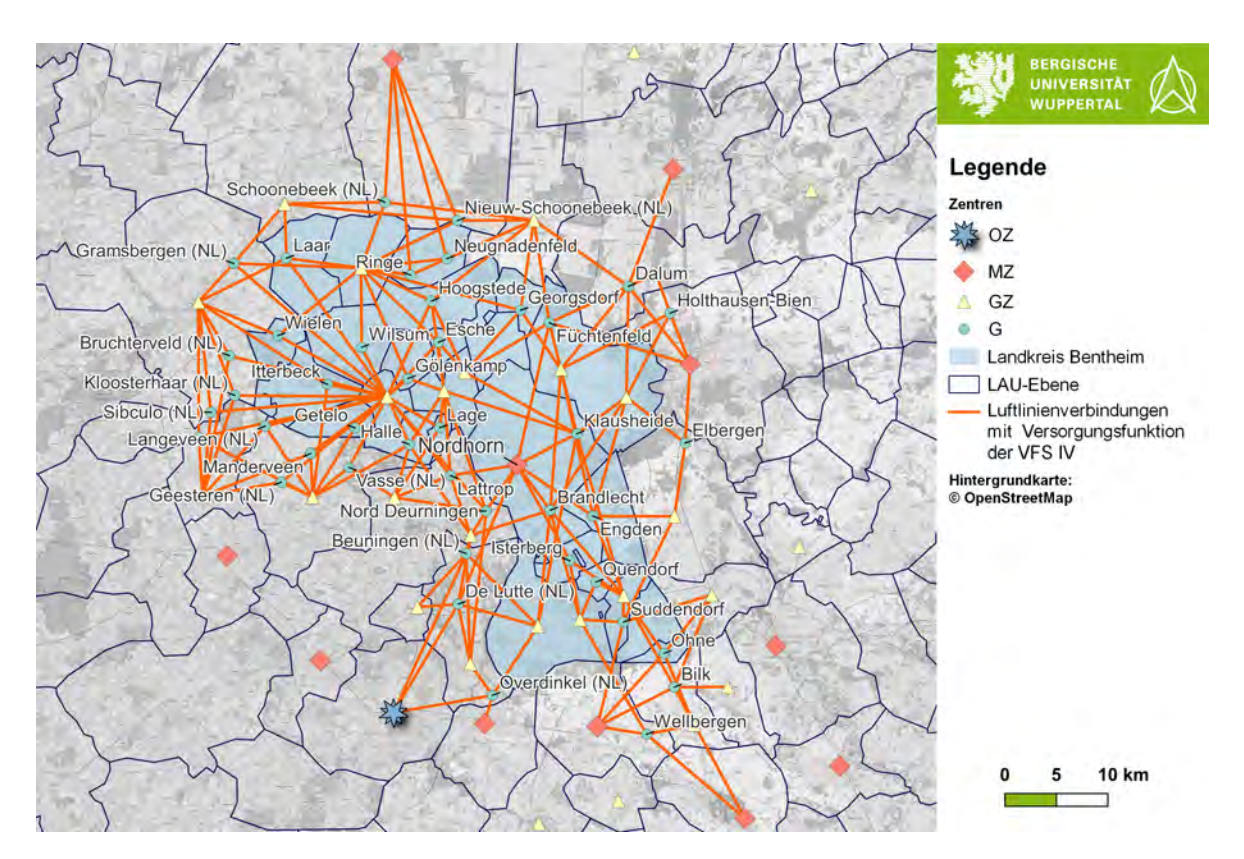

<span id="page-78-0"></span>Abbildung 33: Luftlinienverbindungen mit Versorgungsfunktion der VFS IV, Quelle: Eigene Darstellung

## **6.3. Umlegung der Luftlinienverbindungen**

Nach der Festlegung der Luftlinienverbindungen wird jetzt die Umlegung auf das Verkehrsnetz durchgeführt. Dabei wird sich auf die VFS II und III beschränkt. Über die Luftlinienverbindungen lassen sich mithilfe der Zensus Cluster Korridore bilden. Dabei wird rund um die Luftlinieverbindung mit einer Entfernung von 2 km nach bewohnten Gitterzellen gesucht. Anschließend wird ein Polygon über die erhaltenen Zellen aufgespannt. Für die VFS II zwischen Nordhorn und Ochtrup ist ein solcher Korridor der Abbildung [34](#page-79-0) zu entnehmen. Er enthält die GZ Bad Bentheim und Gildehaus sowie die G brandlecht und Isterberg. innerhalb dieses Korridors sollte die Umlegung der VFS II verlaufen und dabei die Potenziale aus den angrenzenden Orten miteinbeziehen. Eine Erweiterung zu einem dritten OZ/MZ ist bei der Betrachtung der Korridore sinnvoll, wenn die Verbindung über mehrere hochrangige ZO geführt werden soll. Mithilfe der gebildeten Korridore können dann Potenziale abgeschätzt werden.

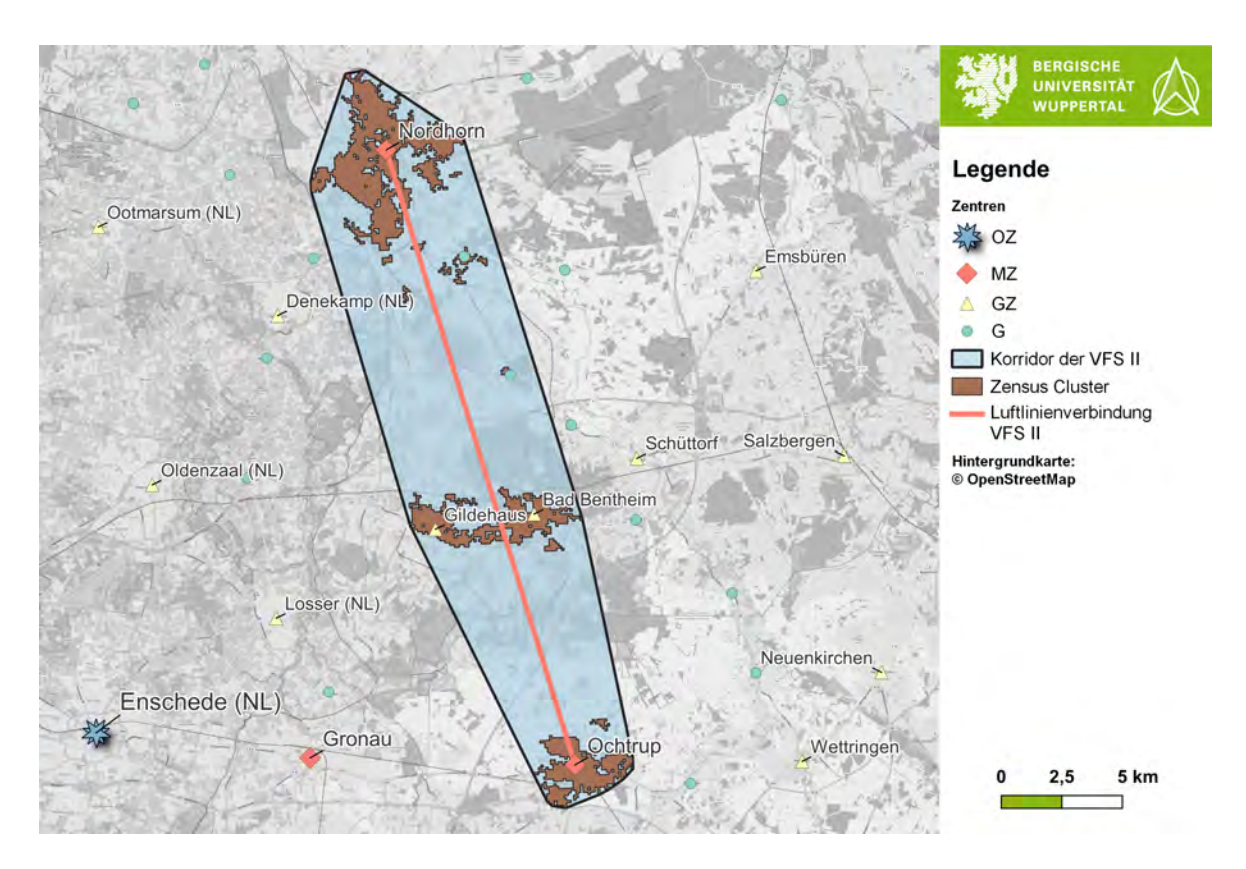

<span id="page-79-0"></span>Abbildung 34: Beispiel eines Korridors der VFS II, Quelle: Eigene Darstellung

Die Abbildung [35](#page-80-0) zeigt die Umlegung der VFS II. Es wird ersichtlich, dass die Verbindungen nach Emmen sehr weite Entfernungen nach der Umlegung aufweisen. Zudem wurde bei der Betrachtung der Verflechtungen in Abbildung [10](#page-30-0) deutlich, dass es aus der Grafschaft keine nennenswerten Verflechtungen nach Emmen gibt. Daher ist von einer solchen Verbindung abzusehen. Die Verbindung nach Hengelo bzw. Enschede weist dort mehr Potenzial auf. Zudem verlaufen bis Oldenzaal beide Routen über dieselbe Strecke und gehen zusätzlich durch das GZ Denekamp. Hier scheint daher eine Umsetzung denkbar. Die weiteren Verbindungen innerhalb des LK Bentheim beziehen immer mindestens ein GZ mit ein und weisen Potenziale auf, sodass auch dort eine Umsetzung zu prüfen ist. Die Routen verlaufen hauptsächlich an Kanten vorhandener Fahrradinfrastruktur des klassifizierten Straßennetzes.

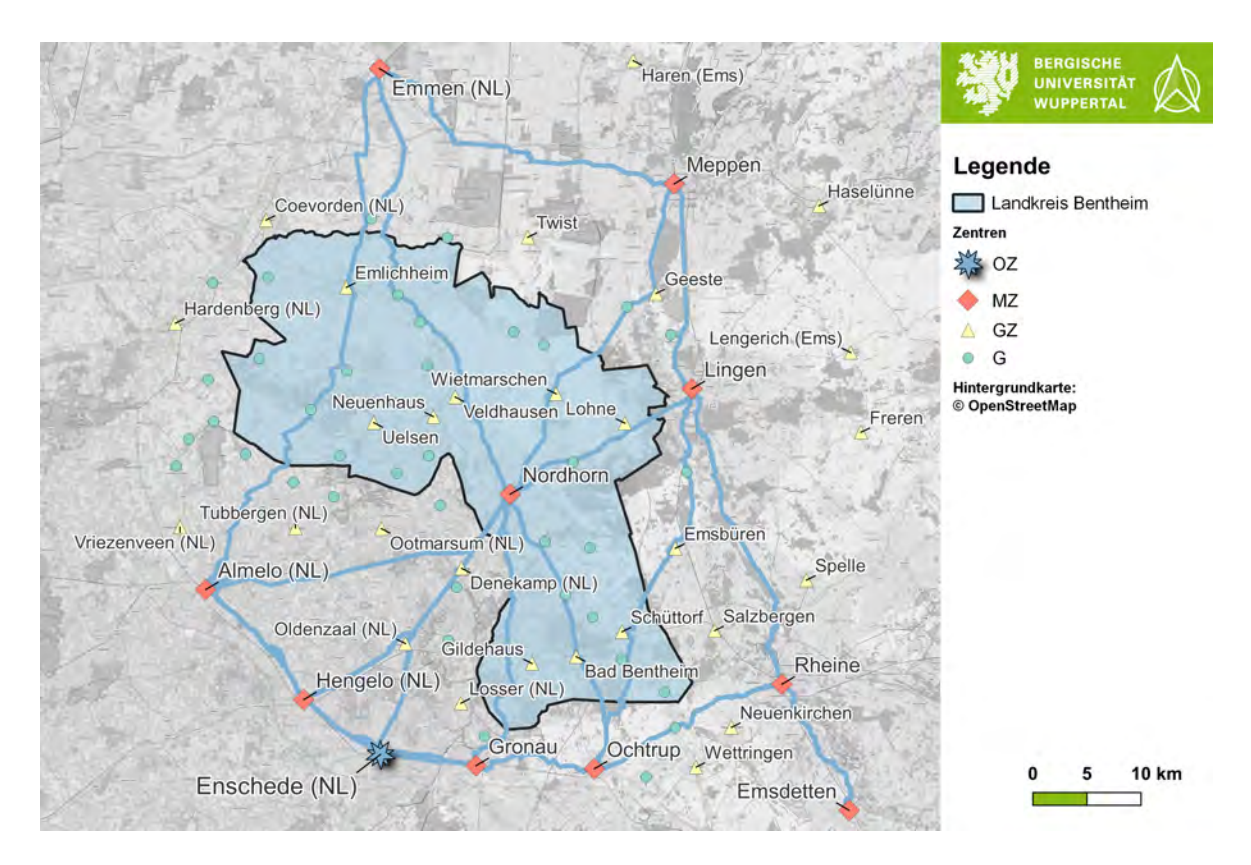

<span id="page-80-0"></span>Abbildung 35: Umlegung der VFS II, Quelle: Eigene Darstellung

In der Abbildung [36](#page-81-0) sind die Hauptrouten nach der Umlegung der VFS II in Nordhorn dargestellt. Hier wurde die vorhandene Infrastruktur und Netzplanung der Stadt Nordhorn berücksichtigt. Aus dem Süden und in Richtung Nordhorn werden die Hauptrouten daher über den Vechtesee in das Zentrum geführt. Dort sind bereits planfreie Knotenpunkte geschaffen und der Radverkehr wird unabhängig vom Kfz-Verkehr geführt. In Richtung Nordwesten wird der Radverkehr über die bestehende Radinfrastruktur der Neuenhauser Straße geführt. Außerhalb von Nordhorn greift die Routenführung dann auf bestehende Radinfrastruktur am klassifizierten Straßennetz zurück. In Richtung Norden nutzt sie hingegen untergeordnete Straßenklassen, um eine planfreie Querung der B 403 zu gewährleisten.

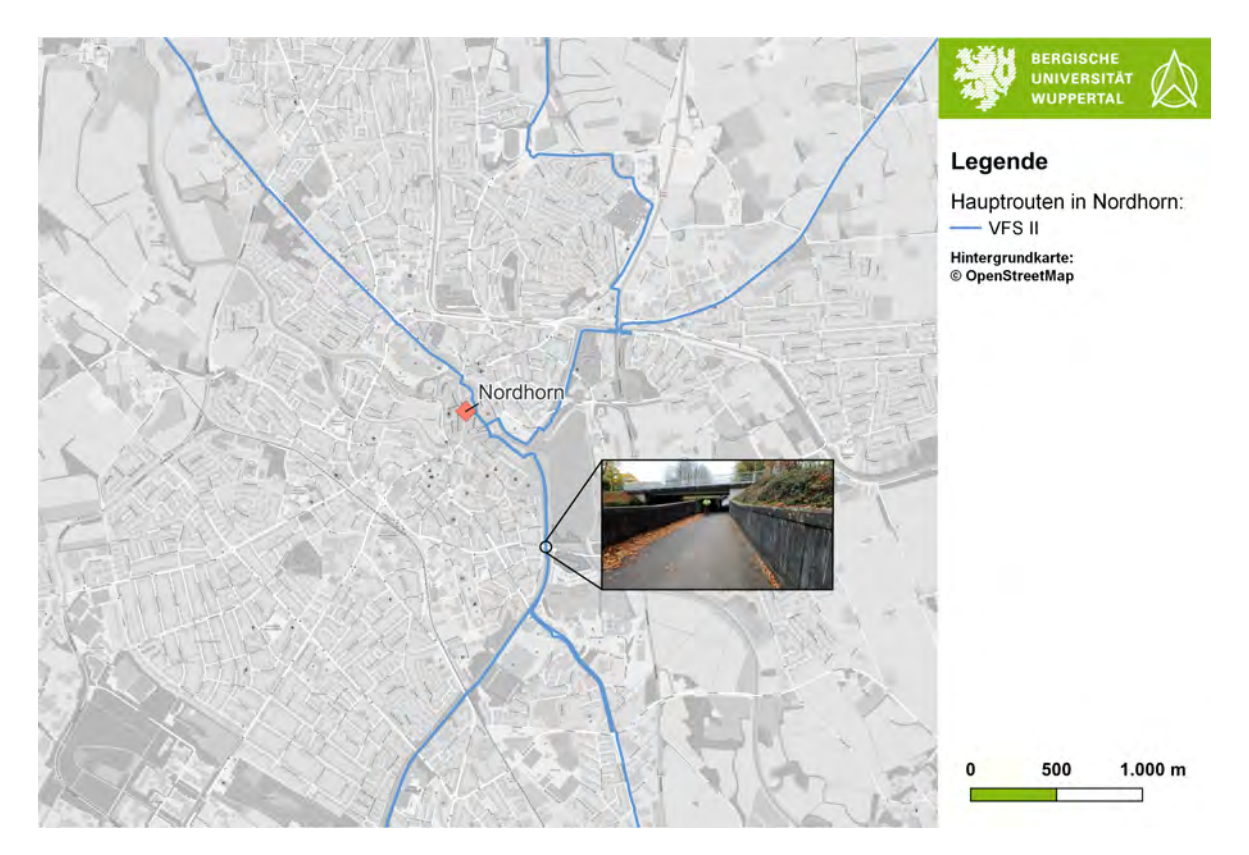

<span id="page-81-0"></span>Abbildung 36: Hauptrouten in Nordhorn nach der Umlegung der VFS II, Quelle: Eigene Darstellung

Die Abbildung [37](#page-82-0) zeigt die Umlegungen der VFS II und III gemeinsam in einer Karte. Die VFS III gliedert sich dabei in das Netz der VFS II ein und nutzt auf gemeinsamen Abschnitten deren Netz. Nordhorn stellt dabei als Mittelzentrum den zentralen Anlaufpunkt der Grafschaft Bentheim dar. Verbindungen der VFS III werden bei räumlicher Nähe in die VFS II geführt, um das höherrangige Netz auch an untere ZO anzubinden. Bei der Ausweisung von RSV RVR sind die Verflechtungen zwischen den ZO zu berücksichtigen und Potenziale für den Radverkehr abzuschätzen. Dabei kann es unter Umständen auch sinnvoll sein, eine VFS III bei entsprechendem Potenzial als RSV auszuweisen. Zudem ist es bei langen Verbindungen der VFS II, welche als gesamte Verbindung keine oder zu geringe Potenziale aufweisen möglich Teilabschnitte umzusetzen, die einen Bedarf darstellen. Hier ist das Beispiel Emlichheim, Neuenhaus und Veldhausen zu nennen. Diese Orte ligen entlang der Achse nach Emmen und bilden im Vergleich zu gesamten Achse ein erhöhtes Potenzial im Bezug auf Nordhorn ab.

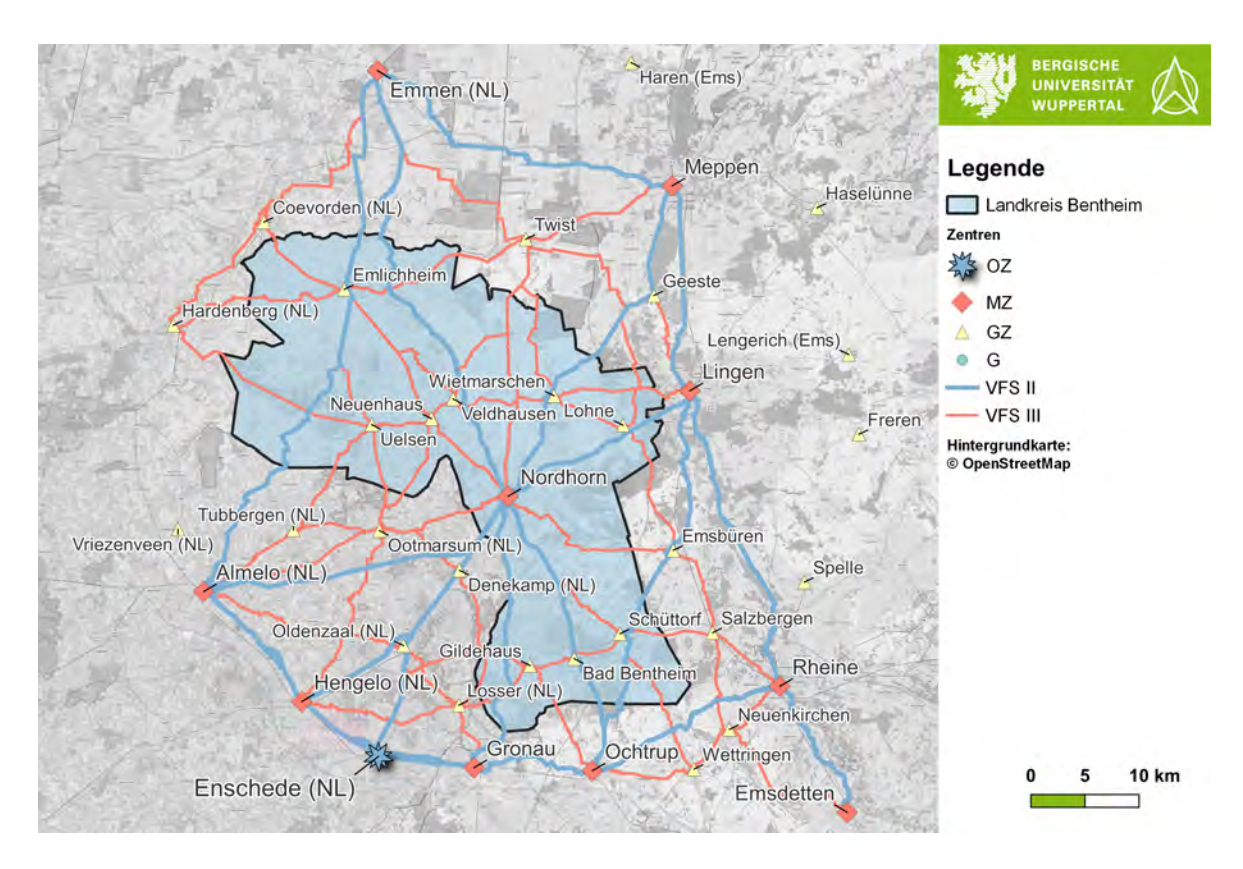

<span id="page-82-0"></span>Abbildung 37: Umlegung der VFS II und III, Quelle: Eigene Darstellung

# **7. Anwendung von Bikengrowth auf den Landkreis Grafschaft Bentheim**

Im Folgenden wird das in Abschnitt [5.5](#page-65-0) vorgestellte Tool Bikengrowth auf das UG angewendet. Hierzu werden die Daten der Netzinfrastruktur von OSM verwendet und es wird eine Bounding Box um den LK Bentheim gesetzt, welche den Untersuchungsraum für dieses Kapitel eingrenzt. Die Ausdehnung des Untersuchungsraums ist der Abbildung [38](#page-85-0) im weiteren Verlauf dieses Kapitels zu entnehmen. Aufgrund der Umwandlung in ein metrisches Koordinatenbezugssystem entsteht ein angewinkeltes Rechteck. Insgesamt werden drei unterschiedliche Fälle von POIs gerechnet:

- Zentrale Orte des Landkreises
- Zentroiden der Zensuscluster
- Touristische POIs $^{86}$

Die einzelnen Fälle werden in den folgenden Unterkapiteln betrachtet.

# <span id="page-83-0"></span>**7.1. Bikengrwoth mit den zentralen Orten als POIs**

Für die Anwendung werden die ZO im Umfeld des UG über die Bounding Box ausgeschnitten und mit dem OSM-Netz in Bikengrowth importiert. Es erfolgt hier keine Bewertung der VFS, sondern es werden alle Punkte über die Triangulation verbunden. Damit werden alle Verbindungen gleich behandelt. Dies hat zur Folge, dass die Radinfrastruktur immer über die benachbarten ZO weitergeführt wird. Dadurch entstehen auf den höherrangigen Verbindungen längere Wege. Es werden aber die angrenzenden Orte in die Verbindungen direkt einbezogen, sodass weitere Potenziale unmittelbar genutzt werden können. Eine Ausweisung der VFS kann anschließend über die kürzesten Wege der Verbindungen zwischen den ZO der VFS-Stufen ausgewiesen werden. Eine herkömmliche Vorgehensweise nach RIN 2008 kann mit Bikengrwoth auch erreicht werden, indem die Stufen mit den zugehörigen ZO einzeln alle Schritte der Methodik durchlaufen. Für die vorliegende Anwendung wird aber auf die herkömmliche Vorgehensweise bei Bikengrowth gesetzt.

Insgesamt werden vier Verfahrensschritte durchgeführt. Zu Beginn werden die zu verbindenden Punkte und der Untersuchungsraum festgelegt. Eine Übersicht hierzu liefert die Abbildung [38.](#page-85-0) Der zweite Schritt zeigt die vollständige Triangulation, welche über die drei unterschiedlichen Verfahren über 40 Schritte erreicht wird. Bei Schritt drei sind die drei Methodiken zu sehen. Es wird deutlich, dass der Netzausbau unterschiedlich

<sup>86</sup>Datengrundlage: komoot GmbH [2021.](#page-103-0)

verläuft. Bei der Methodik Betweenness wächst das Netz von innen nach außen und ist dabei weitestgehend zusammenhängend. Das Verfahren Closeness baut das Netz von innen nach außen über die Triangulation auf, dadurch ist es direkt sehr dicht, aber wächst von der Abdeckung langsamer. Der zufällige Ausbau besteht zu Beginn aus sehr vielen Teilen und wird erst zum Ende zu einem vollständigen zusammenhängenden Netz. Die Umlegung der Luftlinien erfolgt im vierten Schritt und ist der Abbildung zu entnehmen. Der Endzustand des Netzes ist bei allen Verfahren gleich.

In Regionen, wo aktuell kein Netz vorhanden ist, wird kein Gitterpunkt gesetzt. Die Distanz zwischen den aufgespannten Punkten des Gitters beträgt 1707 m. Durch die Berücksichtigung der Gleichung des Innenradius in einem rechtwinkligen Dreieck liegt die maximale Distanz vom Inneren des Dreiecks zu den Kanten bei 500 m.<sup>87</sup> Dies entspricht der maximalen Luftliniendistanz, welche zum Erreichen des Fahrradnetzes benötigt wird. Eine Veranschaulichung dieser Thematik ist dem Anhang [E](#page-114-0) in Abbildung [E-2](#page-19-0) zu entnehmen.

<sup>87</sup>Vgl. Szell et al. [2021,](#page-105-0) Supplementary Note 2.

#### 1) Point of interest

2) Greedy triangulation

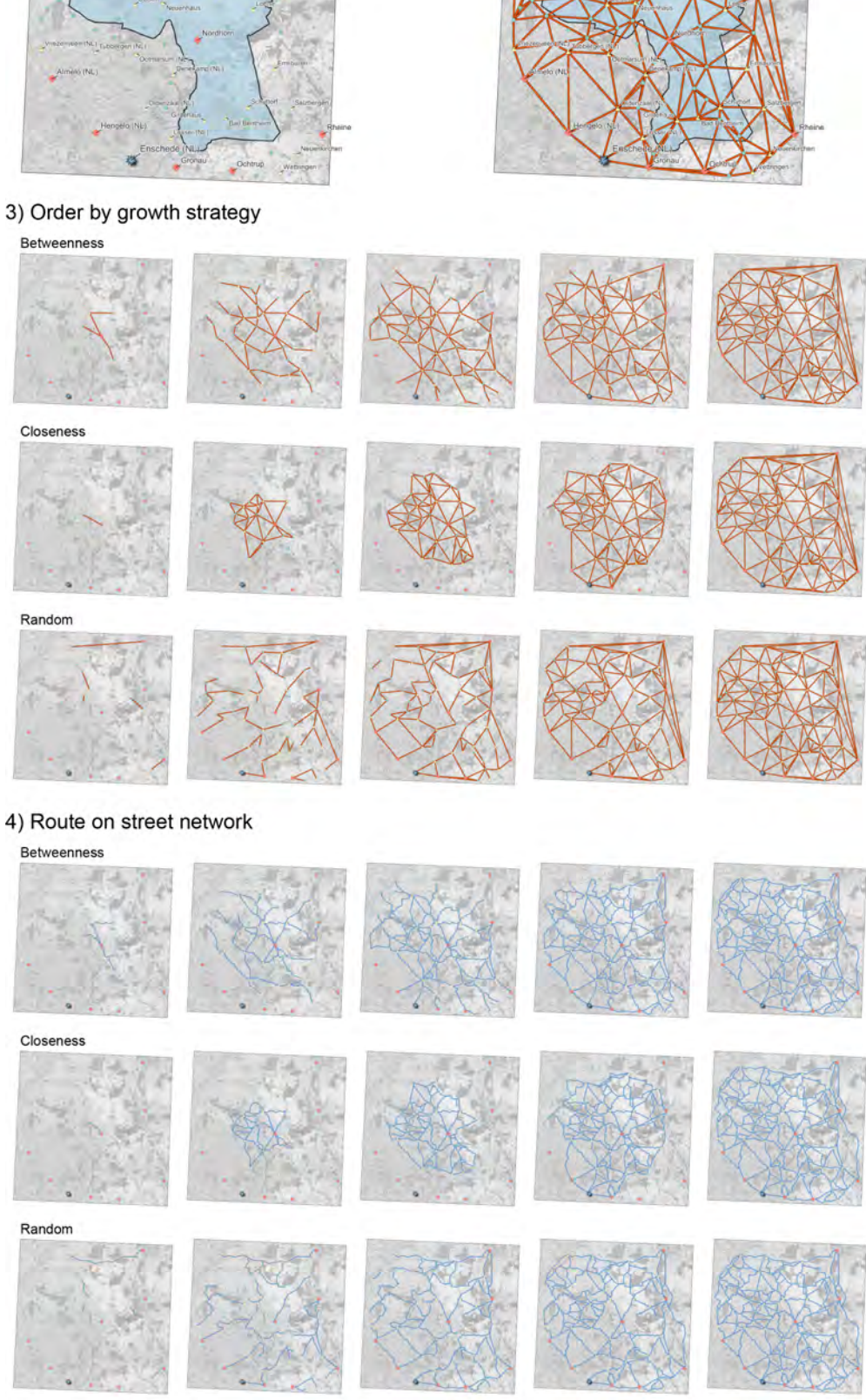

<span id="page-85-0"></span>Abbildung 38: Schritte von Bikengrowth bei Verwendung der Zentren, Quelle: Eigene Darstellung nach Szell et al. [2021](#page-105-0)

Für die einzelnen Verfahrenschritte werden für jede Iteration zur Bewertung die Kenngrößen des Netzes bestimmt. In der Abbildung [39](#page-87-0) sind die Metriken für die Triangulation mit den ZO als POIs zu sehen. Die Ergebnisse decken sich mit den durchschnittlichen Ergebnissen der bisherigen Anwendungen, welche bereits in Abschnitt [5.5](#page-65-0) in Abbildung [24](#page-68-0) vorgestellt wurden. Die Gesamtlänge des Netzes und die Abdeckung steigen beim zufälligen Netzausbau und beim Aufbau nach dem Kriterium Betweenness am schnellsten. Bei der Methodik Closeness wächst die Abdeckung und die Länge deutlich langsamer. Bei der Länge des längsten zusammenhängenden Teilgraphens liegt der zufällige Ausbau bis zum minimalen Spannbaum an letzter Stelle. Das heißt, dass bis zu dem Punkt, an dem zum ersten Mal alle POIs verbunden sind, ein Netz mit Lücken vorliegt. Bei der Methodik Betweenness ist die Länge des größten Teilgraphens zu Beginn am größten, da von Beginn an ein möglichst zusammenhängendes Netz gebaut wird. Mit der Methodik Closeness ist ein linearer Anstieg festzustellen, da das Netz von der Mitte ausgehend vergrößert wird. Der gleiche lineare Anstieg ist bei der Anzahl der erreichten POIS festzustellen. Bei den anderen beiden Vorgehen steigt die Anzahl schneller an und das zufällige Wachstum ist am schnellsten. Aufgrund der bis zu 15 Teilgraphen besteht es aber aus mehreren Lücken. Zudem fällt die Direktheit nach einem anfänglichen hohen Level auf fast 0,4 ab und schließt erst nach Erreichen des minimalen Spannbaums wieder zu den anderen Verfahren auf. Bei der Methodik Closeness bleibt die Direktheit über alle Iterationen relativ konstant, da das Netz der vollständigen Triangulation von innen aus aufgebaut wird. Die Methodik Betweenness fällt zu Beginn etwas ab und nähert sich dann ebenfalls dem Endniveau an. Die globale Effizienz zeigt bei den Verfahren Betweenness und Closeness einen ähnlichen Verlauf in Bezug auf die Methodiken. Beim zufälligen Aufbau ist sie zu Beginn aufgrund der fehlenden Verbundenheit und geringen Direktheit deutlich schlechter. Die lokale Effizienz ist beim Verfahren Closeness zu Beginn sehr hoch und nimmt anschließend ab, was dadurch begründet ist, dass das Netz von innen heraus entwickelt wird und da die euklidische Distanzen näher an den umgelegten Distanzen liegen. Bei Betrachtung der Ergebnisse des minimalen Spannbaums, welcher durch die kleine graue gestrichelte Linie dargestellt wird, ist zu sehen, dass durch einen weiteren Ausbau eine deutliche Verbesserung bei der Direktheit und Effizienz erreicht werden kann.

Zusammenfassend lässt sich festhalten, dass während des Ausbaus des Netzes das Vorgehen eine entscheidende Rolle für die Qualität des Netzes hat und daher gerade bei überregionalen Verbindungen eine Abstimmung für einen möglichst guten Netzzustand erforderlich ist. Ein zufälliger bzw. nicht durchdachter Ausbau führt zu Netzlücken und auf das Gesamtnetz bezogen zu schlechteren Ergebnissen, welche durch entsprechende Planungen vermieden werden können. Mit den heutigen und zukünftig wachsenden technischen Möglichkeiten können im Vorfeld Berechnungen für den optimalen Ausbau

durchgeführt werden. Damit kann der Nutzen für das Gesamtnetz im Vorfeld abgeschätzt werden und im Sinne des gesamten Netzes ein zielgerichteter Ausbau verfolgt werden.

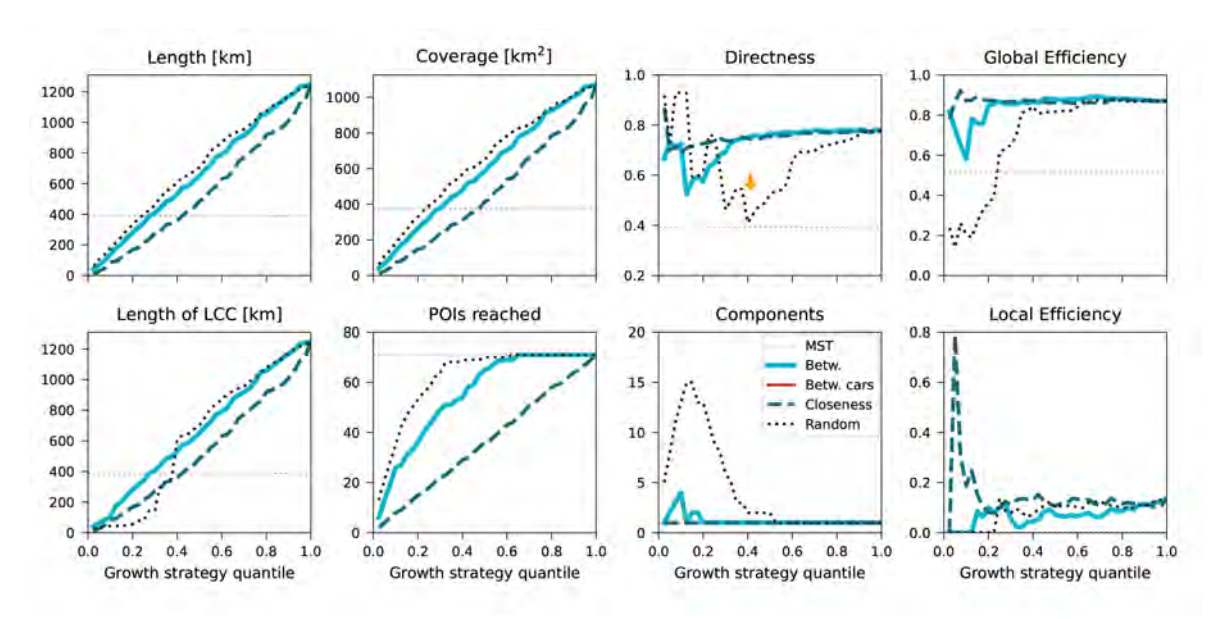

<span id="page-87-0"></span>Abbildung 39: Metriken für die Anwendung der Zentren als POI in Bikengrowth, Quelle: Eigene Darstellung nach Szell et al. [2021](#page-105-0)

Die Abbildung [40](#page-88-0) zeigt die vollständige Triangulation in größerer Ansicht. Es ist festzustellen, dass bei einigen Verbindungen aufgrund der Methodik der Triangulation nicht immer die direkte Verbindung zu den räumlichen Nachbarn entsteht. Hier sind als Beispiel die Orte Bad Bentheim und Ochtrup zu nennen. Die möglichen Verbindungen führen nur über Suddendorf oder Gildehaus und nicht über eine mögliche direkte Verbindung zwischen den beiden ZO.

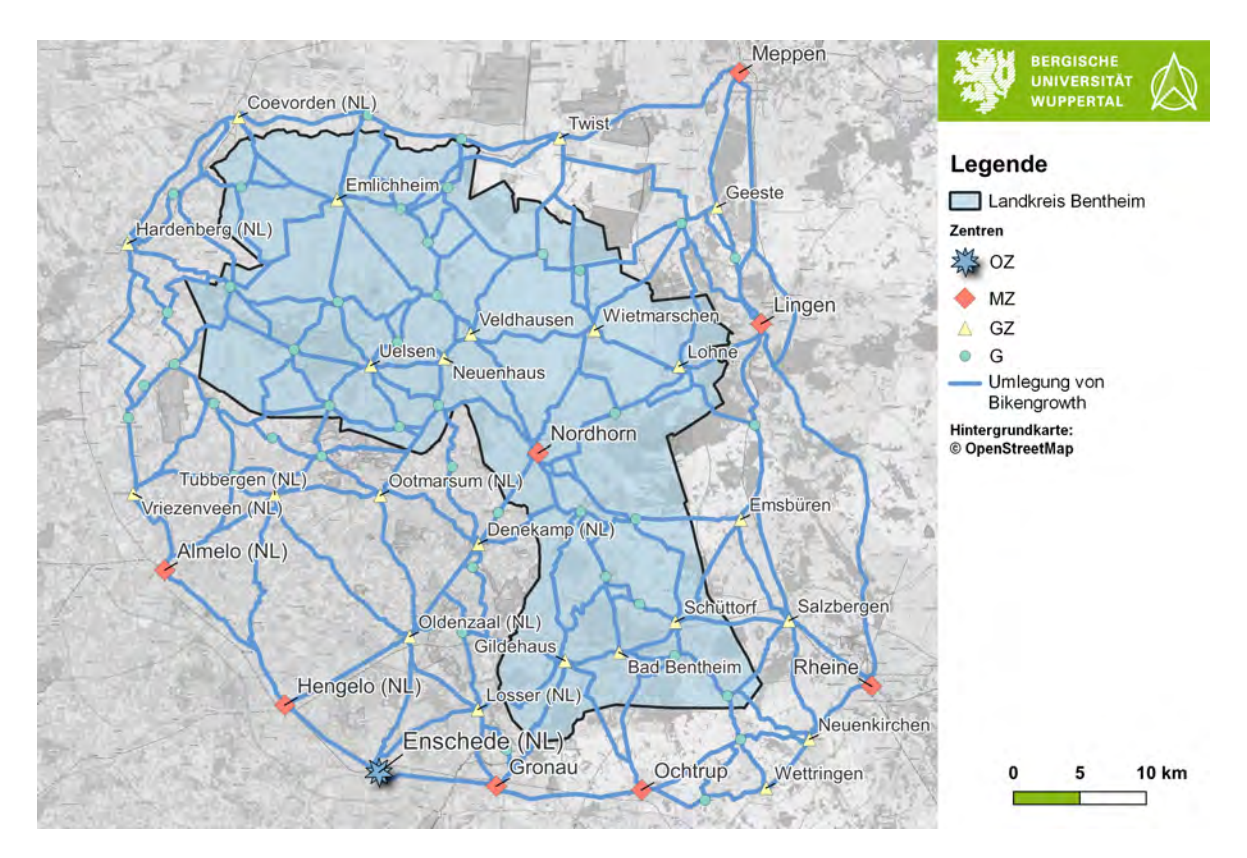

<span id="page-88-0"></span>Abbildung 40: Ergebnis der Umlegung nach Anwendung von Bikengrowth auf die ZO, Quelle: Eigene Darstellung nach Szell et al. [2021](#page-105-0)

### **7.2. Bikengrowth mit Zentroiden der Zensuscluster**

Die Zensuscluster wurden in Abschnitt [6](#page-69-0) mit der Abbildung [26](#page-71-0) eingeführt und werden in diesem Unterabschnitt mit ihren Zentroiden für Bikengrowth verwendet. Das Verfahren gleicht dem Vorgehen des vorherigen Abschnitts und die Entwicklungen der einzelnen Verfahren verlaufen in ähnlicher Form, sodass auf eine erneute Darstellung verzichtet werden kann. Das Gesamtergebnis nach der vollständigen Triangulation ist der Abbildung [41](#page-89-0) zu entnehmen. Aufgrund einiger kleiner Cluster, die über keine ZO-Ausweisung verfügen, entstehen zusätzliche Netzmaschen. Dies hat auch zur Folge, dass beispielsweise zwischen Bad Bentheim und Ochtrup jetzt eine direktere Verbindung abgebildet wird. Dennoch können aufgrund der Triangulation weiterhin Verbindungen entstehen, welche die räumliche Verknüpfung nicht exakt abbilden. Außerhalb des LK Bentheim entsteht ein dichteres Netz, da bei der Ausweisung der ZO nur direkte Nachbarn berücksichtigt wurden und jetzt alle Orte über das Clustering berücksichtigt werden. Zusammenfassend lässt sich festhalten, dass durch die Berücksichtigung der ZO-Cluster auch kleinere Orte im Netz berücksichtigt werden, die bei einer Nutzung der ZO und der Festlegung der hochrangigen VFS nicht betrachtet werden.

Die Bewertungsmetriken decken sich mit den Ergebnissen aus Abschnitt [7.1.](#page-83-0) Eine

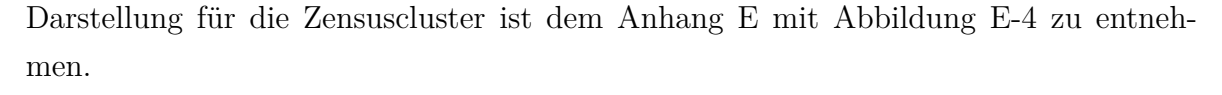

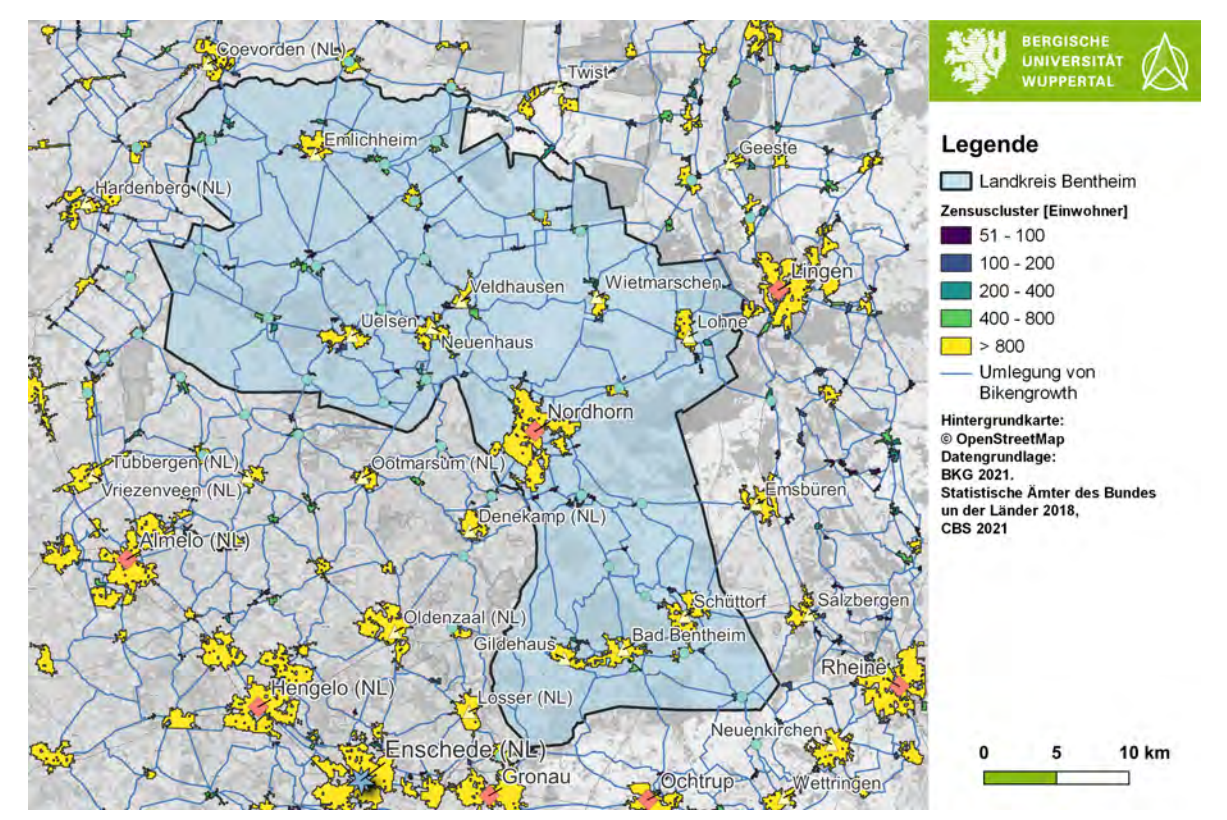

<span id="page-89-0"></span>Abbildung 41: Ergebnis der Umlegung nach Anwendung von Bikengrowth auf die Zensuscluster, Quelle: Eigene Darstellung nach Szell et al. [2021](#page-105-0)

### **7.3. Bikengrowth mit touristischen POIs**

Die touristischen POIs wurden von Komoot übernommen, welche mit der Abbildung [9](#page-29-0) vorgestellt wurden. Für die Berechnung wurden nur die POIs verwendet, die innerhalb des LK Bentheim liegen. Die Punkte werden jeweils an der nächsten Netzkante angebunden, da nicht alle POIs direkt an einer Netzkante liegen. Die Entwicklung während der einzelnen Verfahrensschritte verläuft analog zur Abbildung [38.](#page-85-0) Daher wird hier erneut auf eine Darstellung verzichtet und lediglich das Gesamtergebnis dargestellt. Dies ist der Abbildung [42](#page-90-0) zu entnehmen. Es entsteht aufgrund der hohen Anzahl an Punkten ein Netz mit deutlich dichteren Netzmaschen. Die außerhalb des LK verlaufenden langen Verbindungen sind das Resultat der Begrenzung des betrachteten UG und entfallen bei einer Erweiterung der POIs. Wie bei den ZO werden hier alle Punkte gleichbehandelt und bei längeren Verbindungen dadurch die auf dem Weg befindlichen POIs mit eingebunden. Für Ausweisungen des touristischen Radverkehrs bietet sich dieses Vorgehen mehr an, da der Weg das Ziel ist und dieser möglichst viele Sehenswürdigkeiten beinhalten sollte. Durch das Vorgehen der Triangulation lassen sich auch Rundkurse ausweisen, welche wieder zum Startpunkt zurückführen. Dennoch ist beim

touristischen Radnetz zu prüfen, ob jede Linienführung voll auszuweisen ist, da gerade bei engen Netzmaschen nicht jede Verbindung für eine gute Qualität erforderlich ist. Die Bewertung der Umlegung über die Metriken verhält sich erneut analog zu den ZO. Eine genaue Darstellung ist dem Anhang [E](#page-114-0) in Abbildung [E-3](#page-20-0) zu entnehmen.

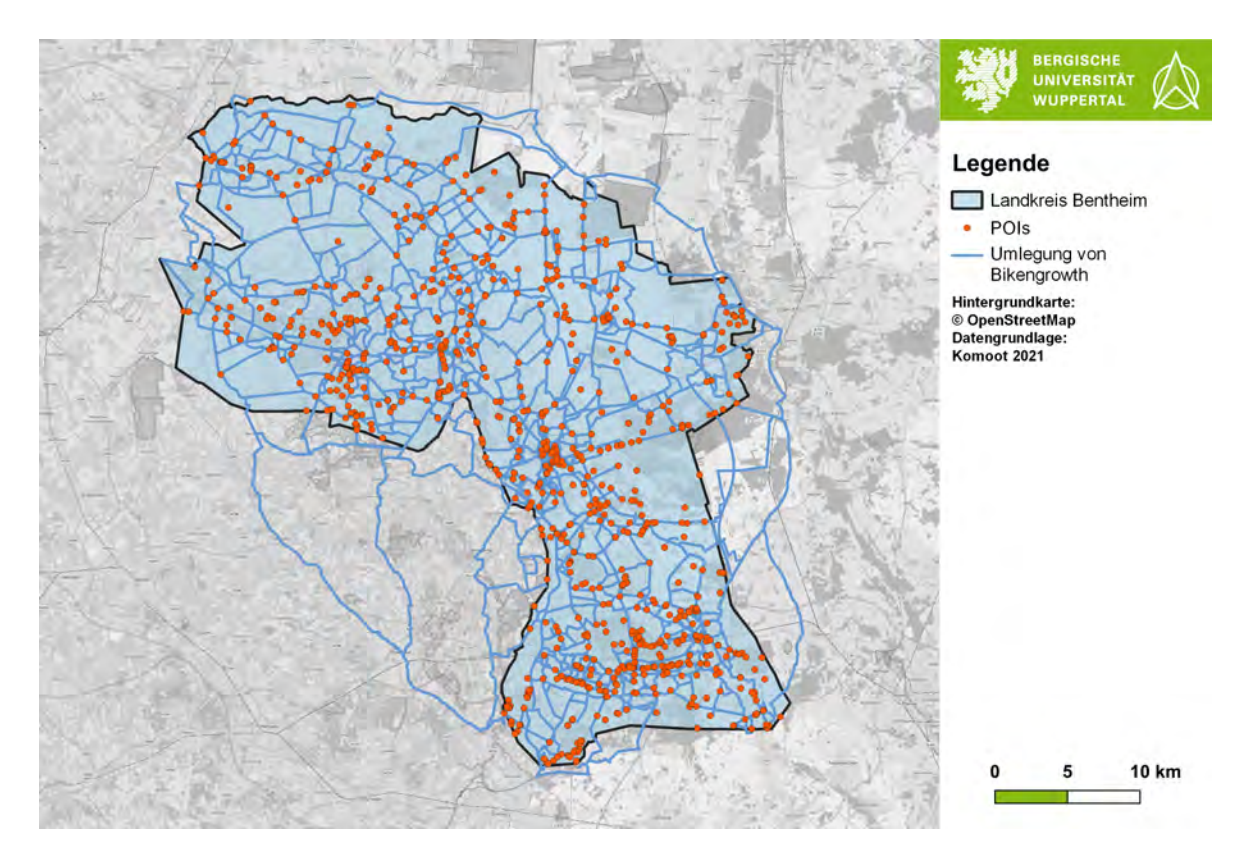

<span id="page-90-0"></span>Abbildung 42: Ergebnis der Umlegung nach Anwendung von Bikengrowth auf die touristischen POIs, Quelle: Eigene Darstellung nach Szell et al. [2021](#page-105-0)

### **7.4. Ergebnisse der Anwendung von Bikengrowth**

Die Anwendung von Bikengrowth zeigt, dass es bei der Umsetzung des Netzausbaus wichtig ist, im Vorfeld eine Ausbaustrategie zu haben, damit schon während des Ausbaus ein möglichst optimales Netz entsteht. Der zufällige bzw. ungeplante Infrastrukturausbau führt nachweislich zu Netzlücken und schlechten Bewertungsmetriken in Bezug auf das Gesamtnetz. Die Methodik Betweenness eignet sich am besten für die Verwendung bei der Netzplanung, da so zielgerichtet das Gesamtnetz ausgebaut wird. Mit der Methodik Closeness lassen sich große Zentren von innen nach außen erschließen, aber die äußeren Gebiete werden erst spät an das Netz angebunden.

Die Triangulation führt dazu, dass nicht immer die direkteste Verbindung ausgewiesen wird und es ist daher eher eine Verknüpfung über räumliche Nachbarn zu wählen, wie sie im Abschnitt [4](#page-46-0) dargestellt wird. Für die Ausweisung von Netzen des Freizeitverkehrs eignet sie sich aber aufgrund der Einbindung von möglichst vielen POIs entlang des

Weges und der untergeordneten Rolle der Direktheit.

# **8. Berücksichtigung von hochrangigen ÖPNV-Haltestellen**

Hochrangige ÖPNV-Haltestellen stellen wichtige Verknüpfungspunkte intermodaler Verbindungen dar und sind daher bei der Bestimmung der Netze für den Radverkehr entsprechend zu berücksichtigen, um die Verknüpfung zwischen Radverkehr und ÖPNV auszubauen. Innerhalb der Grafschaft Bentheim ist die RB 56 eine solche hochrangige Verbindung für den Alltagsverkehr. Sie führt von Neuenhaus bis Bad Bentheim und ist dort an den weiteren Schienenpersonenverkehr angebunden. Daher wird im Folgenden am Beispiel dieser Linie eine Vorgehensweise zur Einbindung solcher intermodalen Knotenpunkte vorgestellt. Am Bahnhof Bad Bentheim ist die Grafschaft an die RB 61 angeschlossen, welche zwischen Hengelo und Bielefeld verkehrt. Zusätzlich besteht dort ein Anschluss an das Fernverkehrsnetz mit Verbindungen in Richtung Berlin und Amsterdam. Neben der Bahnanbindung gibt es in der Grafschaft für touristische Zwecke eine weitere wichtige ÖV-Anbindung für den Radverkehr. Dies ist der Grafschafter Fietsenbus, welcher in das Fietsentournetz eingebunden ist. Dabei handelt es sich um drei Buslinien, welche mit einem Anhänger ausgestattet sind und damit bis zu 15 Fahrräder transportieren können. Dies betrifft die Linien 10, 60 und 165. Eine Einordnung der genannten Linienverläufe ist der Abbildung [43](#page-93-0) zu entnehmen. Es ist zu sehen, dass die Fietsenbuslinien jeweils an den Halten der Bahnlinien anschließen. Für die Linie RB 56 ist eine Verlängerung der Streckenführung bis nach nach Coevorden/Emmen über Emlichheim geplant, welche bis zum Ende des Jahres 2024 realisiert werden soll<sup>88</sup>.

 $88$  Vgl. Adenstedt et al. [2021,](#page-102-0) S. 38.

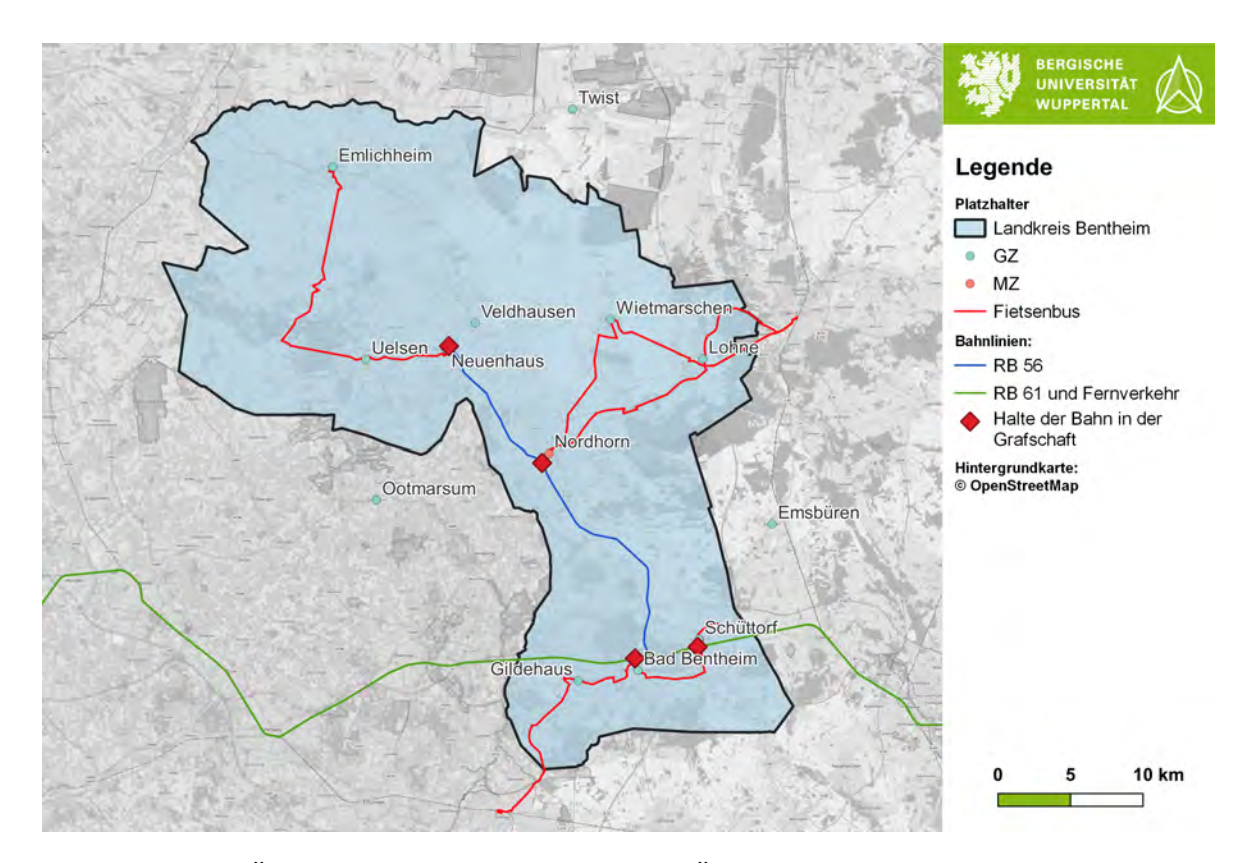

<span id="page-93-0"></span>Abbildung 43: Übersicht über die hochrangigen ÖV-Verbindungen für den Radverkehr, Quelle: Eigene Darstellung

In den Niederlanden haben Untersuchungen ergeben, dass der Anteil der Fahrradfahrer für den Weg zwischen Wohnort und Bahnhalt von rd. 36 % im Jahr 2005 auf rd. 43 % im Jahr 2016 angestiegen ist. Bei dem Weg vom Halt zum Ziel der Aktivität ist ein Anstieg von 10 % auf 14 % festzustellen. Diese Steigerung ist nach der Studie auf die Verbesserung der Infrastruktur und der Abstellmöglichkeiten zurückzuführen<sup>89</sup>. Für Deutschland hat eine FORSA-Umfrage aus dem Jahr 2020 ermittelt, dass rd. 6 % der Erwerbstätigen, Schüler, Studenten und Auszubildenden für den Weg zur Arbeit bzw. Ausbildungsstätte mit dem Fahrrad bis zum Bahnhof fahren und dort ihr Rad abstellen. Zeitgleich wurde bei allen Befragten, die bisher keine Kombination aus Fahrrad und Bahn nutzen die Bereitschaft für eine solche Verkehrsmittelnutzung abgefragt. Hier gaben 44 % an, sich eine solche Nutzung vorstellen zu können. In dieser Gruppe ist bei 67 % eine Verbesserung der Zugverbindungen ein wichtiger Punkt. Mehr Sicherheit bei den Fahrradabstellanlagen am Bahnhof fordern 56 %. Eine bessere Anbindung des Bahnhofs durch die Fahrradinfrastruktur wird von 42 % genannt, mehr Fahrradabstellplätze verlangen 38 % und einen besseren Schutz vor Wetter und Witterung bei den Abstellanlagen führen 31 % auf.<sup>90</sup> Es lässt sich folglich festhalten, dass es in Deutschland noch Potenziale für eine Steigerung der intermodalen Verknüpfung gibt, welche unter anderem durch eine Verbesserung der Infrastruktur erreicht werden können.

<sup>89</sup>Jonkeren et al. [2018.](#page-103-1)

<sup>&</sup>lt;sup>90</sup>FORSA [2020.](#page-103-2)

Mit der besseren Verknüpfung von Bahnhof und Rad geht auch eine Steigerung des Einzugsbereichs einher. Die fußläufige Erreichbarkeit liegt je nach ÖV-Verkehrsmittel zwischen 300 und 1.500 Metern. Bei einer Fahrradnutzung kann der Einzugsbereich um das 6- bis 9-fache auf rd. 10 km vergrößert werden und damit neue Potenziale genutzt werden.<sup>91</sup> Dies ist gerade bei hochrangigen ÖV-Verbindungen anzustreben. Eine entsprechende Auswertung für den LK Bentheim ist der Abbildung [44](#page-94-0) zu entnehmen. Hier wird der Einzugsbereich der Bahnhalte für den Radverkehr bei einer maximalen Distanz von 10 km dargestellt. Für die Auswertung werden nur Halte, welche in Deutschland liegen berücksichtigt. Insgesamt besitzen bei einer entsprechenden Anbindung über das bestehende Netz innerhalb des LK Bentheim rd. 105.000 Einwohner einen Bahnanschluss, was rd. 3/4 der Bevölkerung des Landkreises Grafschaft Bentheim ausmacht. Mit der Erweiterung der RB 56 bis Coevorden kann dieser Wert noch einmal erhöht werden, da dann alle GZ des LK bis auf Wietmarschen über einen Bahnanschluss im Entfernungsbereich der Fahrraderreichbarkeit verfügen.

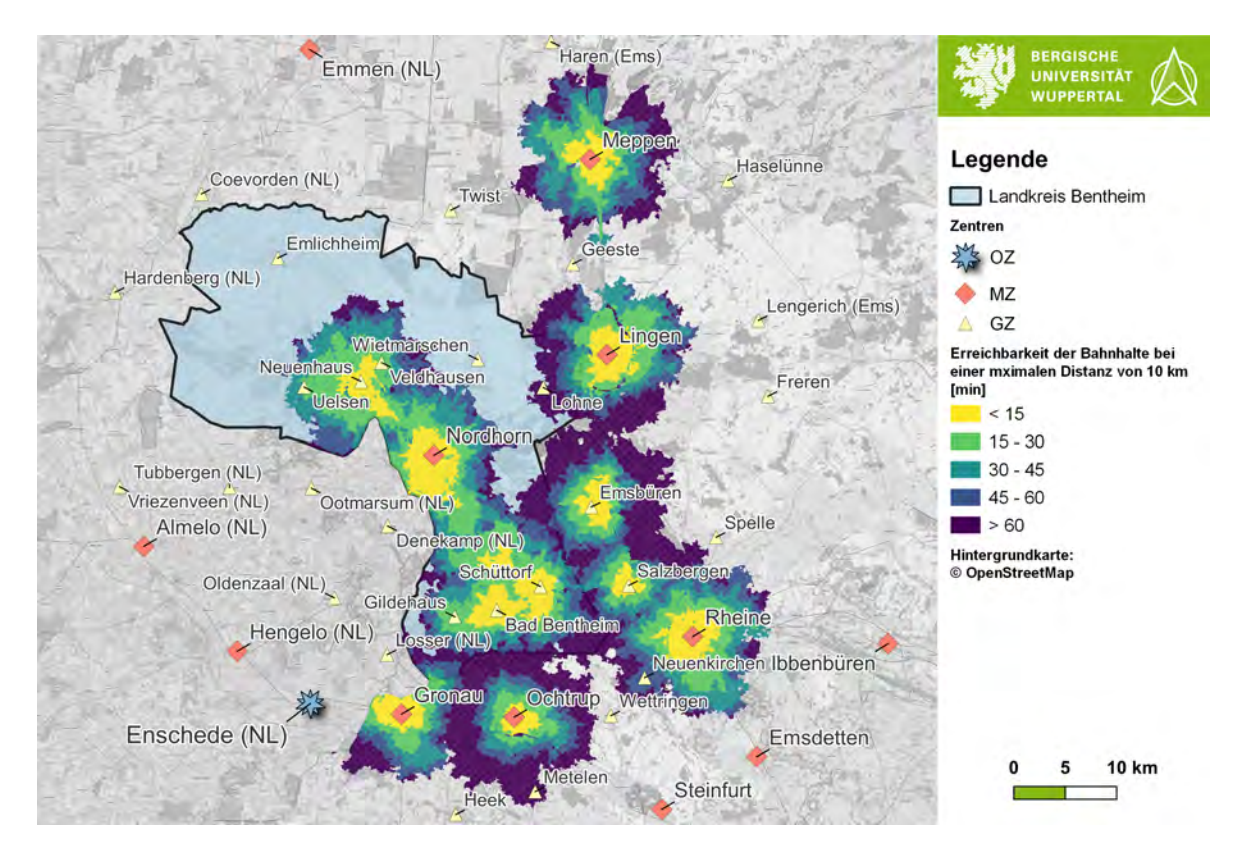

<span id="page-94-0"></span>Abbildung 44: Erreichbarkeit der Bahnhalte mit dem Fahrrad bei einer maximalen Entfernung von 10 km, Quelle: Eigene Darstellung

Im Rahmen des Projektes AMZUG - Anschlussmobilität zukunftsfähig gestalten<sup>92</sup> wurde eine Befragung der Fahrgäste des RB 56 sowie eine Zählung an den Radabstellanla-

<sup>91</sup>Vgl. Ministerium für Verkehr und Infrastruktur Baden-Württemberg [2016,](#page-104-0) S. 3. <sup>92</sup>Adenstedt et al. [2021.](#page-102-0)

gen der Haltepunkte des RB 56 durchgeführt. Die wichtigsten Erkenntnisse im Bezug auf den ÖPNV und Radverkehr sind in den Abbildungen [45](#page-95-0) und [46](#page-96-0) zu finden.

In der Abbildung [45](#page-95-0) ist das Verkehrsmittel für den Weg zwischen der Start-/Zielgemeinde und dem Haltepunkt dargestellt. Es ist zu sehen, dass das Fahrrad/E-Bike in allen Gemeinden des UG bis auf der Samtgemeinde Uelsen und der Gemeinde Wietmarschen für den Weg zur/von der Bahn genutzt wird. In den Gemeinden, welche in der Befragung keine Nutzung des Fahrrads/E-Bikes aufweisten, ist die Gesamtzahl der Start-/Endpunkte der Nutzer der RB56 sowie die Anzahl der Bahnnutzer gering. In Neuenhaus fallen 26% auf das Fahrrad, in Nordhorn sind es 24% und in Bentheim 22%. Bei den Samtgemeinden Emlichheim und Schüttdorf, welche aktuell keinen direkten Haltepunkt innerhalb der Gemeinde besitzen, beträgt der Anteil 14% bzw. 28%. Insgesamt wird die Bereitschaft der Nutzung des Fahrrades für den Weg zur Bahn deutlich und damit die Bedeutung einer entsprechenden Anbindung durch die Netzplanung bzw. durch die Erweiterung der Linienführung der RB 56.

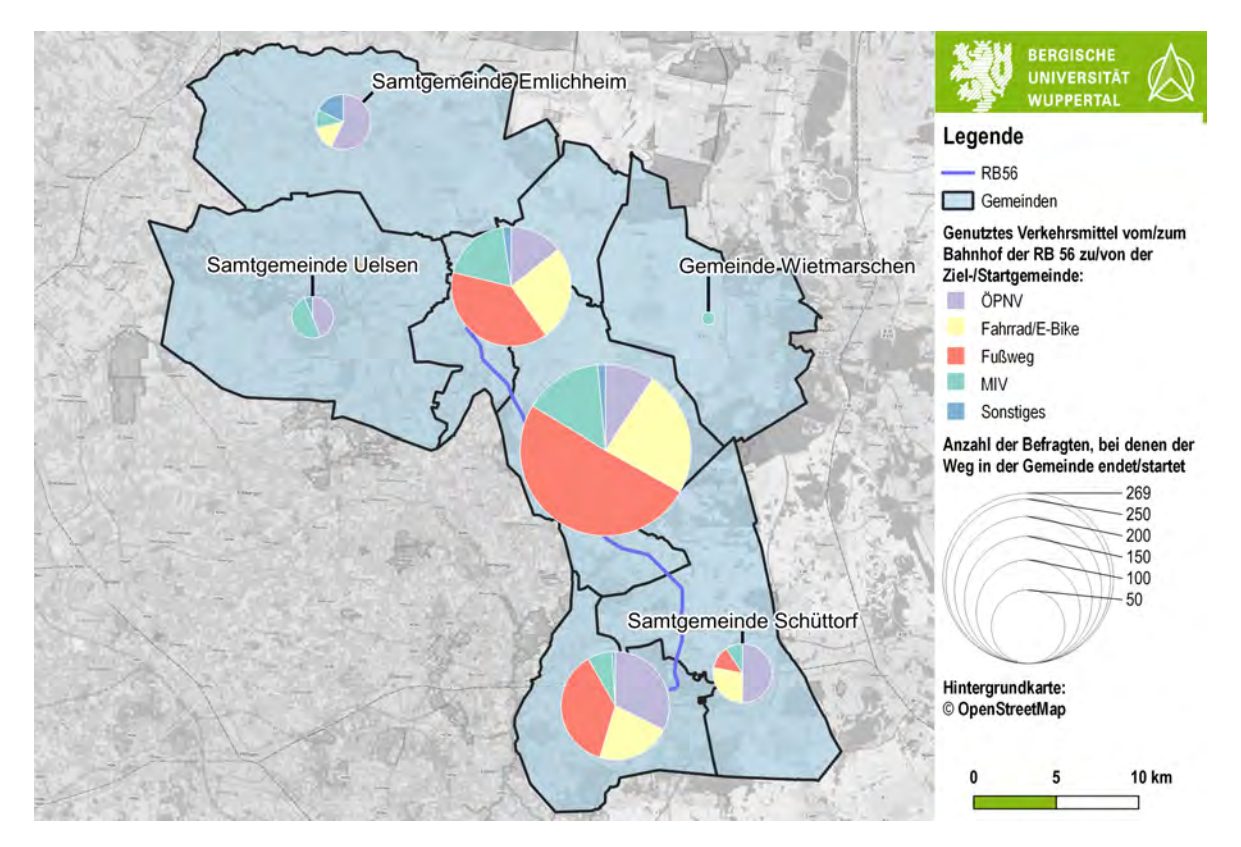

<span id="page-95-0"></span>Abbildung 45: Genutzte Verkehrsmittel für den Weg zwischen Bahnhof und Start-/ Zielgemeinde, Quelle: Adenstedt et al. [2021](#page-102-0)

Bei der Fahrgasterhebung am 17.09.2020 wurden morgens gegen 9:00 Uhr die Auslastungen der Radabstellanlagen überschlägig ermittelt. Die Ergebnisse sind in Abbildung [46](#page-96-0) zu finden. Es wird deutlich, dass Nordhorn Blanke eine deutliche Überlastung aufweist. Hier ist die absolute Anzahl der Abstellplätze eher gering. Die Halte Nordhorn

und Neuenhaus weisen ebenfalls eine Überlastung aus, obwohl sie schon ein erhöhtes Angebot besitzen. Dort kommt es teilweise zum "Wildparken" von Fahrrädern. In Bad Bentheim ist die Anzahl der Plätze ausreichend. Der Überblick über die Auslastung der Radabstellanlagen zeigt, dass neben der Netzplanung für geeignete Möglichkeiten zur Abstellung der Fahrräder zu sorgen ist, da ansonsten aufgrund fehlender Abstellplätze auch bei einer guten Netzanbindung die intermodale Verknüpfung nicht ausreichend gestärkt wird.

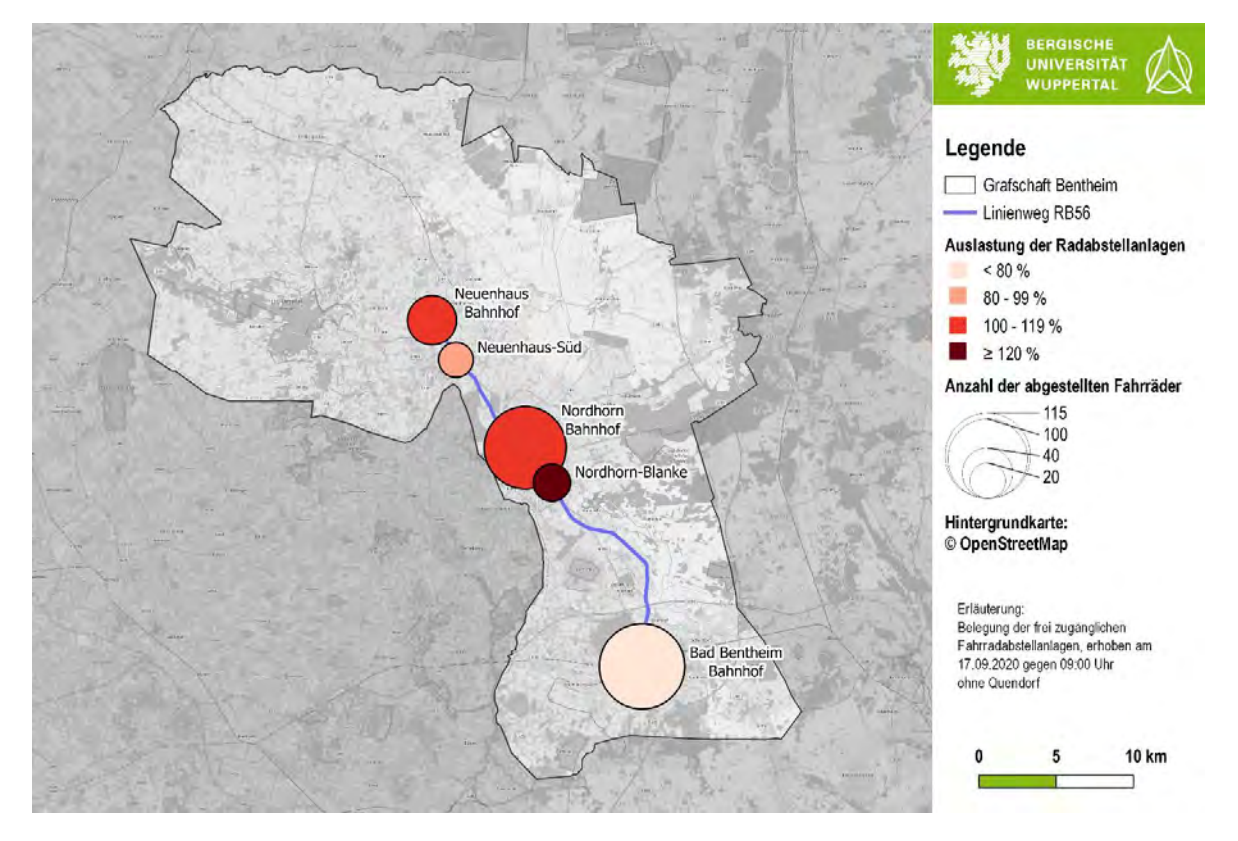

<span id="page-96-0"></span>Abbildung 46: Erhobene Auslastung der Radabstellanlagen am 17.09.2020 gegen 09:00, Quelle: Adenstedt et al. [2021](#page-102-0)

# **8.1. Tools zur Berechnung intermodaler Verbindungen**

Für die Berechnung intermodaler Wegeketten reichen einfache Routingtools nicht mehr aus, da sie nur einen Verkehrsmodus gleichzeitig berücksichtigen. Hierfür bieten sich multimodale Routingtools an. Mit diesen ist es möglich, innerhalb eines Berechnungsschrittes eine gesamte multimodale Reisekette zu berechnen. Hierzu werden im folgenden zwei Beispiele vorgestellt.

### **8.1.1. OpenTripPlanner**

OpenTripPlanner (OTP)<sup>93</sup> ist ein multimodales Erreichbarkeitstool in der Programmiersprache Java. Für den ÖV können die Soll-Fahrpläne in Form von General Transit Feed Specification (GTFS)-Daten eingelesen werden. Für diese Thesis wird auf Basis der GTFS-Daten ein Netz für die Region der Grafschaft Bentheim und das angrenzende Umland aufgebaut. Hiefür wird als Netzgrundlage erneut auf OSM<sup>94</sup> zurückgegriffen. Als GTFS-Datensätze werden der Datensatz von Niedersachen und Bremen<sup>95</sup>, der Datensatz von NRW<sup>96</sup> und der Datensatz der Niederlande<sup>97</sup> verwendet. Bei dem GTFS-Datensatz für NRW ist im Vorfeld der Nutzung eine Anpassung notwendig, da die IDs der Stops nicht eindeutig sind und damit gegen die Grundsätze für GTFS-Datensätze verstoßen. Dies wird entsprechend angepasst, damit eine Nutzung in OTP möglich ist. Zudem weden die Textdateien von überflüssigen Leerzeichen befreit, welche eine Verknüpfung über die IDs verhindern. Bei einigen Einträgen fehlen verpflichtende Werte, die für eine Verarbeitung zum Routing nötig sind. Diese werden entsprechend eingearbeitet. Die Berechnung der Widerstände des Radverkehrs geschieht auf Basis von OSM. Dabei wird auch ein Sicherheitsfaktor berechnet, welcher sichere Wege begünstigt. Dieser kann über eine Debug-Map (Vgl. Anhang [D](#page-112-0) Abbildung [D-3\)](#page-20-0) eingesehen werden. OTP kann sowohl über eine API als auch über eine grafische Benutzeroberfläche abgefragt werden. Es ist möglich, Maximaldistanzen für die einzelnen Verkehrsmodi zu definieren. Zudem wird über die Angabe der Zeit jeweils nur das zu dem Zeitpunkt verfügbaren ÖV-Angebot berücksichtigt und es können unterschiedliche Tageszeiten gerechnet werden.

### **8.1.2. Rapid Realistic Routing on Real-world and Reimagined networks**

Rapid Realistic Routing on Real-world and Reimagined networks (R5) wurde von Conveyal<sup>98</sup> entwickelt. Für die Auswertung in R wurde das Paket Rapid Realistic Routing with R5 in R (R5R)<sup>99</sup> geschrieben. Mit Hilfe dieses R-Paketes kann die komplette Auswertung innerhalb einer R-Umgebung durchgeführt werden. R5 ist wie OTP ein multimodaler Router und nutzt die gleichen Datengrundlagen für den Aufbau des Netzes. Bei der Berechnung des Radverkehrs wird das in Abschnitt [3.1](#page-37-0) erläuterte Level of Traffic Stress unterstützt. Hierbei werden alle vier vorgestellten Stufen berücksichtigt und es kann bei der Berechnung ein Level ausgewählt werden. Je nach Auswahl werden dann bestimmte Netzkanten nicht mehr für das Routing berücksichtigt. Die maximalen

<sup>93</sup>OpenTripPlanner [09.09.2016.](#page-104-1)

<sup>94</sup>OSM [2021.](#page-104-2)

<sup>&</sup>lt;sup>95</sup>Connect-Fahrplanauskunft GmbH [2021.](#page-102-1)

 $^{96}\mathrm{AVV}$  et al. [2021.](#page-102-2)

<sup>97</sup>OVapi B.V. [2021.](#page-104-3)

<sup>98</sup>Conveyal [2021.](#page-103-3)

<sup>99</sup>Pereira et al. [2021.](#page-104-4)

Distanzen der Verkehrsmodi können definiert werden. Das Tool R5 vefügt über eine grafische Benutzeroberfläche. Beim R-Paket ist die Berechnung nur innerhalb des R-Codes ohne Benutzeroberfläche möglich. Über die Zeitangabe beim Routing wird das verfügbare ÖV-Angebot berücksichtigt.

### **8.2. Methodik für die Anbindung**

Die Beschreibung der Methodik wird anhand der Anbindung von hochrangigen Bahnanschlüssen beschrieben. Innerhalb von zentralen Orten ist die Anbindung über die IR IV durchzuführen. Hier werden die einzelnen Stadtteile an wichtige Ziele angebunden. Hochrangige ZO, wie OZ, MZ und im Teil auch GZ verfügen in der Regel über einen oder mehrere eigene Bahnanschlüsse. Hier sind die einzelnen Stadtteilzentren bzw. Wohngebiete an die angrenzenden Bahnanschlüsse anzubinden. Zentrale Orte, die ohne Bahnanschluss sind und im Umkreis liegen, sind neben der Verknüpfung der ZO auch an die nächstgelegenen hochrangigen Bahnanschlüsse anzubinden. Für die im Umkreis liegenden ZO ist eine maximale Entfernung von 10 km Luftlinie für eine Anbindung an hochrangige Bahnanschlüsse anzusetzen. Dies ist damit zu begründen, dass die Potenziale, wie zu Beginn des Kapitels erläutert, bei höheren Entfernungen deutlich abfallen. Die Verbindung ist in der VFS IV durchzuführen, da es sich um nahräumige Verbindungen handelt und höherwertige Stufen von ZO in der Regel eigene hochrangige ÖV-Halte besitzen. Wenn die Luftlinienverbindung durch das Zentrum des ZO mit dem Bahnanschluss verläuft, ist keine eigene Verbindung nötig, da innerhalb des ZO der Bahnhalt angebunden wird. Liegt ein ZO im Einzugsbereich von zwei Bahnhalten ist immer der nächstgelegene anzubinden.

Die Abbildung [47](#page-99-0) stellt die Methodik bildlich dar. Mit den orangefarbenen Kreisen wird der Einzugsbereich der Bahnhalte markiert. Als blauer Punkt sind die Bahnhalte dargestellt. Umliegende ZO sind als oranger Punkt dargestellt. Die gestrichelten Linien stellen die Luftlinienverbindungen der bestehenden VFS-Ausweisungen dar. Und mit der schwarzen durchgehenden Linie wird die Anbindung des Haltes symbolisiert, welche entweder über das Hauptzentrum oder als direkte Verbindung verläuft. Durch die Bahnlinie können die gestrichelten Linien, welche parallel zur Bahn verlaufen schneller zurückgelegt werden und im Vor- und/oder Nachlauf ist eine direkte Nutzung des Fahrrads möglich, wodurch der Bewegungsradius erhöht wird. Dadurch wird eine Verbesserung der Verknüpfungen auf ausgewählten Verbindungen erreicht. Dies zeigt, dass bei der Netzplanung auch die Einbeziehung von intermodalen Wegeketten wichtig ist, da im Zusammenspiel der Verkehrsträger Verbesserungen für das Gesamtsystem erreicht werden können.

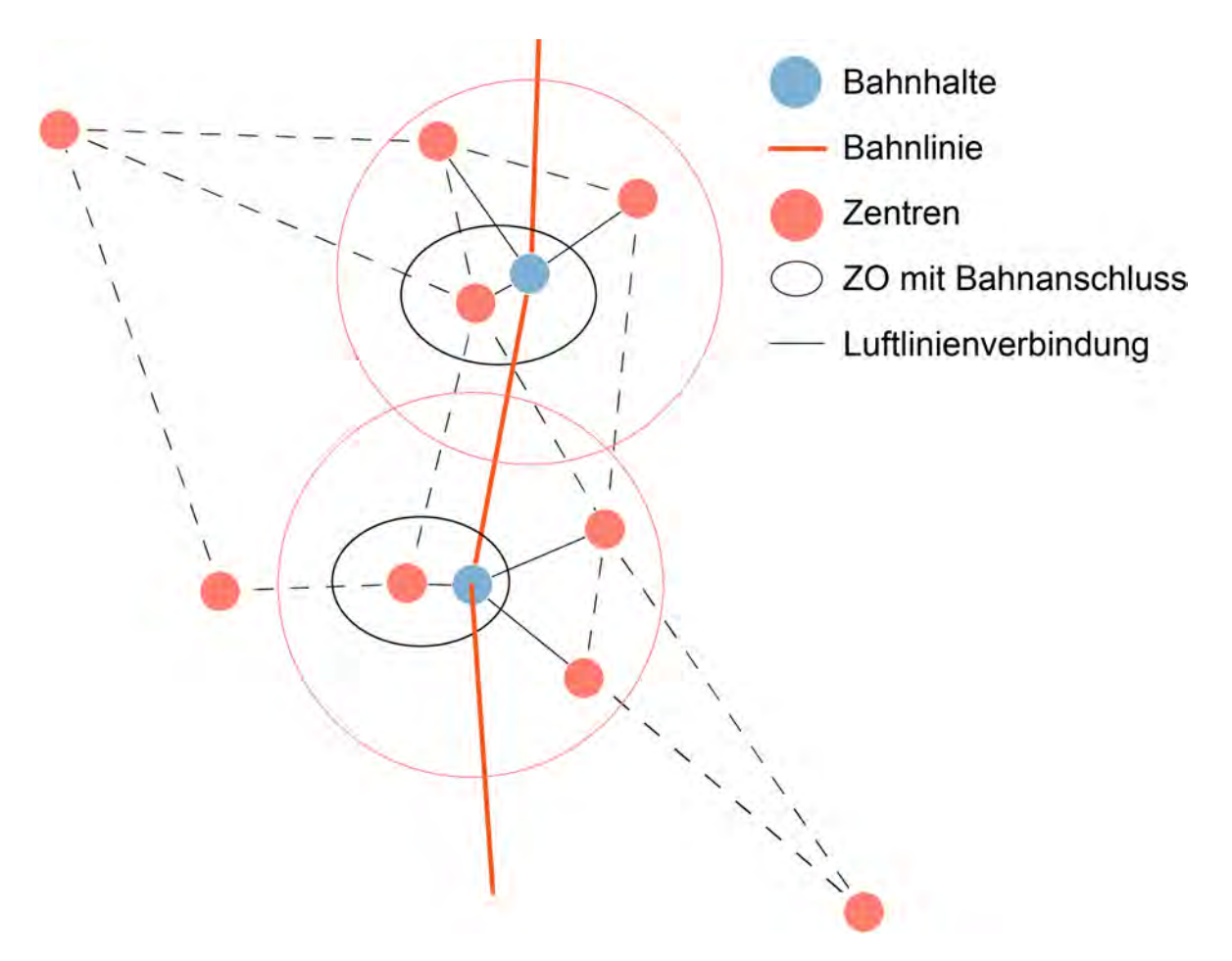

<span id="page-99-0"></span>Abbildung 47: Methodik zur Anbindung von hochrangigen ÖV-Halten, Quelle: Eigene Darstellung

## **9. Fazit und Ausblick**

Der Landkreis Grafschaft Bentheim hat bereits ein gut ausgebautes Radverkehrswegenetz und weist einen hohen Modal Split für den Radverkehr auf. Dennoch ist gerade auf den Hauptachsen eine Verbesserung der Infrastruktur anzustreben, da zum Beispiel die Breiten der Radwegeinfrastruktur häufig unterhalb der Vorgaben liegen. Die Sicherheit der Netzkanten stellt einen der wichtigsten Punkte für die Routenwahl dar. Diese lässt sich für das Routing über das Konzept des Level of Traffic Stress abbilden. Das Konzept beruht vor allem auf dem Ausbauzustand der Infrastruktur.

Die RIN 2008 ist auf den Radverkehr anzupassen, da dieser spezifische Anforderungen hat, welche in der aktuellen Fassung nicht ausreichend berücksichtigt werden. Ein wichtiger Punkt stellt der Entfernungsbereich dar, welcher Potenziale für den Radverkehr aufweist. Dieser liegt bei 20 km und grenzt sich damit vom ÖV und Kfz-Verkehr ab, welche auch bei deutlich höheren Entfernungen größere Potenziale aufweisen. Daher entfallen beim Radverkehr die VFS 0 und I. Die höchste Stufe stellt damit die VFS II dar. Bei der Aufstellung der Verbindungen wird eine Verbindung über die Raumstrukturen gewählt, um die Beziehungen zwischen den ZO besser abbilden zu können. Auf eine Verbindung zweiter Nachbarn wird aufgrund der Entfernungsbereiche des Radverkehrs verzichtet. Mit der VFS II werden Radschnellverbindungen bzw. Radvorrangrouten ausgewiesen, welche besondere Anforderungen an die Ausgestaltung der Infrastruktur haben. Diese sind in der H RSV beschrieben und stellen damit eine Form der VFS-abhängigen Entwurfsklassen dar, welche vom Kfz-Verkehr bekannt sind. Aufgrund der unterschiedlichen Führungsformen sind mehrere Varianten vorzufinden.

Für die Umlegung des Radverkehrs gibt es eine Vielzahl von Routingtools. Hierzu zählen unter anderem PGRouting, die Open Source Routing Machine, Brouter und Bikengrwoth. Datengrundlage für das Routing stellt die OpenStreetMap Datenbank dar. Eine Erweiterung bzw. Anpassung der Daten ist möglich. Es stellt sich aber heraus, dass aufgrund von Unvollständigkeiten in den Daten einige Annahmen zu treffen sind. Hier ist es wünschenswert die Erhebung und Aufzeichnung von Daten weiter auszubauen. Der Landkreis Grafschaft Bentheim nimmt sich dieser Aufgabe an und erhebt aktuell die Qualität der Radinfrastruktur bei der Straßenerhebung mit. Solche Daten können für die Optimierung des Routings genutzt werden. Daher sollte die Bereitstellung von OpenData zukünftig weiter gestärkt werden, da Informationen über die Beschaffenheit der Radinfrastruktur und deren Umgebung für eine Optimierung des Routings im Bezug auf die wahren Gegebenheiten von hoher Bedeutung sind. Dabei sollte es möglichst eine zentrale Stelle geben, die Daten zur Verfügung stellt, damit ein einheitliches Schema der Datenqualität gewährleistet ist.

Bikengrowth ist ein Tool, was den Radinfrastrukturausbau über verschiedene Verfahren bis zur vollständigen Triangulation simuliert. Diese führt dabei zu einigen räumlich nicht korrekten Verbindungen und es zeigt sich, dass eine Verknüpfung über die Raumstruktur das bessere Vorgehen für Verbindungen des Alltagsradverkehrs darstellt. Für den touristischen Radverkehr bietet sich das Tool an, da hier nicht die Direktheit, sondern die Verbindung von Sehenswürdigkeiten zur Gestaltung einer erlebnisreichen Tour im Vordergrund steht, wodurch die Triangulation sichergestellt wird. Das Vorgehen bei der Ausweisung und dem Aufbau der Radinfrastruktur spielt nach den Erkenntnissen des Tools Bikengrowth eine wichtige Rolle, da der ungeplante Ausbau von einzelnen Netzkanten zu schlechten Qualitäten und Netzlücken führt. Die Infrastrukturplanung im Radverkehr ist daher gerade bei den hochrangigen Verbindungen als eine überregionale Aufgabe zu sehen, da so in der Abstimmung das beste Ergebnis für das Gesamtnetz erreicht werden kann. Ziel sollte dabei ein Netz sein, das eine hohe Verbundenheit aufweist und damit frei von Netzlücken ist.

Bei der Betrachtung des ÖV im Verbund mit dem Radverkehr ist festzustellen, dass bei einer Einbeziehung des Radverkehrs ein Großteil der Gesamtbevölkerung des Landkreises Grafschaft Bentheim innerhalb eines Entfernungsbereichs von 10 km erreicht werden kann. Durch eine entsprechende Netzplanung kann die Verknüpfung der Verkehrsmittel gestärkt werden. Daher sind bei der Anwendung der RIN 2008 im Radverkehr hochrangige ÖV-Halte mit einzubeziehen. Zur Berechnung von intermodalen Wegeketten können Tools wie OpenTripPlaner oder R5 verwendet werden.

Eine erweiterte Betrachtung der RIN 2008 in Bezug auf intermodale Wegeketten ist anzustreben, da gerade durch den Verbund des Umweltverbundes die Stärken der einzelnen Verkehrsträger kombiniert werden können und damit eine Verbesserung der Infrastruktur erreicht werden kann. Zudem sind bei der Planung der Infrastruktur alle Verkehrsträger einzubeziehen und es ist ein Vorgehen für die Sicherung der Belange aller Verkehrssysteme zu erarbeiten. Weiterer Forschungsbedarf besteht auch in der Bewertung der Qualität der Radwegenetze. Es ist zu prüfen, ob die Einführung von SAQ-Kurven für den Radverkehr ein geeignetes Mittel darstellt. Zudem bieten sich die Metriken aus Bikengrowth für eine Bewertung der Angebotsqualität an und es ist zu prüfen, ob weitere Qualitätsmaße einzusetzen sind.

## **Literaturverzeichnis**

- [1] Lorena Abad. *Validating a bike network analysis score based on open data as a connectivity measure of urban cycling infrastructure adapted for European cities*. Münster, 2019.
- <span id="page-102-0"></span>[2] Frank Adenstedt et al. *AMZUG - Anschlussmobilität zukunftsfähig gestalten: Multimodales Gesamtkonzept*. Nordhorn, 2021.
- [3] *ADFC-Fahrradklima-Test 2020*. Berlin, 2021. url: [https : / / fahrradklima](https://fahrradklima-test.adfc.de/ergebnisse)  [test.adfc.de/ergebnisse](https://fahrradklima-test.adfc.de/ergebnisse).
- [4] Allgemeiner Deutscher Fahrrad-Club, Hrsg. *Qualitätsanforderungen für Radwegenetze*. Berlin, 2020.
- [5] Allgemeiner Deutscher Fahrrad-Club e. V., Hrsg. *So geht Verkehrswende Infrastrukturelemente für den Radverkehr*. Berlin, 2019. url: [https://www.adfc.](https://www.adfc.de/fileadmin/user_upload/Expertenbereich/Politik_und_Verwaltung/Download/So_geht_Verkehrswende_klein.pdf) [de/fileadmin/user\\_upload/Expertenbereich/Politik\\_und\\_Verwaltung/](https://www.adfc.de/fileadmin/user_upload/Expertenbereich/Politik_und_Verwaltung/Download/So_geht_Verkehrswende_klein.pdf) [Download/So\\_geht\\_Verkehrswende\\_klein.pdf](https://www.adfc.de/fileadmin/user_upload/Expertenbereich/Politik_und_Verwaltung/Download/So_geht_Verkehrswende_klein.pdf).
- [6] Arbeitsgemeinschaft der Vermessungsverwaltungen der Länder der Bundesrepublik Deutschland, Hrsg. *Produkt- und Qualitätsstandard für Digitale Geländemo*delle. 2020. URL: https://www.adv-online.de/AdV-Produkte/Standards[und-Produktblaetter/Standards-der-Geotopographie/binarywriterservle](https://www.adv-online.de/AdV-Produkte/Standards-und-Produktblaetter/Standards-der-Geotopographie/binarywriterservlet?imgUid=d4419114-249e-4711-1fea-f5203b36c4c2&uBasVariant=11111111-1111-1111-1111-111111111111)t? [imgUid=d4419114-249e-4711-1fea-f5203b36c4c2&uBasVariant=11111111-](https://www.adv-online.de/AdV-Produkte/Standards-und-Produktblaetter/Standards-der-Geotopographie/binarywriterservlet?imgUid=d4419114-249e-4711-1fea-f5203b36c4c2&uBasVariant=11111111-1111-1111-1111-111111111111) [1111-1111-1111-111111111111](https://www.adv-online.de/AdV-Produkte/Standards-und-Produktblaetter/Standards-der-Geotopographie/binarywriterservlet?imgUid=d4419114-249e-4711-1fea-f5203b36c4c2&uBasVariant=11111111-1111-1111-1111-111111111111).
- <span id="page-102-2"></span>[7] AVV et al., Hrsg. *GTFS-Datensatz NRW November 2021*. 2021. URL: https: [/ / www . opendata - oepnv . de / ht / de / organisation / bundeslaender / nrw /](https://www.opendata-oepnv.de/ht/de/organisation/bundeslaender/nrw/startseite?tx_vrrkit_view%5Bdataset_name%5D=soll-fahrplandaten-nrw&tx_vrrkit_view%5Baction%5D=details&tx_vrrkit_view%5Bcontroller%5D=View) [startseite ?tx \\_ vrrkit \\_view % 5Bdataset\\_ name % 5D= soll - fahrplandaten](https://www.opendata-oepnv.de/ht/de/organisation/bundeslaender/nrw/startseite?tx_vrrkit_view%5Bdataset_name%5D=soll-fahrplandaten-nrw&tx_vrrkit_view%5Baction%5D=details&tx_vrrkit_view%5Bcontroller%5D=View)  [nrw&tx\\_vrrkit\\_view%5Baction%5D=details&tx\\_vrrkit\\_view%5Bcontroller%](https://www.opendata-oepnv.de/ht/de/organisation/bundeslaender/nrw/startseite?tx_vrrkit_view%5Bdataset_name%5D=soll-fahrplandaten-nrw&tx_vrrkit_view%5Baction%5D=details&tx_vrrkit_view%5Bcontroller%5D=View) [5D=View](https://www.opendata-oepnv.de/ht/de/organisation/bundeslaender/nrw/startseite?tx_vrrkit_view%5Bdataset_name%5D=soll-fahrplandaten-nrw&tx_vrrkit_view%5Baction%5D=details&tx_vrrkit_view%5Bcontroller%5D=View).
- [8] Melissa Bopp, Dangaia Sims und Daniel Piatkowski. "Benefits and Risks of Bicycling". In: Jan. 2018, S. 21–44. isbn: 9780128126424. doi: [10.1016/B978-0-](https://doi.org/10.1016/B978-0-12-812642-4.00002-7) [12-812642-4.00002-7](https://doi.org/10.1016/B978-0-12-812642-4.00002-7).
- [9] Arndt Brenschede. *BRouter*. 2021. url: [https : / / github . com / abrensch /](https://github.com/abrensch/brouter) [brouter](https://github.com/abrensch/brouter).
- [10] Bundesamt für Bauwesen und Raumordnung, Hrsg. *BBSR-Mittelbereiche*. Bonn, 2019. url: [https://www.bbsr.bund.de/BBSR/DE/forschung/raumbeobachtung](https://www.bbsr.bund.de/BBSR/DE/forschung/raumbeobachtung/downloads/download-referenzen.html)/ [downloads/download-referenzen.html](https://www.bbsr.bund.de/BBSR/DE/forschung/raumbeobachtung/downloads/download-referenzen.html).
- [11] Bundesamt für Kartographie und Geodäsie, Hrsg. *Geographische Gitter für Deutschland*. Frankfurt am Main, 2021.
- [12] Bundesministerium für Verkehr und digitale Infrastruktur, Hrsg. *Mobilität in Deutschland 2017*. Bonn, 2019. url: [http://www.mobilitaet-in-deutschland.](http://www.mobilitaet-in-deutschland.de/publikationen2017.html) [de/publikationen2017.html](http://www.mobilitaet-in-deutschland.de/publikationen2017.html).
- [13] Centraal Bureau voor de Statistiek, Hrsg. *Zensus Datensatz der Niederlande 2020*. 2021.
- <span id="page-102-1"></span>[14] Connect-Fahrplanauskunft GmbH, Hrsg. *GTFS-Datensatz Niedersachsen und Bremen 11.11.2021*. Hannover, 2021.
- <span id="page-102-3"></span>[15] Consortium for Spatial Information, Hrsg. *SRTM 90m DEM Digital Elevation Database*. 2004. url: <https://srtm.csi.cgiar.org/>.
- <span id="page-103-3"></span>[16] Conveyal. *Conveyal R5 Routing Engine*. 2021.
- [17] Deutsches Zentrum für Luft- und Raumfahrt, Hrsg. *Höhenmodelle der SRTM-Mission kostenfrei zur Verfügung*. 2011. url: [https : / / www . dlr . de / rd /](https://www.dlr.de/rd/desktopdefault.aspx/tabid-7224/12028_read-30856/) [desktopdefault.aspx/tabid-7224/12028\\_read-30856/](https://www.dlr.de/rd/desktopdefault.aspx/tabid-7224/12028_read-30856/).
- [18] *Empfehlungen für Radverkehrsanlagen: ERA*. Köln, 2010.
- [19] Martin Ester et al. "A Density-Based Algorithm for Discovering Clusters in Large Spatial Databases with Noise". In: *Proceedings of the Second International Conference on Knowledge Discovery and Data Mining*. KDD'96. Portland, Oregon: AAAI Press, 1996, 226–231.
- [20] *Fahrradland Niedersachsen / Bremen 2019 Niedersächsisches Ministerium für Wirtschaft, Arbeit, Verkehr und Digitalisierung Zertifi zierung " Fahrradfreundliche Kommune Fahrradland Niedersachsen/Bremen 2019*. Hannover, 2019.
- [21] Fietsknoop B.V., Hrsg. *Fietsknoop Routenlanner*. 17.10.2021.
- <span id="page-103-2"></span>[22] FORSA Gesellschaft für Sozialforschung und statistische Analysen, Berlin, Hrsg. *Verkehrsmittelnutzung und Potential des Fahrrads als Zubringer zum Bahnhof*. Berlin, 2020.
- [23] Peter G. Furth, Maaza C. Mekuria und Hilary Nixon. "Network Connectivity for Low-Stress Bicycling". In: *Transportation Research Record: Journal of the Transportation Research Board 2587.1 (2016), S. 41–49.* ISSN: 0361-1981. DOI: [10.3141/2587-06](https://doi.org/10.3141/2587-06).
- [24] Roger Geller. *Four Types of Cyclists*. Portland, 2006. URL: https://www. [portlandoregon.gov/transportation/article/264746](https://www.portlandoregon.gov/transportation/article/264746).
- [25] *Hinweise zu Radschnellverbindungen und Radvorrangrouten: H RSV*. Köln, 2021.
- [26] *Hinweise zur Anwendung der RIN*. Köln, 2018.
- [27] Marcus Jaschen. *BRouter Segemte*. 2021. url: <https://bikerouter.de/segments/>.
- <span id="page-103-1"></span>[28] Olaf Jonkeren et al. *Waar zouden we zijn zonder de fiets en de trein? Een onderzoek naar het gecombineerde fiets-treingebruik in Nederland*. 2018.
- <span id="page-103-0"></span>[29] komoot GmbH, Hrsg. *Komoot Radroutenplaner*. 2021. url: [https : / / www .](https://www.komoot.de/) [komoot.de/](https://www.komoot.de/).
- [30] Landkreis Grafschaft Bentheim, Hrsg. *Auf den Sattel, fertig, los! Schöner Radfahren in der Grafschaft Bentheim*. Nordhorn, 2021.
- [31] Landkreis Grafschaft Bentheim, Hrsg. *Haushaltsbefragung 2017 Landkreis Grafschaft Bentheim*. Nordhorn, 2019a.
- [32] Landkreis Grafschaft Bentheim, Hrsg. *ÖPNV Nahverkehrsplan 2019*. Nordhorn, 2019. URL: https://www.grafschaft-bentheim.de/pics/medien/ [1\\_1391612150/Nahverkehrsplan\\_Grafschaft\\_Bentheim.pdf](https://www.grafschaft-bentheim.de/pics/medien/1_1391612150/Nahverkehrsplan_Grafschaft_Bentheim.pdf).
- [33] Landkreis Grafschaft Bentheim, Hrsg. *Radkarte Grafschaft Bentheim*. Nordhorn, 2021a. URL: https://www.badbentheim.de/fileadmin/Mediendatenbank [BadBentheim/Prospekte\\_und\\_PDF/Prospekte/Radkarte\\_web\\_Obergrafschaft](https://www.badbentheim.de/fileadmin/Mediendatenbank_BadBentheim/Prospekte_und_PDF/Prospekte/Radkarte_web_Obergrafschaft.jpg). [jpg](https://www.badbentheim.de/fileadmin/Mediendatenbank_BadBentheim/Prospekte_und_PDF/Prospekte/Radkarte_web_Obergrafschaft.jpg).
- [34] Landkreis Grafschaft Bentheim, Hrsg. *Radverkehrskonzept zur Fortentwicklung des fahrradfreundlichen Landkreises Grafschaft Bentheim*. Nordhorn.
- [35] Landkreis Grafschaft Bentheim, Landesamt für Geoinformation und Landvermessung Niedersachsen, Hrsg. *Geodaten zur Radinrastruktur des Landkreises Bentheim*. Nordhorn, 2021.
- [36] *Landtag verabschiedet das Fahrrad- und Nahmobilitätsgesetz*. Düsseldorf, 4.11.2021. url: [https://www.vm.nrw.de/presse/pressemitteilungen/Archiv- des-](https://www.vm.nrw.de/presse/pressemitteilungen/Archiv-des-VM-2021/2021_11_04_Landtag-verabschiedet-FaNaG/index.php)VM-2021/2021 11 04 Landtag-verabschiedet-FaNaG/index.php.
- [37] Bert Leerkamp und Tim Holthaus. *Verkehrssicherheit des klassifizierten Straßennetzes in der Grafschaft Bentheim*. 2017.
- [38] *Low-Stress Bicycling and Network Connectivity.* 2012. URL: [https://transweb.](https://transweb.sjsu.edu/sites/default/files/1005-low-stress-bicycling-network-connectivity.pdf) [sjsu.edu/sites/default/files/1005- low- stress- bicycling- network](https://transweb.sjsu.edu/sites/default/files/1005-low-stress-bicycling-network-connectivity.pdf)[connectivity.pdf](https://transweb.sjsu.edu/sites/default/files/1005-low-stress-bicycling-network-connectivity.pdf).
- [39] Christina Ludwig et al. "Comparison of Simulated Fast and Green Routes for Cyclists and Pedestrians". In: *11th International Conference on Geographic Information Science (GIScience 2021) - Part II*. Hrsg. von Krzysztof Janowicz und Judith A. Verstegen. Bd. 208. Leibniz International Proceedings in Informatics (LIPIcs). Dagstuhl, Germany: Schloss Dagstuhl – Leibniz-Zentrum für Informa-tik, 2021, 3:1-3:15. ISBN: 978-3-95977-208-2. DOI: [10.4230/LIPIcs.GIScience.](https://doi.org/10.4230/LIPIcs.GIScience.2021.II.3) [2021.II.3](https://doi.org/10.4230/LIPIcs.GIScience.2021.II.3). url: <https://drops.dagstuhl.de/opus/volltexte/2021/14762>.
- [40] Dennis Luxen und Christian Vetter. "Real-time routing with OpenStreetMap data". In: *Proceedings of the 19th ACM SIGSPATIAL International Conference on Advances in Geographic Information Systems*. GIS '11. Chicago, Illinois: ACM, 2011, S. 513–516. isbn: 978-1-4503-1031-4. doi: [10 . 1145 / 2093973 . 2094062](https://doi.org/10.1145/2093973.2094062). url: <http://doi.acm.org/10.1145/2093973.2094062>.
- [41] *Merkblatt zur wegweisenden Beschilderung für den Radverkehr*. Köln, 1998.
- [42] Ministerium für Verkehr des Landes Nordrhein-Westfalen, Hrsg. *Radschnellverbindungen in Nordrhein-Westfalen*. Düsseldorf, 2019. url: [https://www.radschne](https://www.radschnellwege.nrw/fileadmin/user_upload/downloads/AGF-0671_Infoflyer_Radschnellwege_Wickelfalz_RZ.pdf)llwege. [nrw/fileadmin/user\\_upload/downloads/AGF-0671\\_Infoflyer\\_Radschnellwe](https://www.radschnellwege.nrw/fileadmin/user_upload/downloads/AGF-0671_Infoflyer_Radschnellwege_Wickelfalz_RZ.pdf)ge [Wickelfalz\\_RZ.pdf](https://www.radschnellwege.nrw/fileadmin/user_upload/downloads/AGF-0671_Infoflyer_Radschnellwege_Wickelfalz_RZ.pdf).
- <span id="page-104-0"></span>[43] Ministerium für Verkehr und Infrastruktur Baden-Württemberg, Hrsg. *Radstrategie Baden-Württemberg: Verknüpfung ÖV und Fahrrad*. Karlsruhe, 2016.
- [44] Niedersächsisches Ministerium für Ernährung, Landwirtschaft und Verbraucherschutz. *Landes-Raumordnungsprogramm Niedersachsen*. 1.11.2017.
- <span id="page-104-1"></span>[45] OpenTripPlanner. *OpenTripPlanner*. 9.09.2016. url: [http://dev.opentripplann](http://dev.opentripplanner.org/apidoc/1.0.0/index.html)er. [org/apidoc/1.0.0/index.html](http://dev.opentripplanner.org/apidoc/1.0.0/index.html).
- <span id="page-104-2"></span>[46] OSM. 2021.
- <span id="page-104-3"></span>[47] OVapi B.V., Hrsg. *GTFS-Datensatz Niederlande November 2021*. Lelystad, 2021. url: <http://gtfs.ovapi.nl/>.
- [48] PeopleForBikes, Hrsg. *PeopleForBikes Bicycle Network Connectivity*. 2019. url: <https://github.com/azavea/pfb-network-connectivity>.
- <span id="page-104-4"></span>[49] Rafael H. M. Pereira et al. "r5r: Rapid Realistic Routing on Multimodal Transport Networks with  $R^5$  in R". en. In: *Findings* (März 2021). Publisher: Network Design Lab. DOI: [10 . 32866 / 001c . 21262](https://doi.org/10.32866/001c.21262). URL: [https : / / findingspress .](https://findingspress.org/article/21262-r5r-rapid-realistic-routing-on-multimodal-transport-networks-with-r-5-in-r) [org / article / 21262 - r5r - rapid - realistic - routing - on - multimodal](https://findingspress.org/article/21262-r5r-rapid-realistic-routing-on-multimodal-transport-networks-with-r-5-in-r)  [transport-networks-with-r-5-in-r](https://findingspress.org/article/21262-r5r-rapid-realistic-routing-on-multimodal-transport-networks-with-r-5-in-r) (besucht am 04. 03. 2021).
- [50] pgRouting. *osm2pgrouting*. 2021a. url: [https : / / github . com / pgRouting /](https://github.com/pgRouting/osm2pgrouting) [osm2pgrouting](https://github.com/pgRouting/osm2pgrouting).
- [51] pgRouting. *pgRouting*. 2021. url: <https://pgrouting.org/>.
- [52] *Richtlinien für die Anlage von Landstraßen: RAL*. Ausg. 2012. Bd. 201 : R1. FGSV. Köln: FGSV, 2013. isbn: 9783864460395.
- [53] *Richtlinien für die Anlage von Stadtstraßen: RASt 06*. Ausg. 2006. Bd. 200. FGSV. Köln: FGSV-Verl., 2007. isbn: 9783781216846.
- [54] *Richtlinien für integrierte Netzgestaltung: RIN*. Köln, 2009.
- [55] SINUS-Institut. *Fahrrad-Monitor Deutschland: Corona-Befragung 2020*. 2021. url: [https://www.bmvi.de/SharedDocs/DE/Anlage/StV/fahrrad-monitor](https://www.bmvi.de/SharedDocs/DE/Anlage/StV/fahrrad-monitor-deutschland-corona-befragung-2020.pdf?__blob=publicationFile)deutschland-corona-befragung-2020.pdf? blob=publicationFile.
- [56] Stadt Nordhorn, Hrsg. *Radverkehrskonzept für die Stadt Nordhorn*. Nordhorn, 2017.
- [57] Statistische Ämter des Bundes und der Länder, Hrsg. *Zensus 2011 Deutschland*. 2018.
- <span id="page-105-0"></span>[58] Michael Szell et al. *Growing Urban Bicycle Networks*. 2021. url: [http://arxiv.](http://arxiv.org/pdf/2107.02185v2) [org/pdf/2107.02185v2](http://arxiv.org/pdf/2107.02185v2).
- [59] The World Bank, Hrsg. *Best Practices in Corridor Management*. Washington D.C., 2005. url: [https://www.ssatp.org/sites/ssatp/files/publications/](https://www.ssatp.org/sites/ssatp/files/publications/RegionalDocuments/Corridor_BestPractices.pdf) [RegionalDocuments/Corridor\\_BestPractices.pdf](https://www.ssatp.org/sites/ssatp/files/publications/RegionalDocuments/Corridor_BestPractices.pdf).
- [60] *Zahlen-Daten-Fakten zum Fahrradmarkt in Deutschland 2020*. 2021. url: [https:](https://www.ziv-zweirad.de/fileadmin/redakteure/Downloads/Marktdaten/PM_2021_10.03._ZIV-Praesentation_10.03.2021_mit_Text.pdf) [//www.ziv-zweirad.de/fileadmin/redakteure/Downloads/Marktdaten/PM\\_](https://www.ziv-zweirad.de/fileadmin/redakteure/Downloads/Marktdaten/PM_2021_10.03._ZIV-Praesentation_10.03.2021_mit_Text.pdf) [2021\\_10.03.\\_ZIV-Praesentation\\_10.03.2021\\_mit\\_Text.pdf](https://www.ziv-zweirad.de/fileadmin/redakteure/Downloads/Marktdaten/PM_2021_10.03._ZIV-Praesentation_10.03.2021_mit_Text.pdf).

# **Inhaltsverzeichnis**

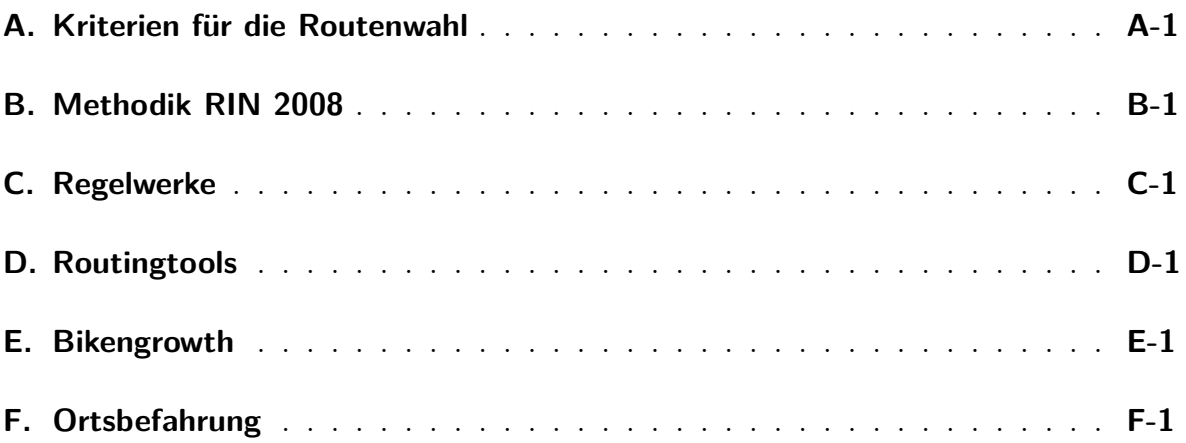

# **Anhang**

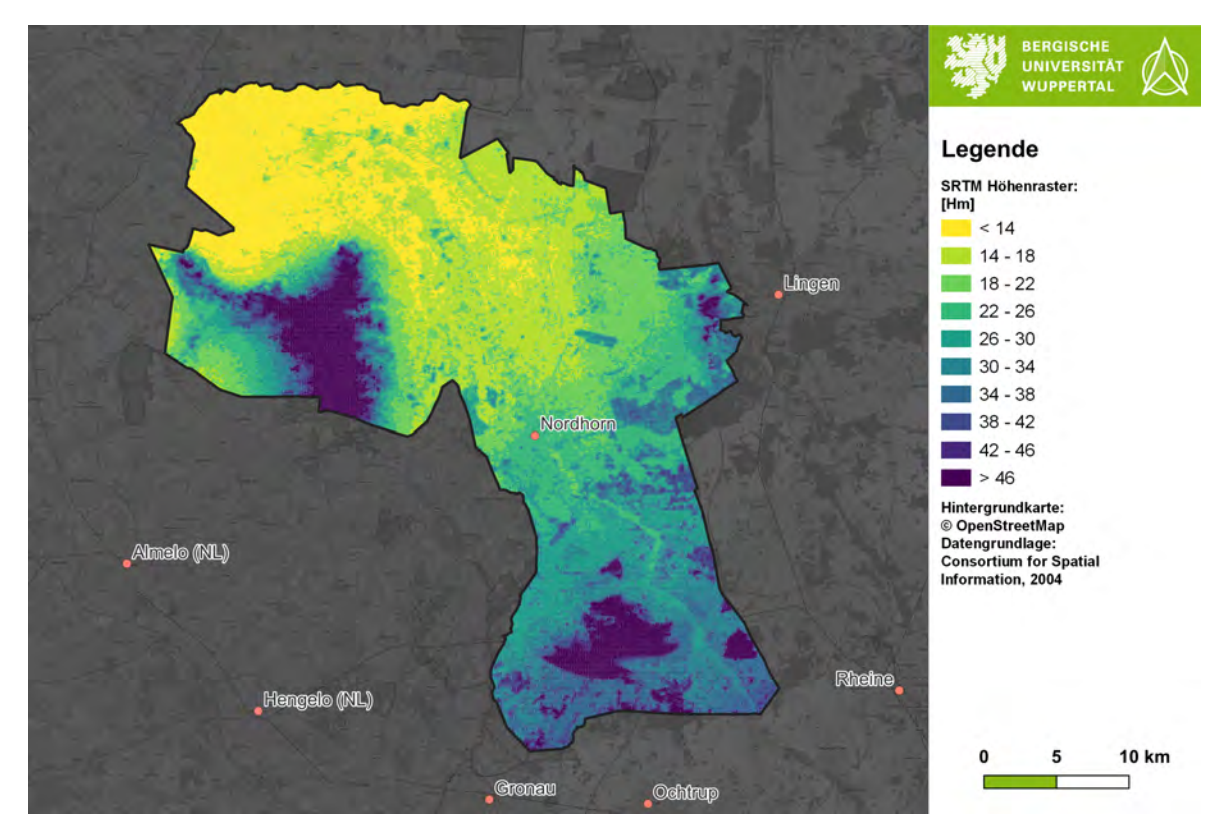

# <span id="page-107-0"></span>**A. Kriterien für die Routenwahl**

Abbildung A-1: Überblick über das SRTM-Höhenraster im Landkreis Bentheim, Quelle: Eigene Darstellung nach CGIAR [2004](#page-102-3)
#### **B. Methodik RIN 2008**

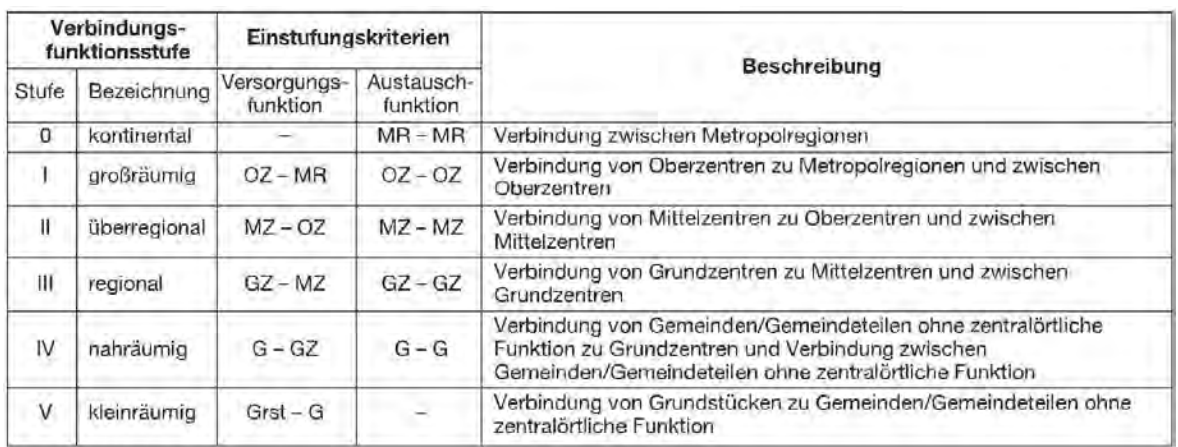

MR

 $\frac{07}{ML}$ 

Metropolregion<br>Oberzentrum<br>Mittelzentrum, auch innergemeindliches Mittelzentrum<br>Grundzentrum, Unter- und Kleinzentren, auch innergemeindliches Grundzentrum<br>Gemeinde/Gemeindeteile ohne zentraloriliche Funktion<br>Grundstück  ${\ensuremath{\text{G}}\xspace} Z$ 

G

 $\mbox{Grst}$ Grundstück

nicht vorhanden

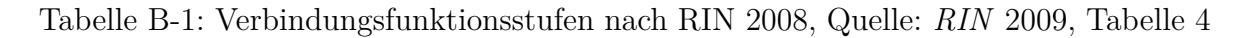

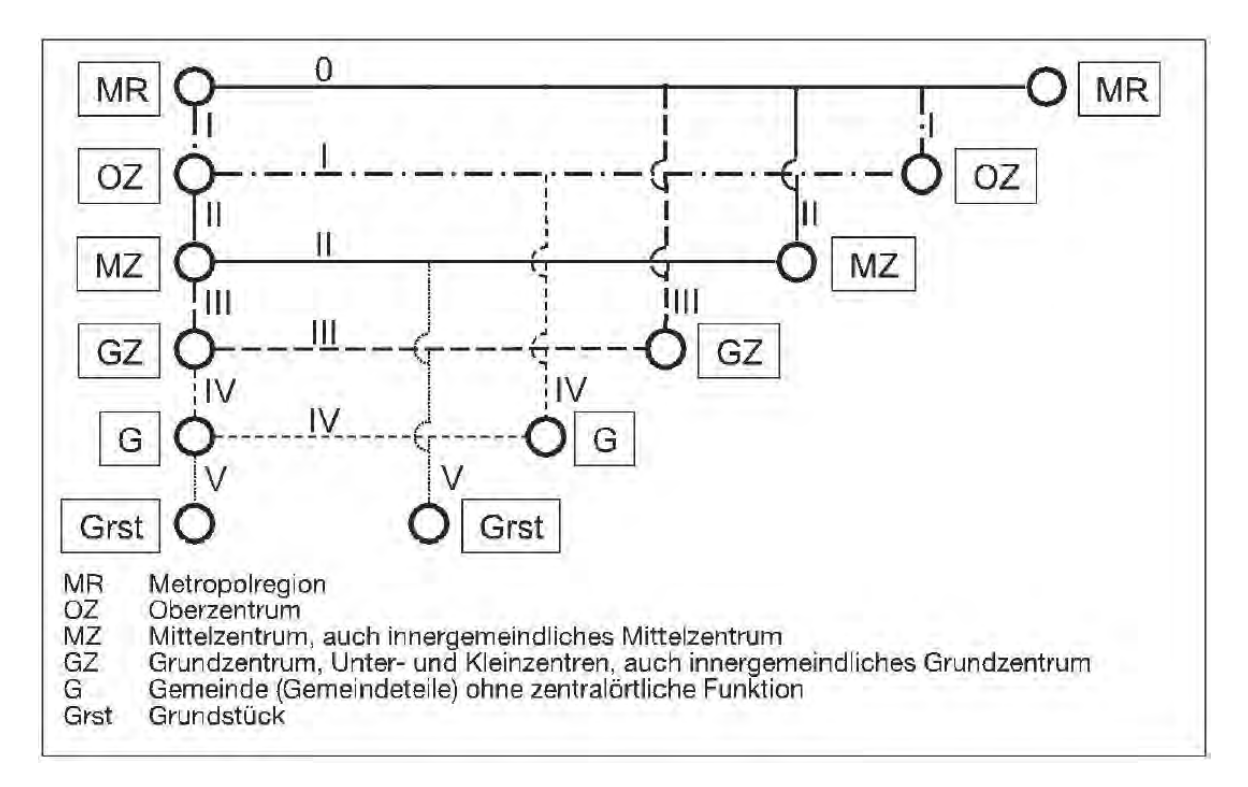

Abbildung B-2: Verbindungsfunktionsstufen für Verbindungen und Anbindungen nach RIN 2008, Quelle: *[RIN](#page-105-0)* [2009,](#page-105-0) Abbildung 5

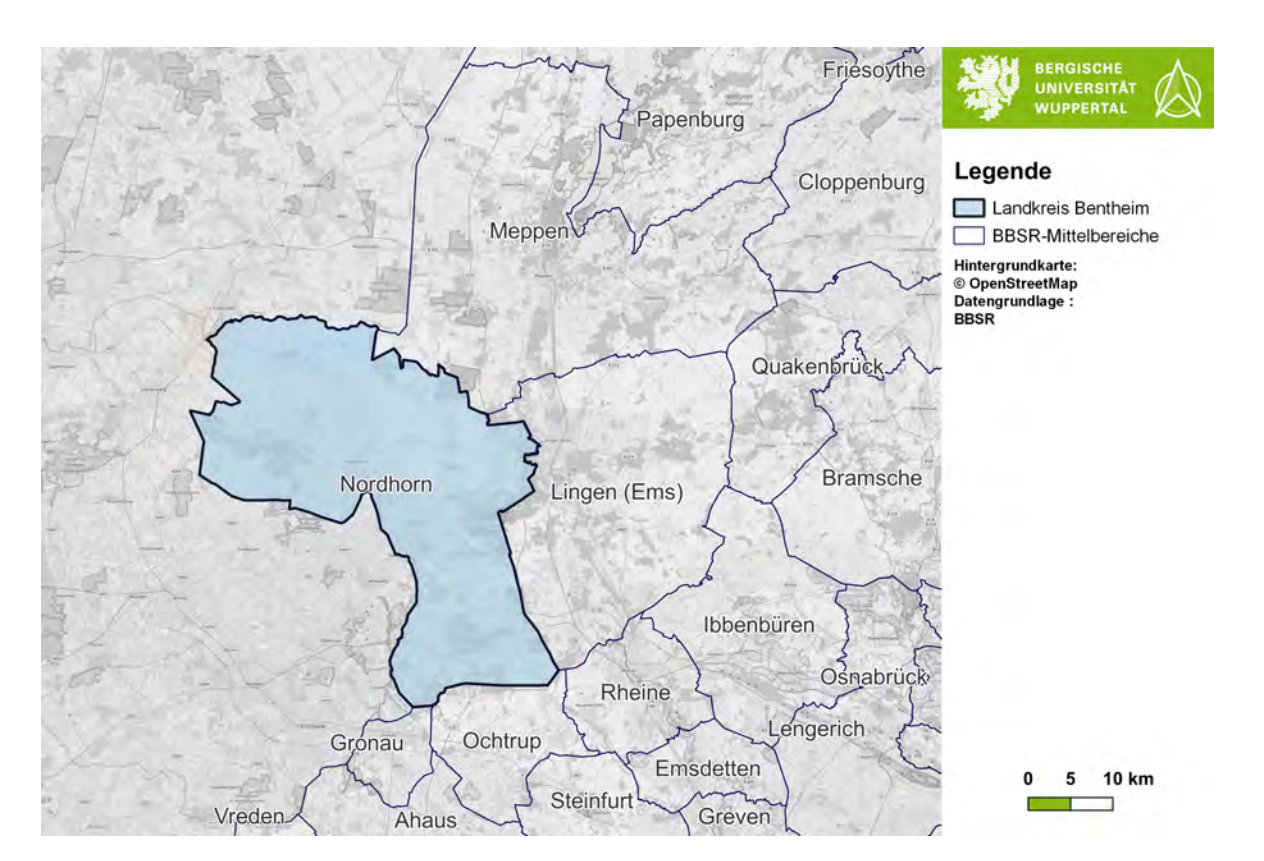

Abbildung B-3: BBSR-Mittelbereiche im Umfeld des Landkreises Grafschaft Bentheim, Quelle: BBSR [2019](#page-102-0)

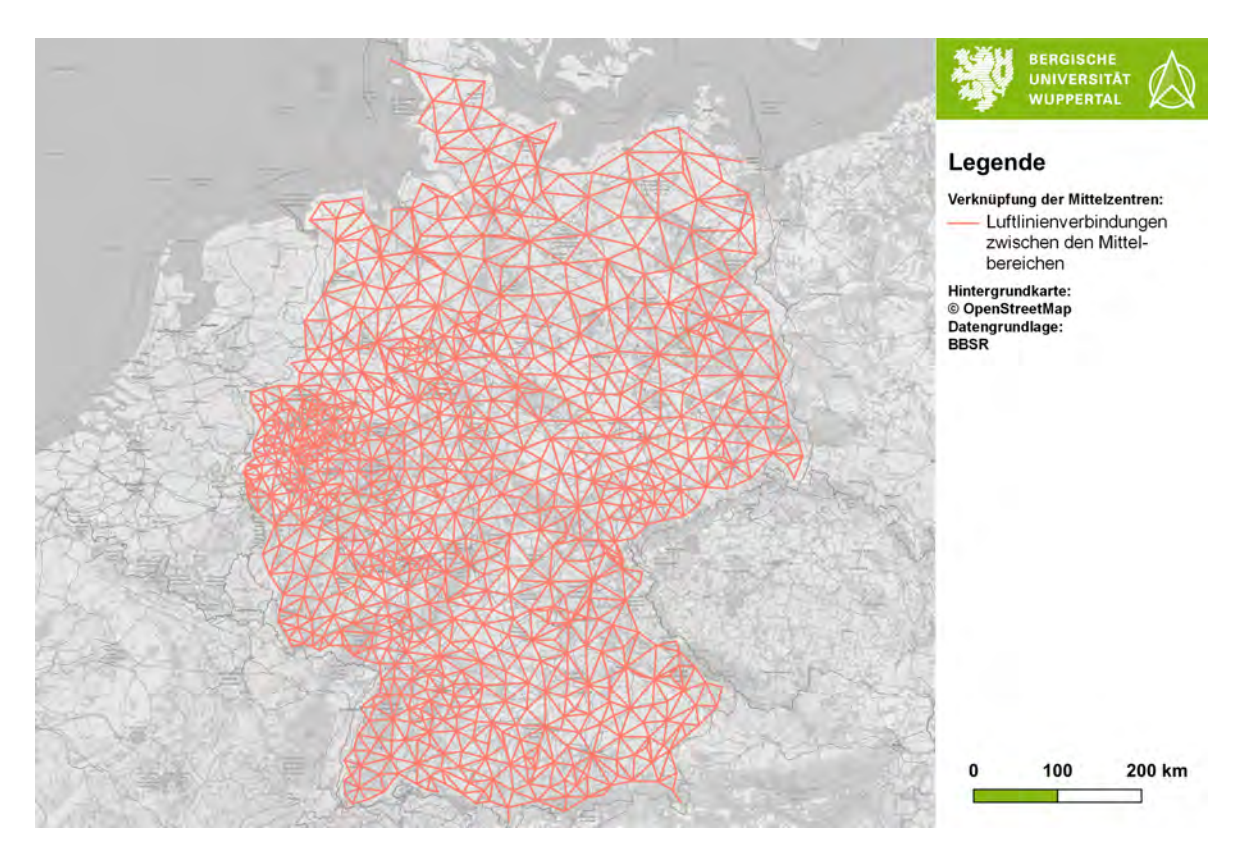

Abbildung B-4: Luftlinienverbindungen aller BBSR-Mittelbereiche, Quelle: Eigene Darstellung

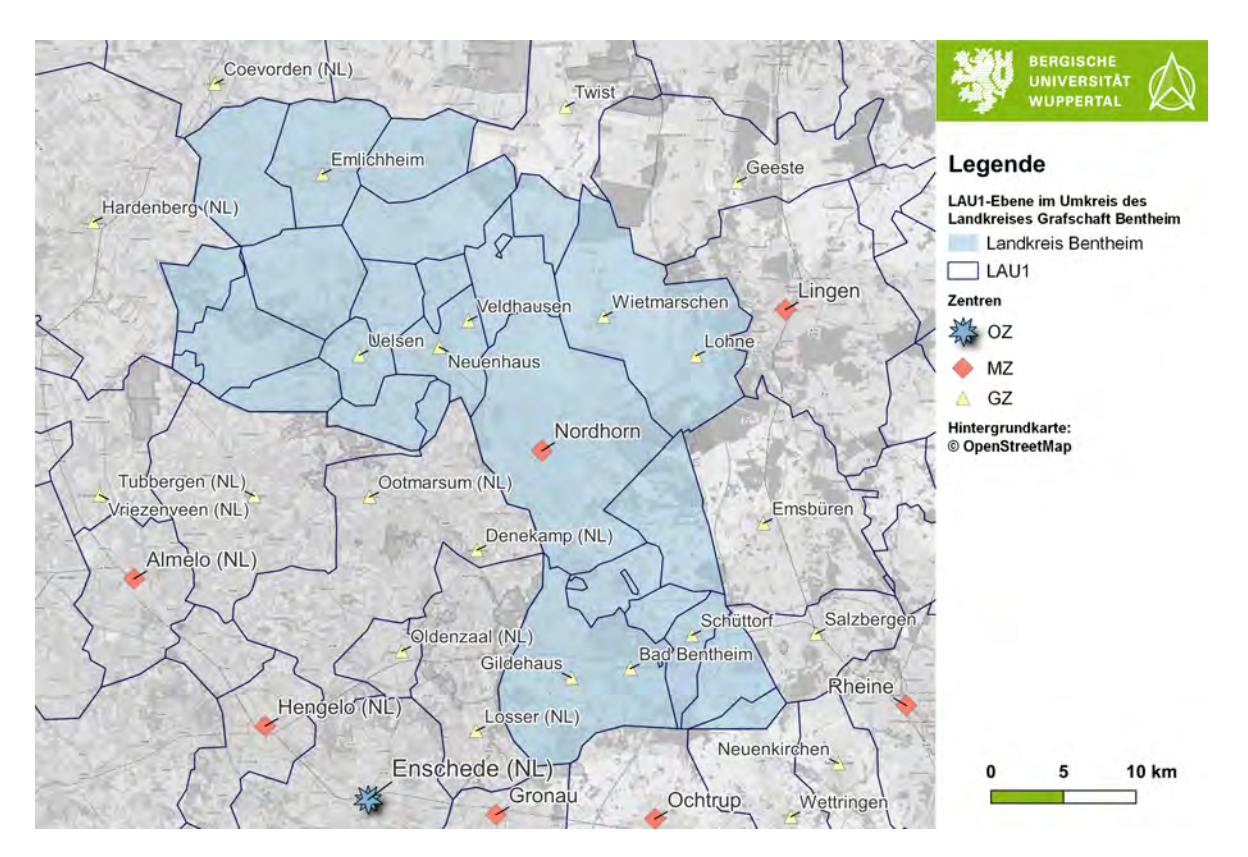

Abbildung B-5: LAU1 im Umfeld des Landkreises Grafschaft Bentheim, Quelle: Eigene Darstellung

# **C. Regelwerke**

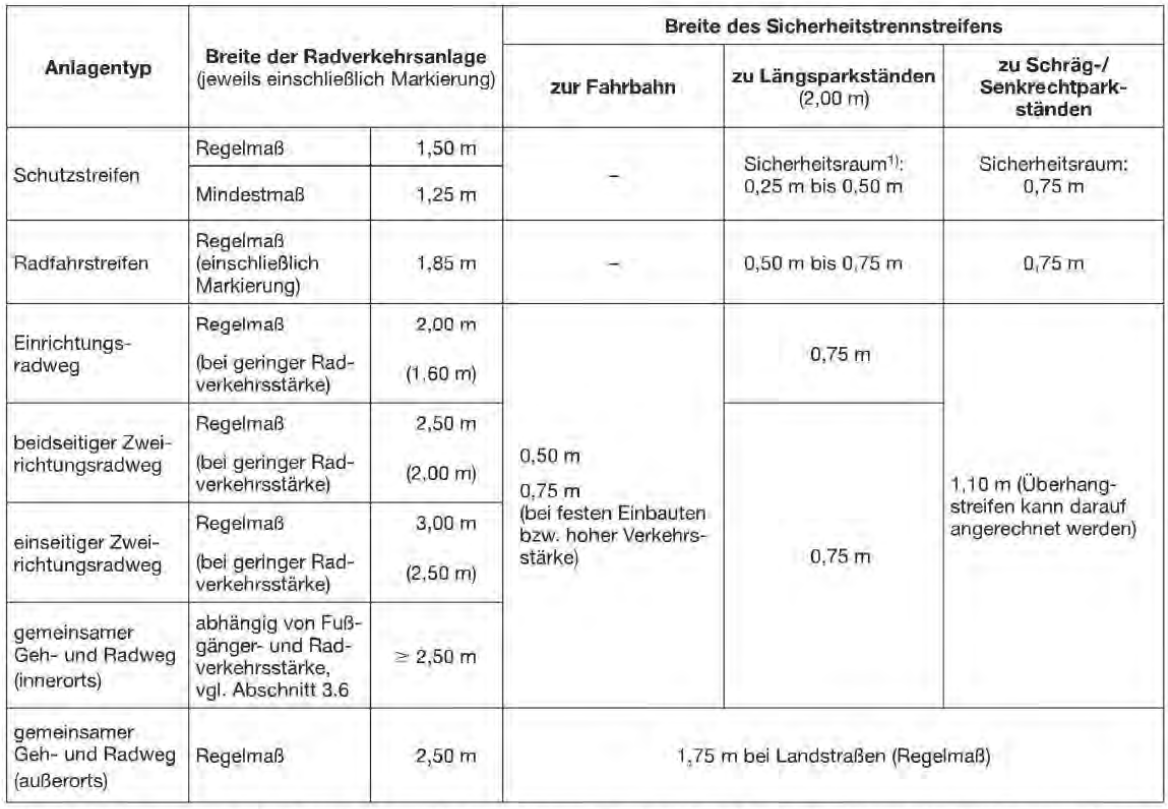

<sup>1)</sup> Ein Sicherheitsraum muss im Gegensatz zum Sicherheitstrennstreifen nicht baulich oder markierungstechnisch ausgeprägt sein.

Abbildung C-1: Breitenmaße von Radverkehrsanlagen und Sicherheitstrennstreifen, Quelle: *[ERA](#page-103-0)* [2010,](#page-103-0) Tabelle 5

## **D. Routingtools**

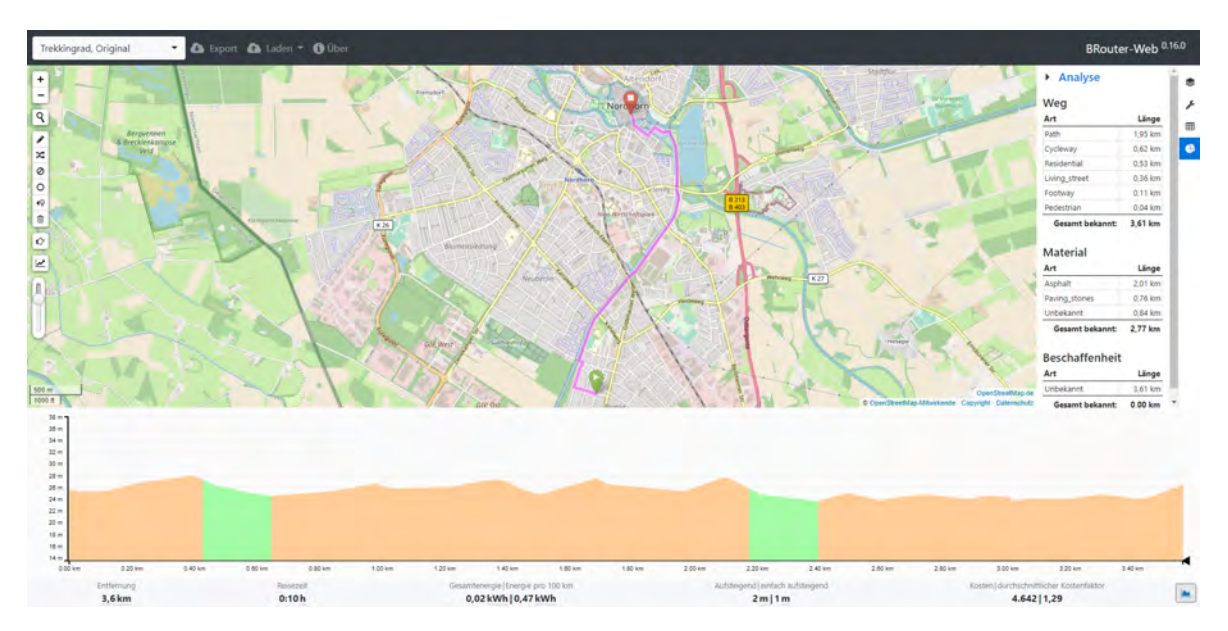

Abbildung D-1: Benutzeroberfläche des Routingtools BRouter, Quelle: Brenschede [2021](#page-102-1)

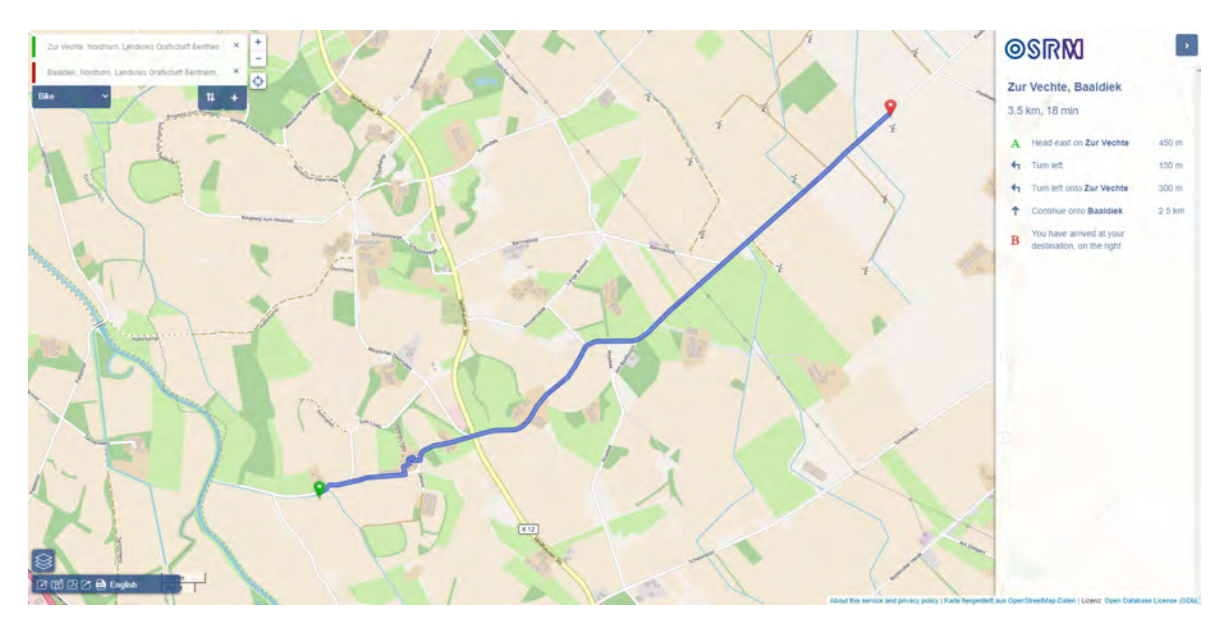

Abbildung D-2: Benutzeroberfläche des Routingtools OSRM, Quelle: Luxen und Vetter [2011](#page-104-0)

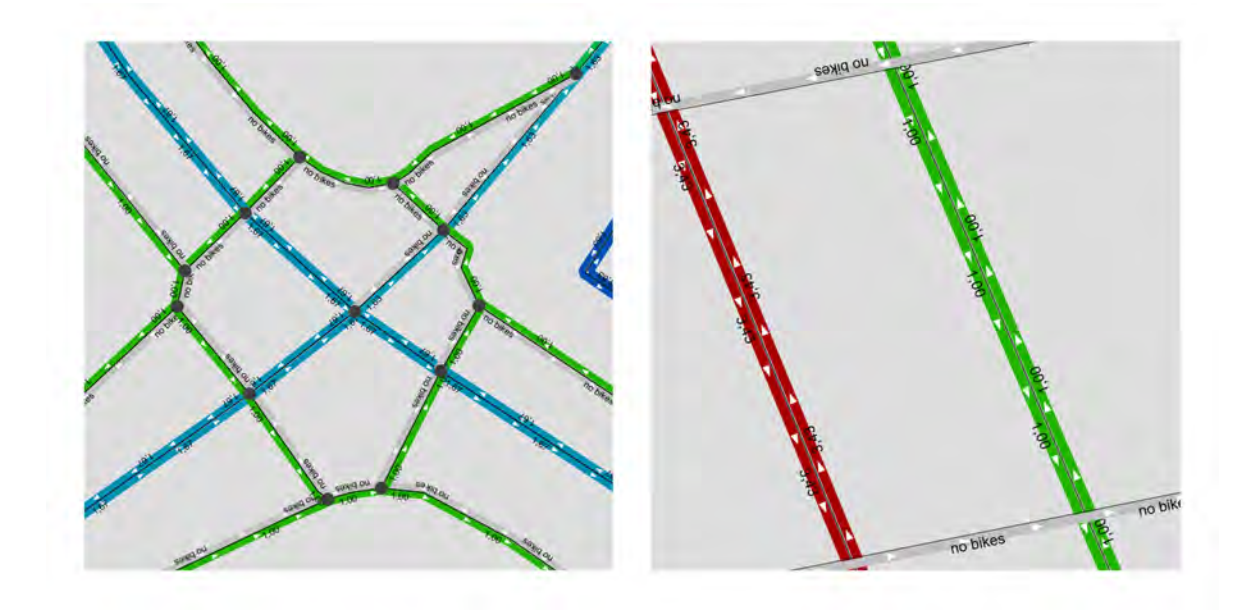

Abbildung D-3: Sicherheitsfaktor für das Fahrrad in OTP, Quelle: OpenTripPlanner [09.09.2016](#page-104-1)

| Oberfläche          | Geschwindigkeit<br>(km/h) |
|---------------------|---------------------------|
| Standard            | 15                        |
| Asphalt             | 15                        |
| Pflastersteine      | 10                        |
| Verdichteter Boden  | 10                        |
| Kopfsteinpflaster   | 6                         |
| Ungepflastert       | 6                         |
| Schotter            | 6                         |
| Kieselsteine        | 6                         |
| Unbefestigter Boden | 6                         |
| Gras                | 6                         |
| Schlamm             | 3                         |
| Sand                | 3                         |

Tabelle D-3: Annahmen für die Geschwindigkeit nach Oberflächen im OSRM Fahrrad Profil, Quelle: Eigene Darstellung nach Luxen und Vetter [2011](#page-104-0)

#### **E. Bikengrowth**

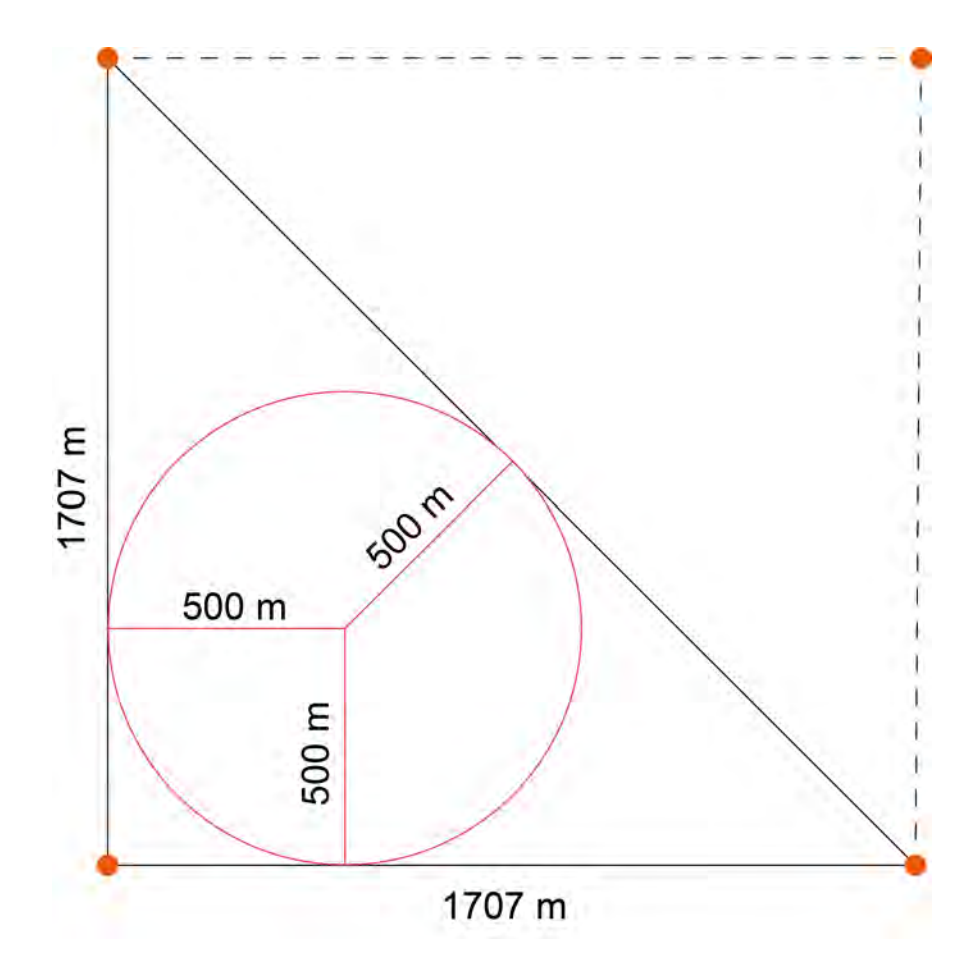

Abbildung E-2: Maße des Gitters in Bikengrowth, Quelle: Eigene Darstellung

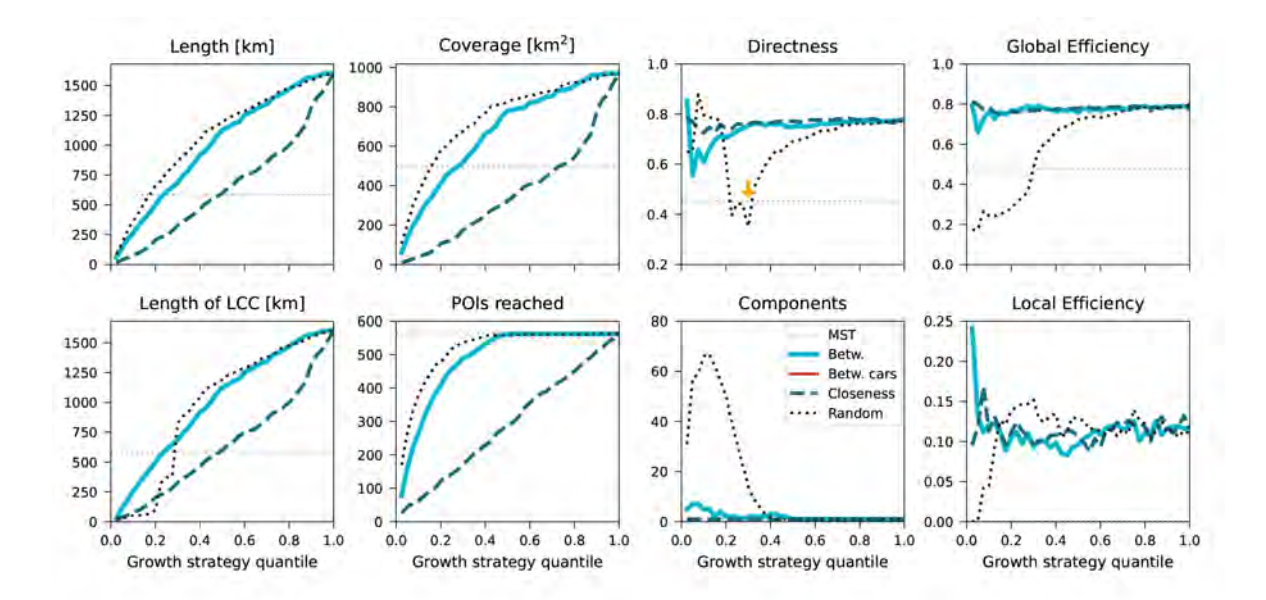

Abbildung E-3: Metriken für die Anwendung der Komoot-Highlights als POI in Bikengrowth, Quelle: Eigene Darstellung nach Szell et al. [2021](#page-105-1)

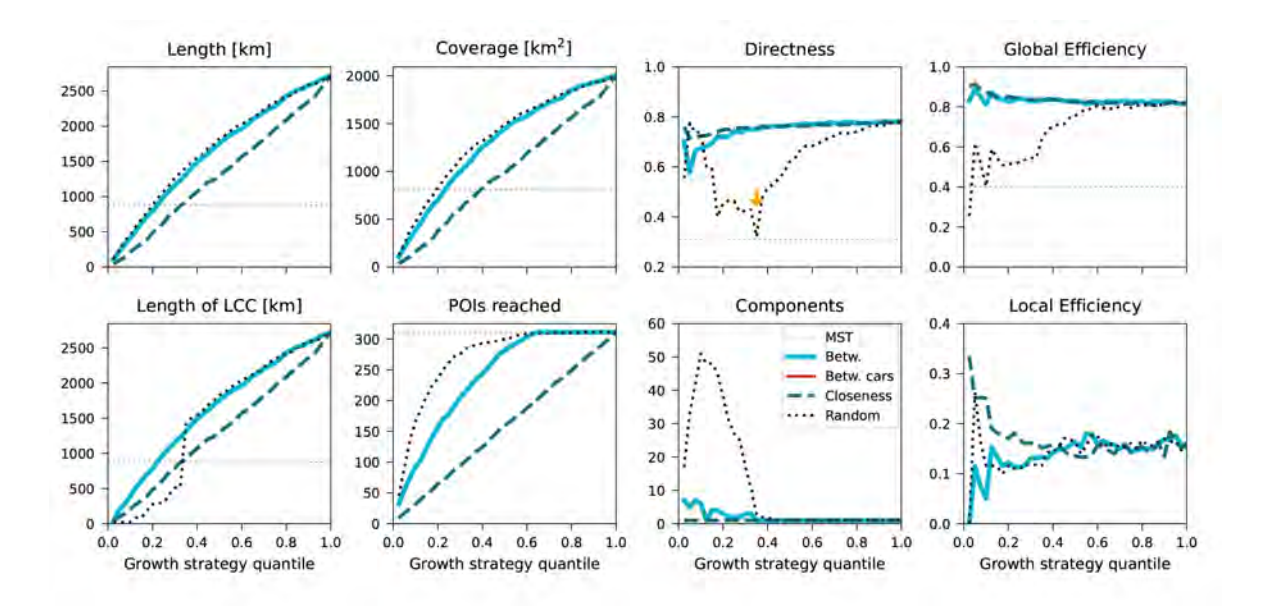

Abbildung E-4: Metriken für die Anwendung der Zentroiden der Zensuscluster als POI in Bikengrowth, Quelle: Eigene Darstellung nach Szell et al. [2021](#page-105-1)

## **F. Ortsbefahrung**

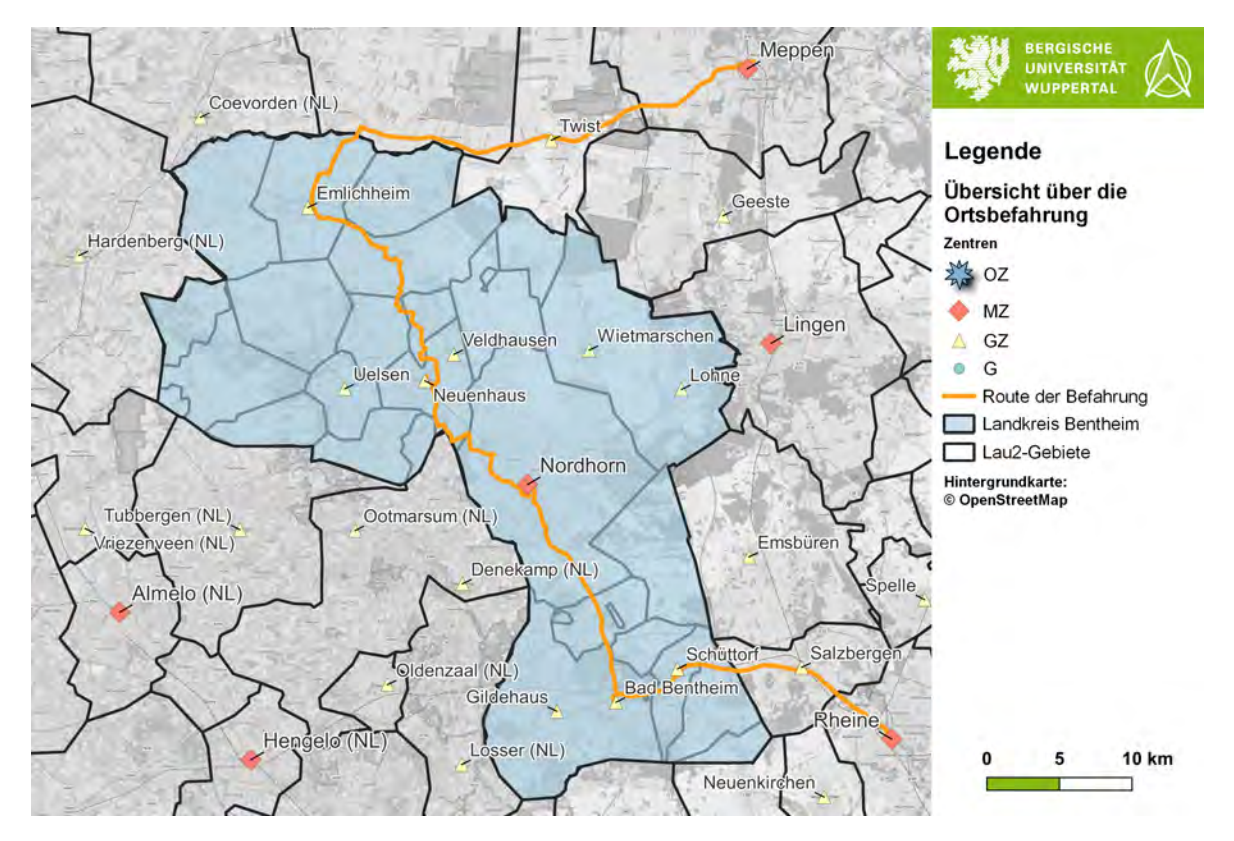

Abbildung F-1: Überblick über die befahrene Strecke bei der Ortsbefahrung, Quelle: Eigene Darstellung

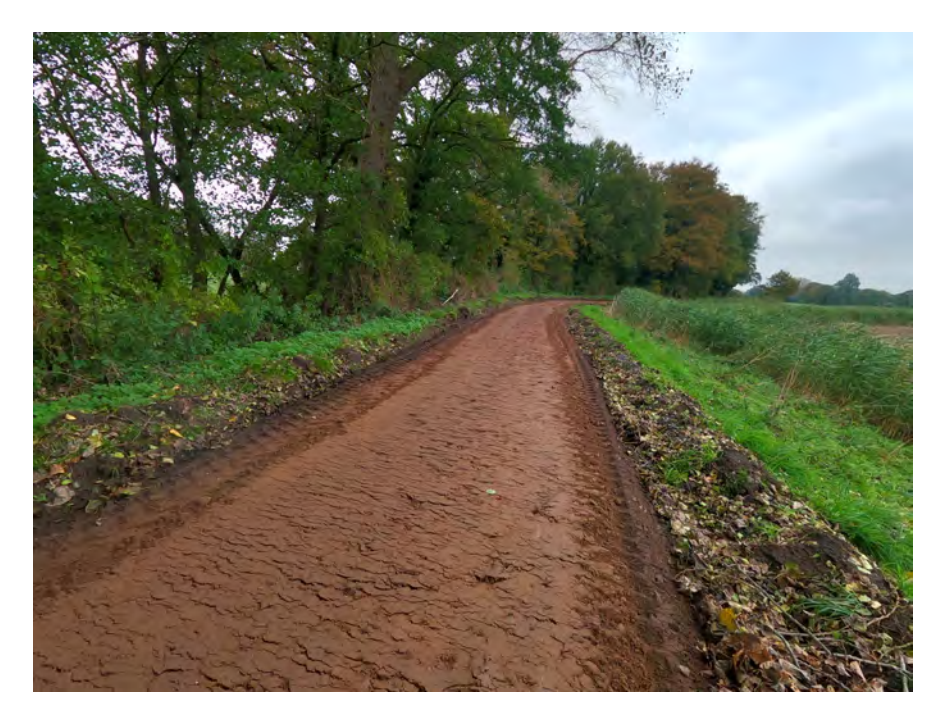

Abbildung F-2: Fahrbahnoberfläche im nicht gekennzeichneten Baustellenbereich, Quelle: Eigene Aufnahme

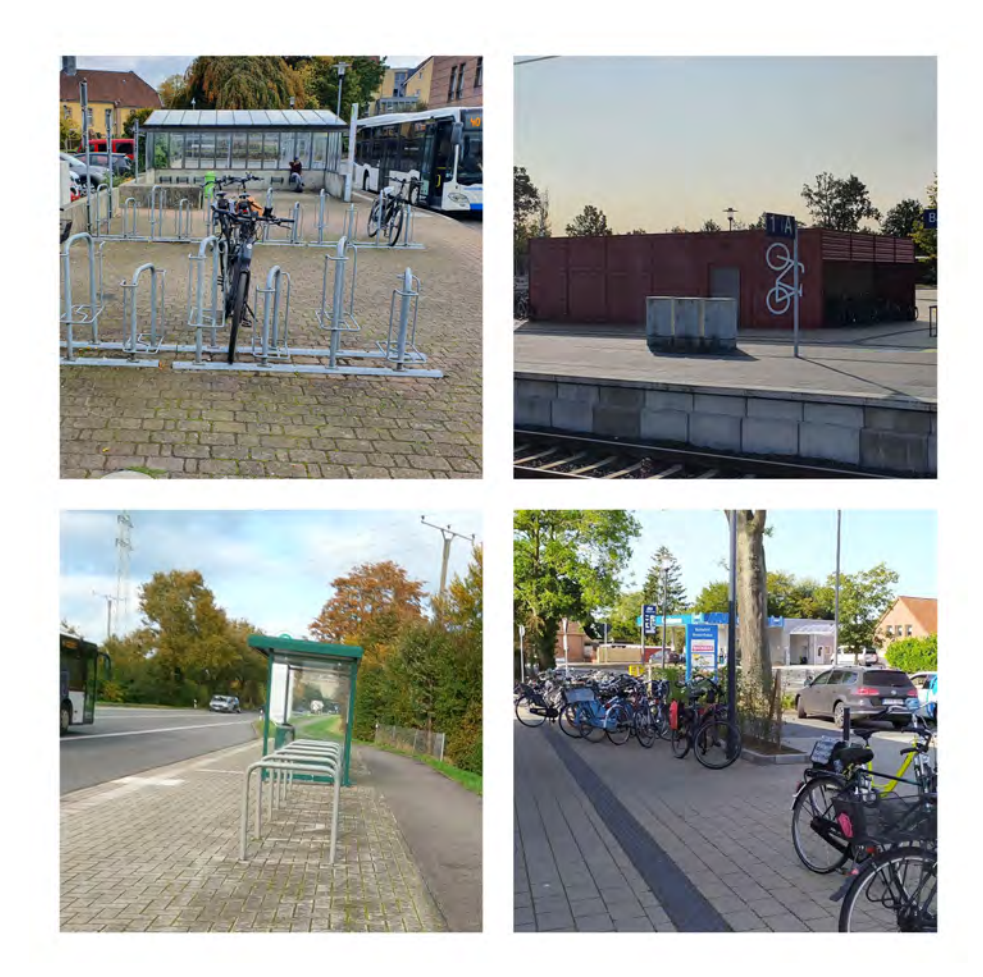

Abbildung F-3: Abstellanlagen im Landkreis Grafschaft Bentheim, Quelle: Eigene Aufnahmen